# *Projet VALMEM*

 *Sujet: « Vérification des circuits mémoires »*

 *Document 3* 

Traduction Automatique de Descriptions VHDL en description TA du programme vhdl2ta

> Rédigé par Abdelrezzak BARA Encadré par Mme. Emmanuelle ENCRENAZ

 Laboratoire d'accueil : Laboratoire d'Informatique de PARIS 6 – LIP6 Equipe: Départemtement Système Embarqués (SOC) Unité Mixte de Recherche - UMR 7606 (CNRS - UPMC)

 Dans ce document nous allons présenter les expérimentations qui a étaient faites jusqu'à présent sur quelques modèles VHDL. On commence d'abord par décrire les tests unitaires qu'on a fait sur des modèles simples (une affectation, un processus) avant de passer au tests des modèles plus complexes. On rappelle que notre but est de tester l'architecture de la mémoie SPSMALL.

# *1. Tests unitaires :*

 Dans cette section, nous allons présenter les résultats de tests obtenus sur les descriptions hytech et uppaal générées par le programme respectivement à partir des modèles VHDL suivants :

- la description ass1.vhd qui contient une affectation simple d'un signal.
- la description prc1.vhd qui contient un seul processus.

 Pour chaque modèle VHDL, on va se restreindre de présenter sa description en hytech. On note que les descriptions en uppaal sont décrite d'une manière similaire aux descriptions en hytech.

 Evidemment, les résultats de tests obtenus sur les descriptions en hytech sont les mêmes que ceux obtenus en utilisant les descriptions en uppaal.

### *1.1. La description exp1.hy*

Elle est générée avec les options :

- version éclatées: non.
- optimisation des gardes simples : non/oui.
- optimisation de la figure : non/oui.

Le programme VHDL et la description hytech associée sont donnés ci-après :

```
\frac{1}{*} programme vhdl ass1.vhd \frac{1}{*}////
-- Entity Declaration
ENTITY n_xor IS 
   PORT ( 
        s : out BIT;
        e 1 : in BIT;
        e^-2 : in BIT
    ); 
END n_xor; 
-- Architecture Declaration
ARCHITECTURE RTL OF n_xor IS 
BEGIN 
 s \leq not (e 1 xor e 2);
END; 
//* declalration des variables *//////
var t,
     x s : clock;
     e_2, 
     e_1, 
     s 
     : discrete; 
     delta0 s, delta1 s : parameter;
//* les automates qui definissent le signal s *//
////
automaton Ass_s 
synclabs: e_1_up, e_1_down, e_2_up, e_2_down, s_up, s_down; 
initially l_f_s ; 
loc 1_x0_s : while x s <= delta0 s wait {}
     when e_1 = 0 sync e_1 down goto 1 \times 0 s;
     when e^-1 = 1 sync e^-1 up goto 1 \times 0 s;
     when e_1 = 10   & e_2 = 0 sync e_1_down do{ x_s'=0 } goto l_x1_s; 
     when e^-1 = 1-1   \& e^-2 = 1 sync e^-1 up do{ x s'=0 } goto l x1 s;
     when e_2 = 0 sync e 2 down goto l x0 s;
     when e^2 = 1 sync e 2 up goto 1 x0 s;
     when e \overline{2} = 1-0 & e \overline{1} = 0 sync e_2_down do{ x_s'=0 } goto l_x1_s;
     when e^2 = 1-1   \& e^1 = 1 sync e^2 \text{ up } \text{do} \{ x \text{ s}'=0 \} goto l x1 s;
     when x_s = \text{delta}_s sync s_down \overline{do}{s' = 0} goto l f s;
loc l x1 s : while x s <= delta1 s wait {}
     when e_1 = 0 sync e_1 down goto l_xl_s;
     when e_1 = 1 sync e_1 up goto 1_x, \overline{1} s;
      when e_1 = 1-0 \& e_2 = 1 sync e_1_down do{ x_s'=0 } goto l_x0_s;
      when e_1 = 1 - 1 & e_2 = 0 sync e_1 up do{ x_s'=0 } goto 1_x0 s;
     when e_2 = 0 sync e_2 down goto l_xl_s;
     when e_2 = 1 sync e_2 up goto l_xl_s;
     when e 2 = 1-0 & e_1 = 1 sync e_2_down do{ x_s'=0 } goto l_x0_s;
```

```
when e 2 = 1-1 & e 1 = 0 sync e 2 up do{ x s'=0 } goto l x0 s;
     when \overline{x} s = deltal s sync s up do {s' = 1} goto l f s;
loc l f s : while True wait \{ \}when e_1 = 0 sync e 1 down goto 1 f s;
     when e_1 = 1 sync e_1 up goto e_1 f s;
     when e 1 = 1-0 & e 2 = 0 sync e 1 down do{ x s'=0 } goto l x1 s;
     when e^-1 = 1-0 & e^-2 = 1 sync e^-1 down do{ x_s'=0 } goto 1-x0s;
     when e^-1 = 1-1   \& e^-2 = 1 sync e^-1^-up do{ x s'=0 } goto l x1 s;
     when e^-1 = 1-1   \& e^-2 = 0 sync e^-1 up do{ x s'=0 } goto l x0 s;
     when e_2 = 0 sync e_2 down goto l f s;
     when e^2 = 1 sync e^2up goto 1 f s;
     when e_2 = 1-0   e_1 = 0 sync e_2 down do{ x_s'=0 } goto l_xl_s;
      when e_2 = 1-0 \& e_1 = 1 sync e_2_down do{ x_s'=0 } goto l_x0_s;
      when e_2 = 1-1 & e_1 = 1 sync e_2 up do{ x_s' = 0 } goto l_x l_s;when e^2 = 1-1   \& e^1 = 0 sync e^2up do{ x s'=0 } goto l x0 s;
```
end

### *Résultats d'analyse avec Hytech :*

 L'analyse de la description hytech a été faite sur plusieurs environnements. Les délais des signaux sont tous égaux à 1. On note aussi que la propriété de stabilité de signal de sortie s, mentionnée ci-dessous, est vérifiée sur le graphe d'accessibilité dans tous les environnements qu'on a fait passer.

– empty (atteign\_reg & final\_reg), tel que :

atteign  $reg := reach$  forward from init reg endreach;

final\_reg := loc[Ass\_s]=l\_f\_s & ~ ((e\_1 = e\_2 & s = 1) | (~(e\_1 = e\_2) & s = 0));

Cette dernière propriété est exprimée dans uppaal par :

A[]  $(Ass_s_i1.1_f_s = imply s = ((e_1 imply e_2) and (e_2 imply e_1)).$ 

*Environnement 1 ( t(e1\_up) < t(e1\_down) < t(e2\_up) < t(e2\_down):* 

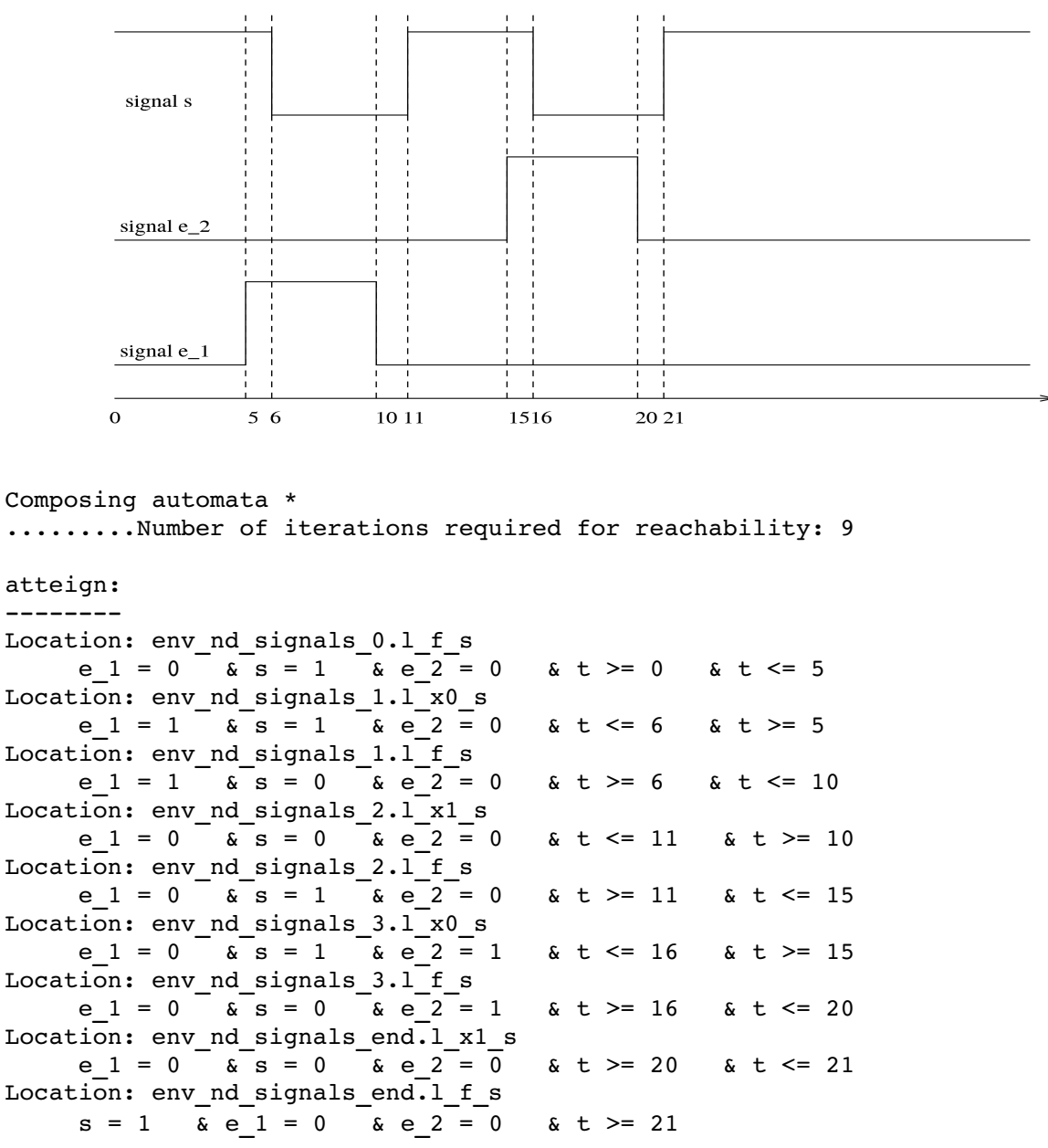

 $\mathbf{t}$ 

atteign:

*Environnement 2 ( t(e1\_up) < t(e1\_down) = t(e2\_up) < t(e2\_down):* 

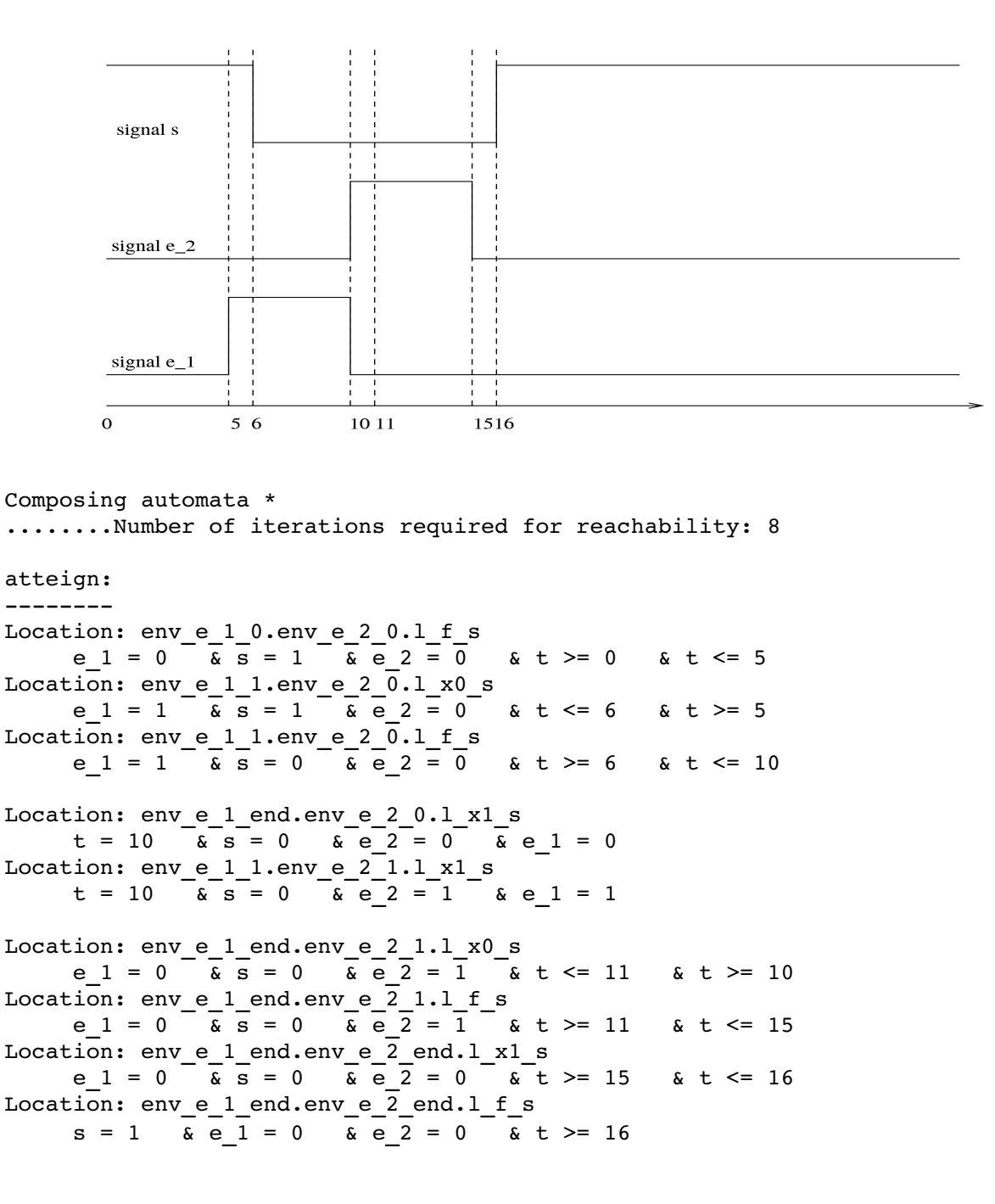

*Environnement 3 ( t(e1\_up) = t(e2\_up) < t(e2\_down) < t(e1\_down):* 

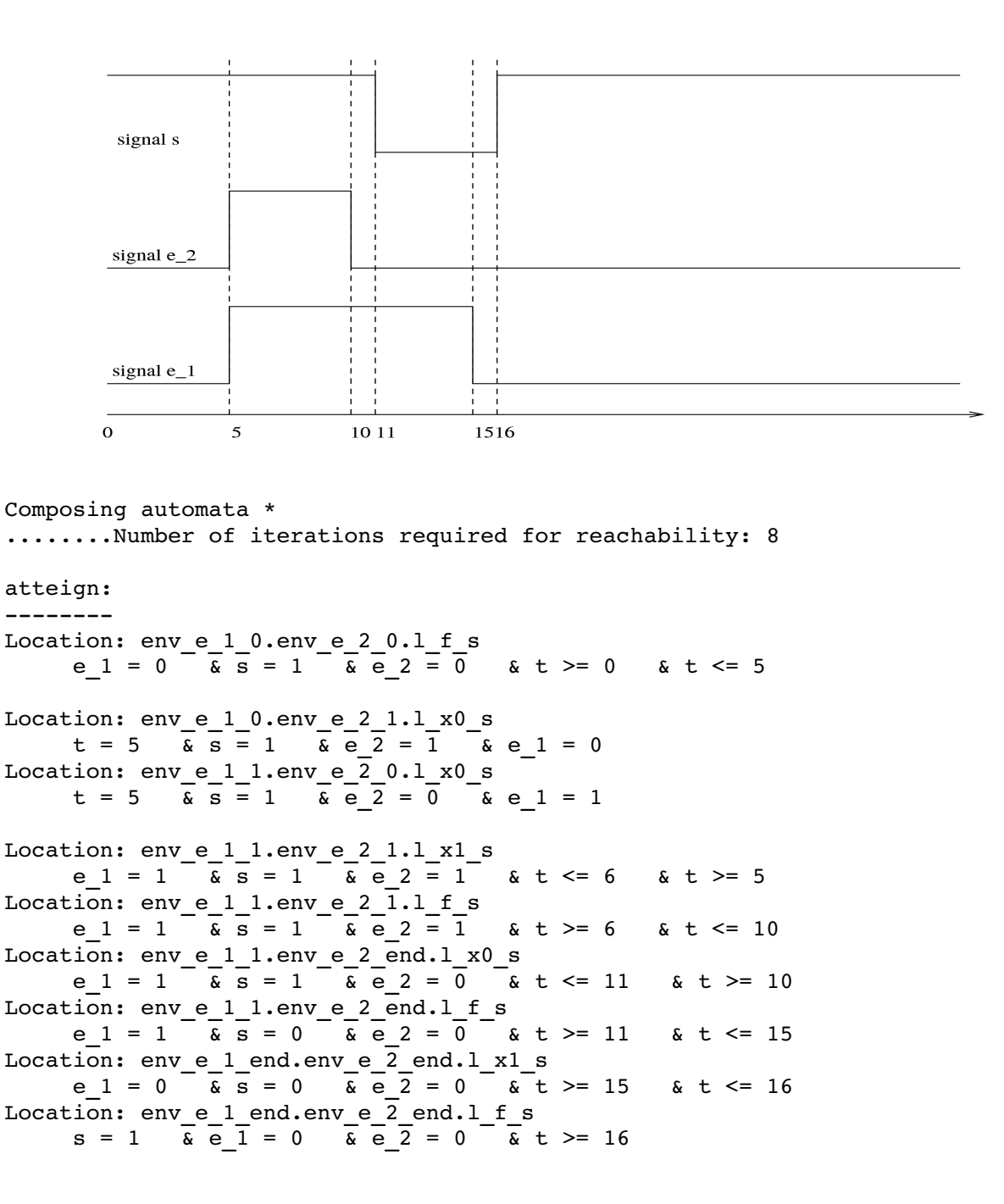

*Environnement 4 ( t(e1\_up) < t(e2\_up) < t(e2\_down) = t(e1\_down):* 

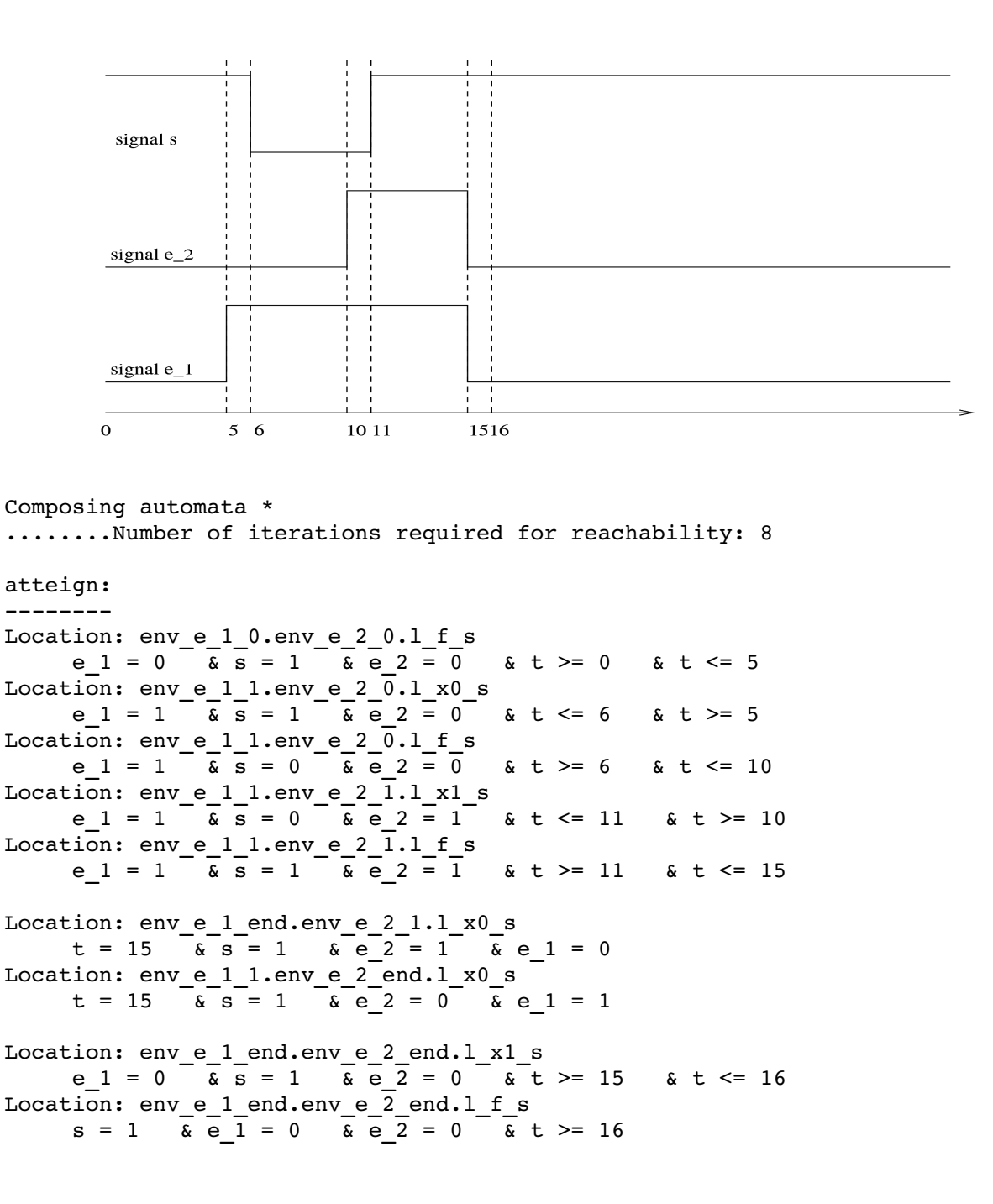

*Environnement 5 ( t(e1\_up) < t(e2\_up) < t(e1\_down) < t(e2\_down):* 

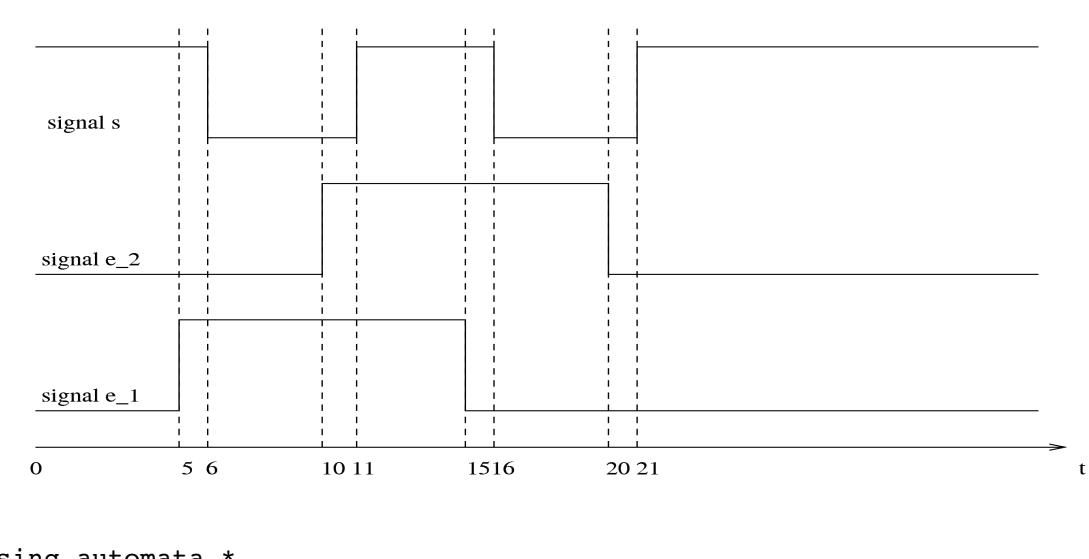

```
Composing automata *
```
.........Number of iterations required for reachability: 9

atteign:

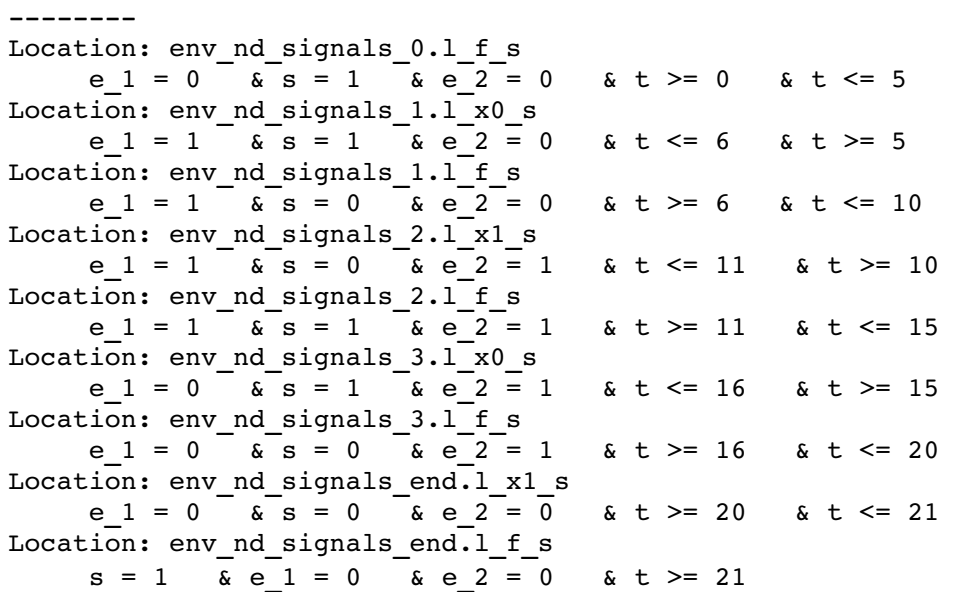

*Environnement 6 ( t(e1\_up) = t(e2\_up) < t(e1\_down) = t(e2\_down):* 

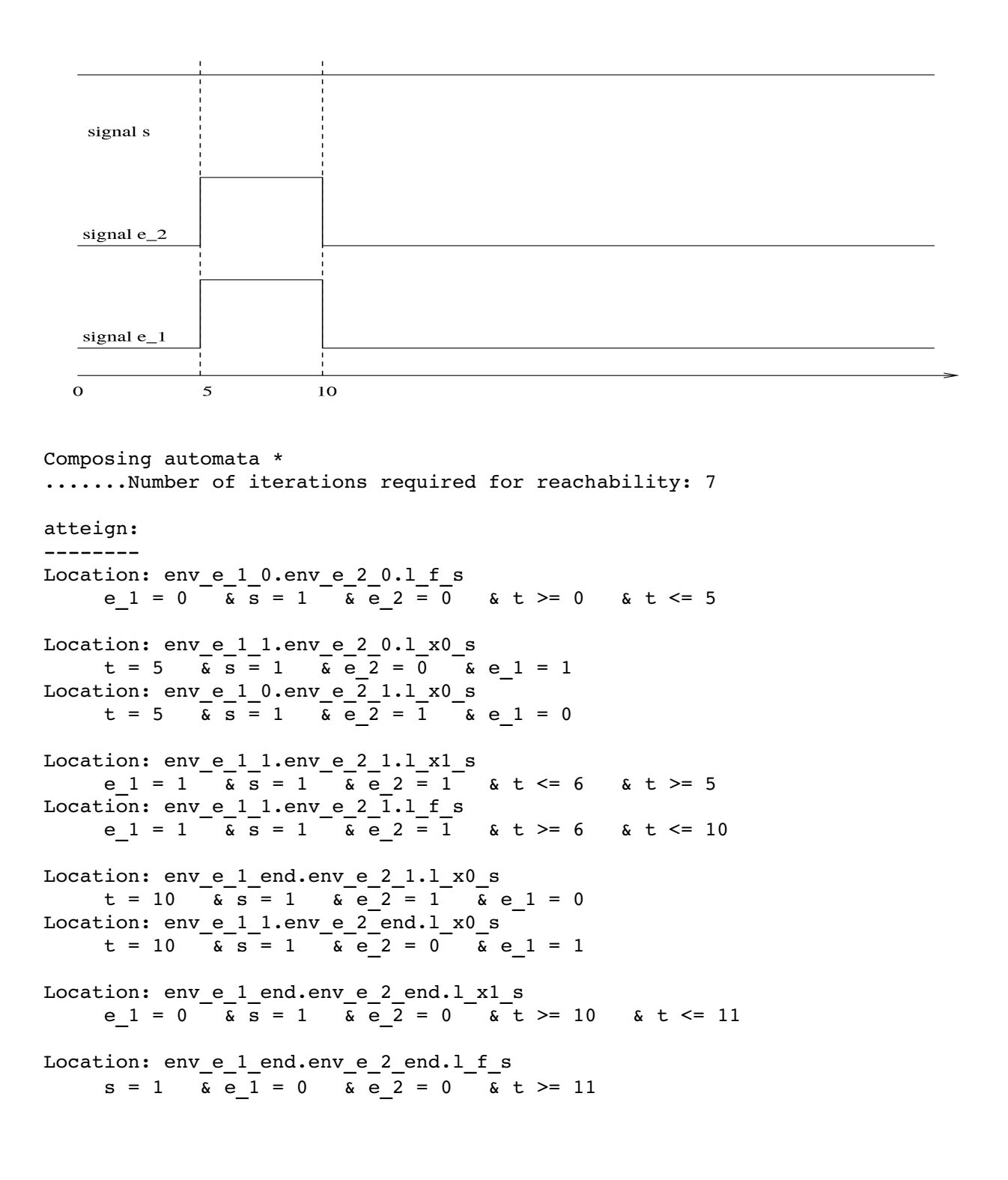

### *1.2. La description prc1.hy*

Elle est générée avec les options :

version éclatées: non. optimisation des gardes simples : oui optimisation de la figure : non/oui

 Comme une remarque, on avait testé auparavant la description générée sans optimisation des gardes. Les résultats de tests sont les mêmes.

```
\frac{1}{*} programme vhdl ass1.vhd \frac{1}{*}////
-- Entity Declaration
ENTITY n_xor IS 
   PORT ( 
       s : out BIT;
       e 1 : in BIT;e 2 : in BIT
   ); 
END n_xor; 
-- Architecture Declaration
ARCHITECTURE RTL OF n_xor IS 
BEGIN 
 s \leq not (e_1 x or e_2);END; 
La description hytech est la suivante :
\frac{1}{*} programme vhdl ass1.vhd \frac{1}{*}////
-- Entity Declaration
ENTITY Prc1 IS 
   PORT ( 
a : in BIT;
\mathbf{b} : in BIT;
d : in BIT;
e : in BIT;
                s : out   BIT 
   ); 
END Prc1; 
-- Architecture Declaration
ARCHITECTURE RTL OF Prc1 IS 
BEGIN 
Pr1: PROCESS (a, b, d, e) 
BEGIN 
 IF a = '1' THEN
   s \leq d;
 ELSIF b = '1' THEN
   s \leq e;  END IF; 
END PROCESS; 
END; 
//*          declalration des variables          *//
////
var 
    t,
```

```
x_pr1 : clock; 
     e, 
      d, 
      b, 
      a, 
      s 
      : discrete; 
      delta0 1 pr1, delta1 1 pr1,
      delta0<sup>2</sup> pr1, delta1<sup>2</sup> pr1,
      deltapr1, delta1 pr1 : parameter;
//* l'automate qui définissent le signal s *//
////
automaton P_pr1 
synclabs: a_up, a_down, b_up, b_down, d_up, d_down, e_up, e_down, s_up, s_down ;
initially 1 s P pr1;
loc 1 x0 P pr1 : while x pr1 <= delta0 pr1 wait \{\}-- les transitions sensibles aux changements des signaux d'entrees el, ...,
e4 :
-- cas B1 = 1:
     when a = 1 & d = 0 sync d down goto l_x0_Ppr1;
      when a = 1 & d = 1-1 sync d_up do{ x pr1'=0 } goto l_x1_P_pr1;
      when a = 1 sync e down goto l \times 0 P pr1;
      when a = 1 sync e up goto l \times 0 P pr1;
-- cas B1 = 0 & B2 = 1 :
     when a = 0 & b = 1 sync d down goto l x0 P pr1;
      when a = 0 & b = 1 sync d up goto l x0 P pr1;
      when a = 0 & b = 1 & e = 0 sync e down goto l x0 P pr1;
      when a = 0 & b = 1 & e = 1-1 sync e up do{ x pr1'=0 } goto l x1 P pr1;
-- les transitions synchronisés avec le signal de sortie s :
      when a = 1 & x pr1 = delta0 1 pr1 sync s down do {s' = 0} goto l f P pr1;
      when a = 0 & b = 1 & x pr1 = delta0 2 pr1 sync s down do {s' = 0} goto
l_f_P_pr1; 
-- les transitions sensibles aux changements des signaux B1, ..., B2 :
-- cas B1 = 1 :
     when a = 1 sync b down goto l x0 P pr1;
      when a = 1 sync b_up goto l_x0_Ppr1;
      when a = 1 & b = \overline{1} & d = \overline{0} & \overline{e} = 0 sync a down goto l_x0 P_pr1;
     when a = 1 & b = 1 & d = 0 & e = 1 sync a down do{ x pr1'=0 } goto
l_x1_P_pr1; 
     when a = 1 & b = 0 sync a down goto l s P pr1;
-- cas B1 = 0 & B2 = 1 :
     when a = 0 & b = 1 & e = 0 & d = 0 sync a up goto l x0 P pr1;
     when a = 0 & b = 1 & e = 0 & d = 1 sync a up do{ x pr1'=0 } goto
l_x1_P_pr1; 
      when a = 0 & b = 1 sync b_down goto l_s_P_pr1;
loc 1 x1 P pr1 : while x pr1 <= delta1 pr1 wait {}
-- les transitions sensibles aux changements des signaux d'entrees el, ...,
e4 :
-- cas B1 = 1:
     when a = 1 & d = 1 sync d up goto l x1 P pr1;
```

```
when a = 1 & d = 1-0 sync d down do{ x pr1'=0 } goto l x0 P pr1;
      when a = 1 sync e down goto l x1 P pr1;
      when a = 1 sync e up goto l x1 P pr1;
-- cas B1 = 0 & B2 = 1 :
      when a = 0 & b = 1 sync d down goto l x1 P pr1;
      when a = 0 & b = 1 sync d up goto l x1 P pr1;
      when a = 0 & b = 1 & e = 1 sync e up goto l x1 P pr1;
      when a = 0 & b = 1 & e = 1-0 sync e<sup>down</sup> do{ x pr1'=0 } goto l x0 P pr1;
-- les transitions synchronisés avec le signal de sortie s :
      when a = 1 & x pr1 = deltal 1 pr1 sync s_up do {s' = 1} goto 1 f P pr1;
      when a = 0 & b = 1 & x\_pr1 = delta1\_2\_pr1 sync s_up do {s' = 1} goto
l_f_P_pr1; 
-- les transitions sensibles aux changements des signaux B1, ..., B2 :
-- cas B1 = 1 :
     when a = 1 sync b down goto l x1 P pr1;
      when a = 1 sync b_up goto l_x l_p-pr1;
      when a = 1 & b = 1 & d = 1 & e = 1 sync a down goto l x1 P pr1;
     when a = 1 & b = 1 & d = 1 & e = 0 sync a down do{ x pr1'=0 } goto
l x0 P pr1;
      when a = 1 & b = 0 sync a down goto l s P pr1;
-- cas B1 = 0 & B2 = 1 :
      when a = 0 & b = 1 & e = 1 & d = 1 sync a up goto l x1 P pr1;
     when a = 0 & b = 1 & e = 1 & d = 0 sync a_up do{ x_pr1'=0 } goto
l x0 P pr1;
      when a = 0 & b = 1 sync b down goto l s P pr1;
loc 1 f P pr1 : while True wait {}
-- les transitions sensibles aux changements des signaux d'entrees el, ..., e4
du process :
-- cas B1 = 1:
     when a = 1 & d = 0 sync d down goto l f P pr1;
      when a = 1 & d = 1 sync d up goto l f P pr1;
      when a = 1 & d = 1-0 sync d down do{ \overline{x} pr1'=0 } goto l x0 P pr1;
      when a = 1 & d = 1-1 sync d up do{ x pr1'=0 } goto l x1 P pr1;
      when a = 1 sync e down goto l f P pr1;
      when a = 1 sync e_up goto l_f P_pr1;
-- cas B1 = 0 & B2 = 1 :
     when a = 0 & b = 1 sync d down goto l f P pr1;
      when a = 0 & b = 1 sync d_up goto l_f_p-pr1;
     when a = 0 & b = 1 & e = 0 sync e down goto l f P pr1;
     when a = 0 & b = 1 & e = 1 sync e up goto 1 f P pr1;
     when a = 0 & b = 1 & e = 1-0 sync e down do{ \overline{x} \overline{p}r\overline{1}'=0 } goto l x0 P pr1;
     when a = 0 & b = 1 & e = 1-1 sync e up do{ x pr1'=0 } goto l x1 P pr1;
-- les transitions sensibles aux changements des signaux B1, ..., B2 :
-- cas B1 = 1:
      when a = 1 sync b down goto l f P pr1;
      when a = 1 sync b up goto l f P pr1;
      when a = 1 & b = \overline{1} & d = \overline{0} - \overline{6} = 0 sync a_down goto l_f_P_pr1;
     when a = 1 & b = 1 & d = 1 & e = 1 sync a down goto l f P pr1;
     when a = 1 & b = 1 & d = 0 & e = 1 sync a down do{ x pr1'=0 } goto
l_x1_P_pr1; 
     when a = 1 & b = 1 & d = 1 & e = 0 sync a down do{ x pr1'=0 } goto
l_x0_P_pr1; 
     when a = 1 & b = 0 sync a down goto l s P pr1;
```

```
-cas B1 = 0 & B2 = 1:
     when a = 0 & b = 1 & e = 0 & d = 0 sync a up goto l f P pr1;
     when a = 0 & b = 1 & e = 1 & d = 1 sync a_up goto l_f_p-pr1;
     when a = 0 & b = 1 & e = 0 & d = 1 sync a up do{ x pr1'=0 } goto
l x1 P pr1;
     when a = 0 & b = 1 & e = 1 & d = 0 sync a up do{ x pr1'=0 } goto
l x0 P pr1;
     when a = 0 & b = 1 sync b down goto l s P pr1;
loc l s P pr1 : while True wait \{\}-- les transitions sensibles aux changements des signaux d'entrees el, ..., e4
du process :
     when True sync d_down goto l_s_P_pr1;
     when True sync d_up goto l_s_P_pr1;
     when True sync e down goto l s P pr1;
     when True sync e_up goto l_s_P_pr1;
-- les transitions sensibles aux changements des signaux B1, ..., B2 du process
:
     when s = 0 & d = 0 sync a up goto l f P pr1;
     when s = 1 & d = 1 sync a up goto l f P pr1;
     when s = 0 & d = 1 sync a up do{ x pr1'=0 } goto l x1 P pr1;
     when s = 1 & d = 0 sync a up do{ x pr1'=0 } goto l x0 P pr1;
     when s = 0   \& e = 0 sync b   u   \frac{1}{1}   f   P pr1;
     when s = 1   \& e = 1 sync b   u   g   o   f   P pr1;
     when s = 0 & e = 1 sync b_up do{ x_pr1'=0 } goto l_x1_P_pr1;
     when s = 1   \& e = 0 sync b_up do{ x_pr1'=0 } goto l_x0_P_pr1;
```
end

### *Analyse de la description prc1.hy :*

 L'analyse de la description hytech a été faite sur plusieurs environnements. Les délais des signaux sont tous égaux à 1. On note aussi que la propriété de stabilité de signal de sortie s, mentionnée ci-dessous, est vérifiée sur le graphe d'atteignabilité dans tous les environnements qu'on a passé.

– empty(atteign\_reg & final\_reg), tel que :

atteign\_reg := reach forward from init\_reg endreach;

final\_reg :=  $(\text{loc}[P_p r1] = [f_P pr1 \& (a = 1 \& s = d) | (a = 0 \& b = 1 \& s = e)))$ ;

Cette dernière propriété est exprimée dans uppaal par la formule suivante :

A[]  $(P_p r1_i 1.1_f P_p r1$  imply  $((a == 1 and s == d)$  or  $(a == 0 and b == 1 and s == e))$ .

*Environnement 0.1 ( t(a\_up) = t(b\_up) < t(b\_down) < t(a\_down):* 

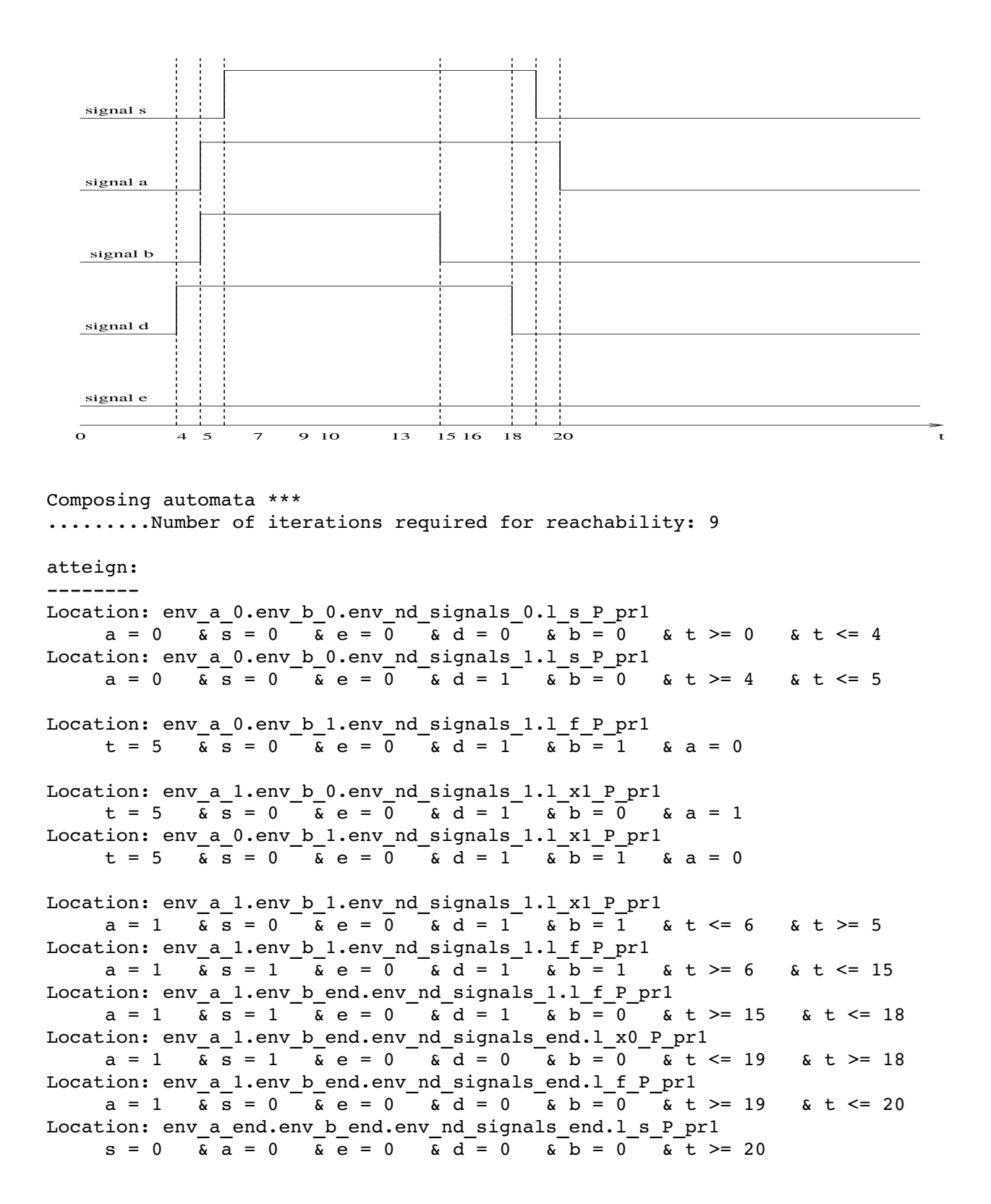

### *Environnement 0.2 ( t(a\_up) < t(a\_down) :*

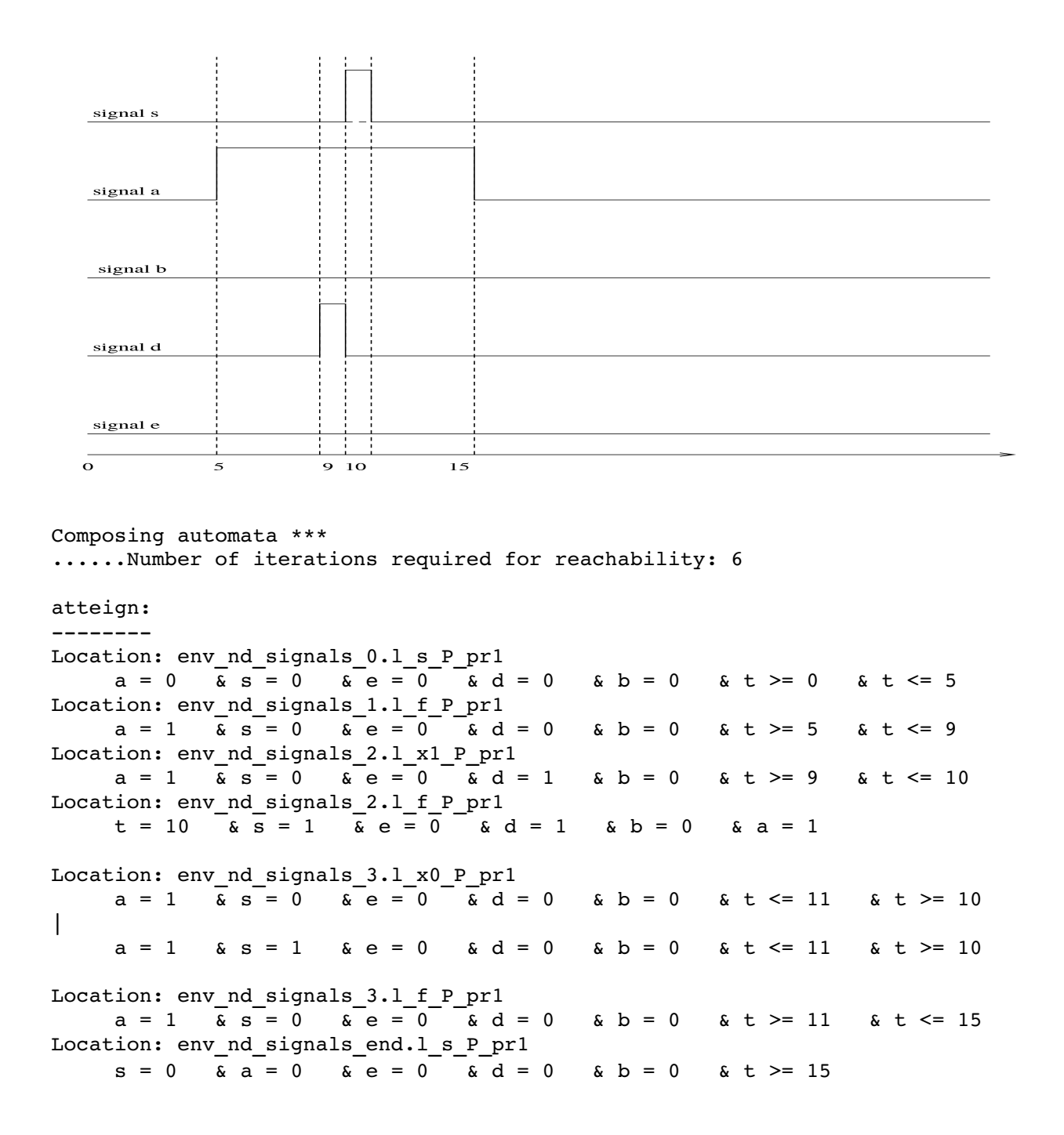

*Environnement 1.1 ( t(a\_up) < t(a\_down) < t(b\_up) < t(b\_down):* 

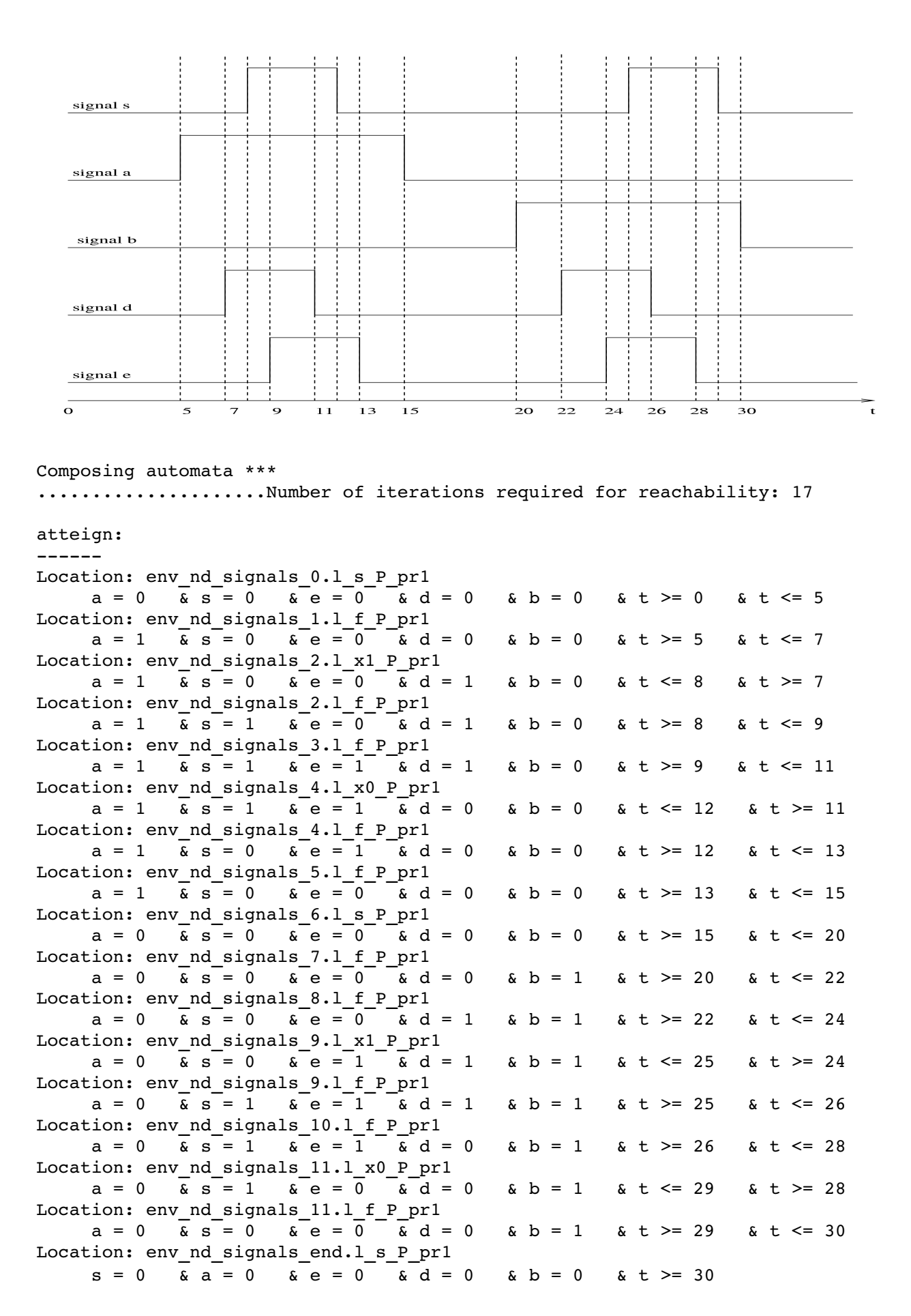

*Environnement 1.2 ( t(a\_up) < t(a\_down) < t(b\_up) < t(b\_down) (cas périodique):* 

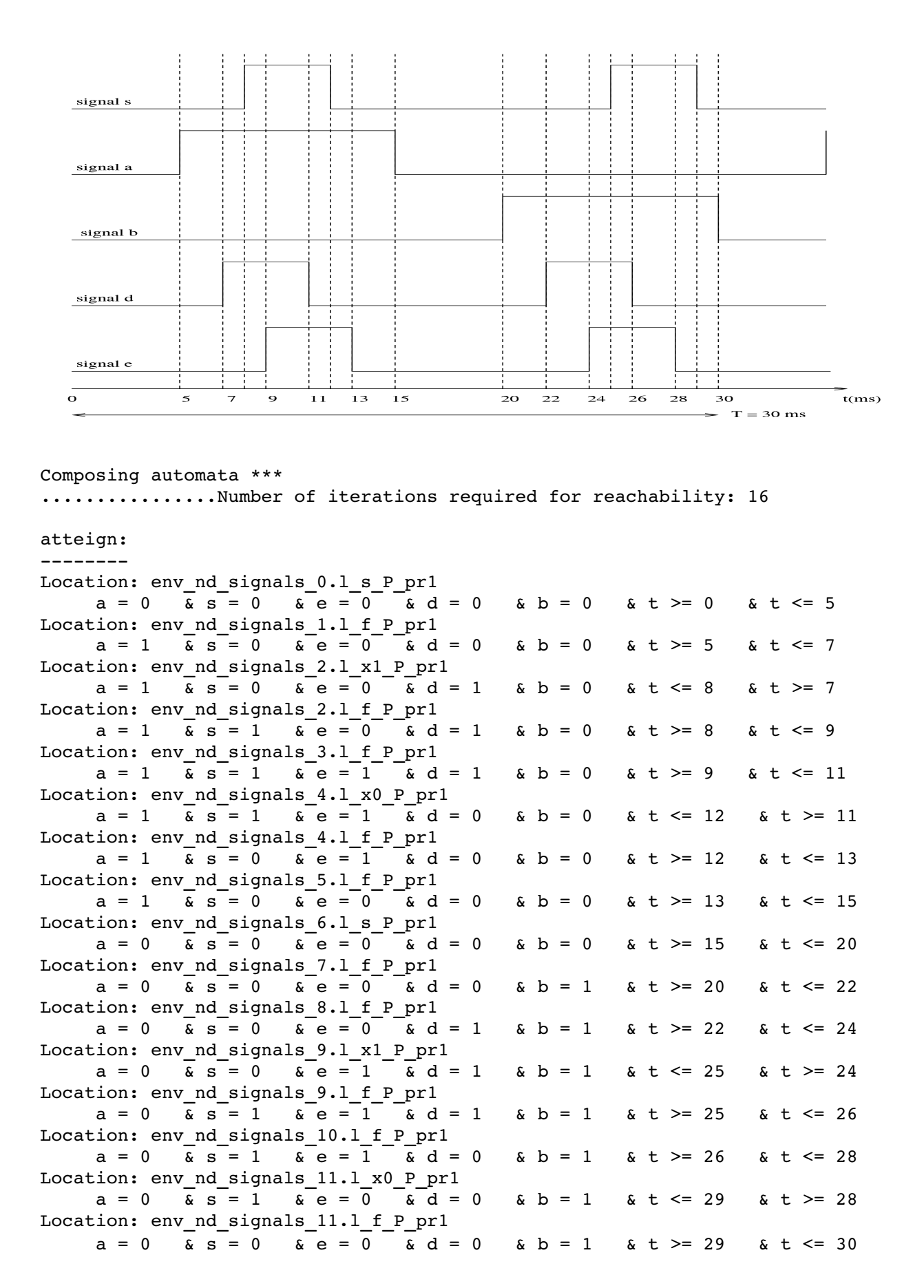

*Environnement 1.3 ( t(a\_up) < t(a\_down) = t(b\_up) < t(b\_down):* 

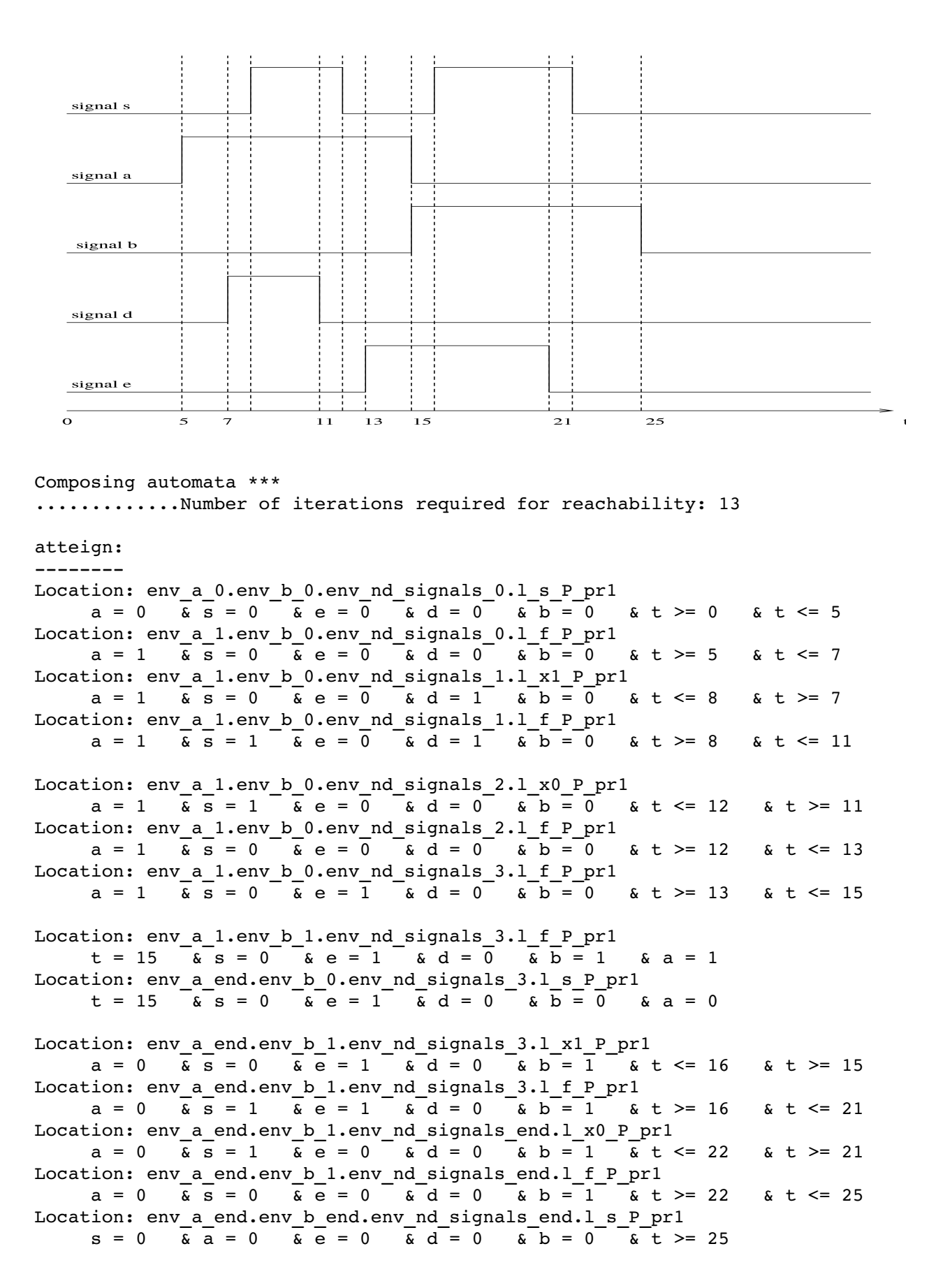

*Environnement 1.3' ( t(a\_up) < t(a\_down) = t(b\_up) < t(b\_down):* 

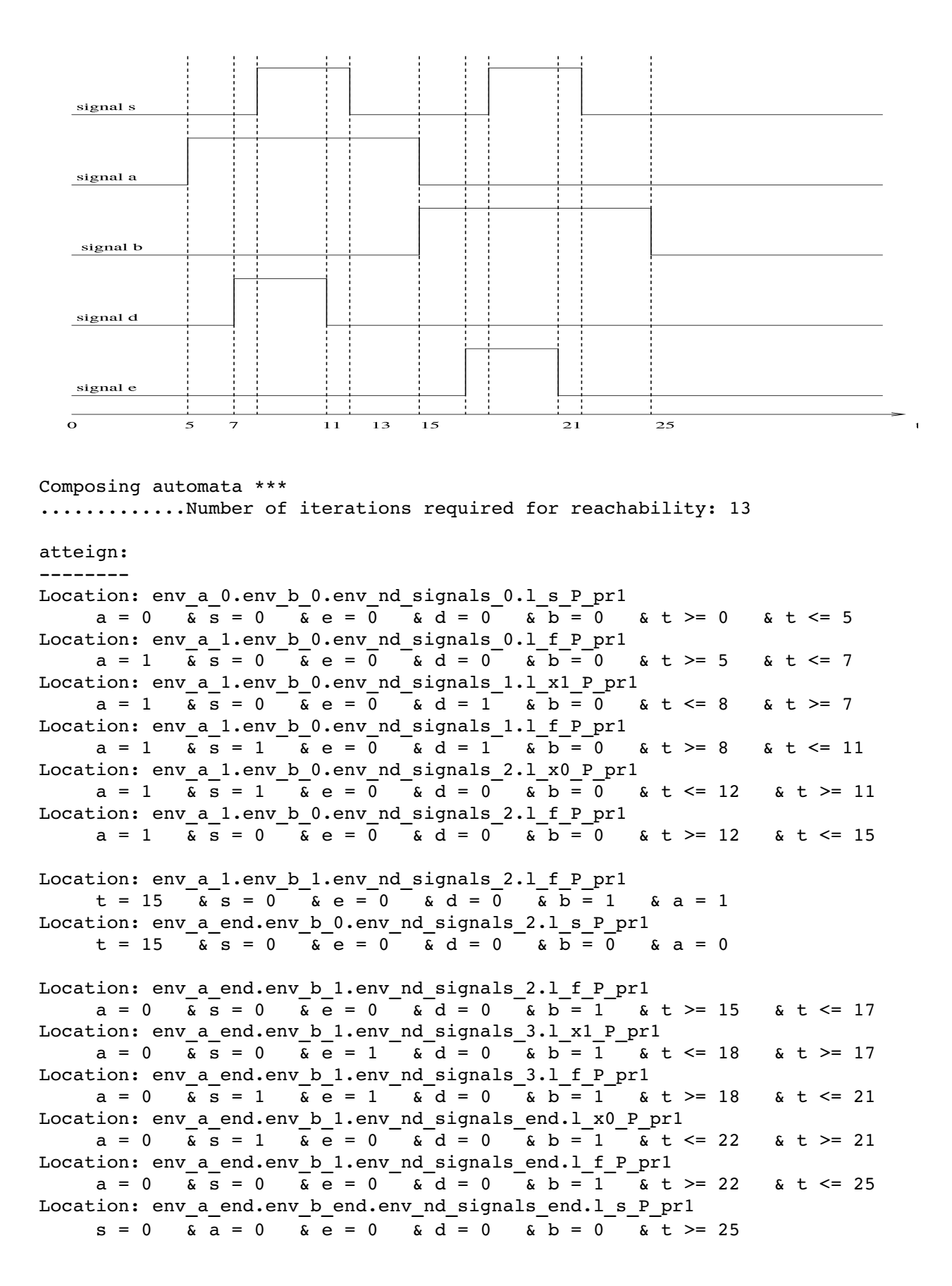

*Environnement 1.4 ( t(b\_up) < t(b\_down) = t(a\_up) < t(a\_down):* 

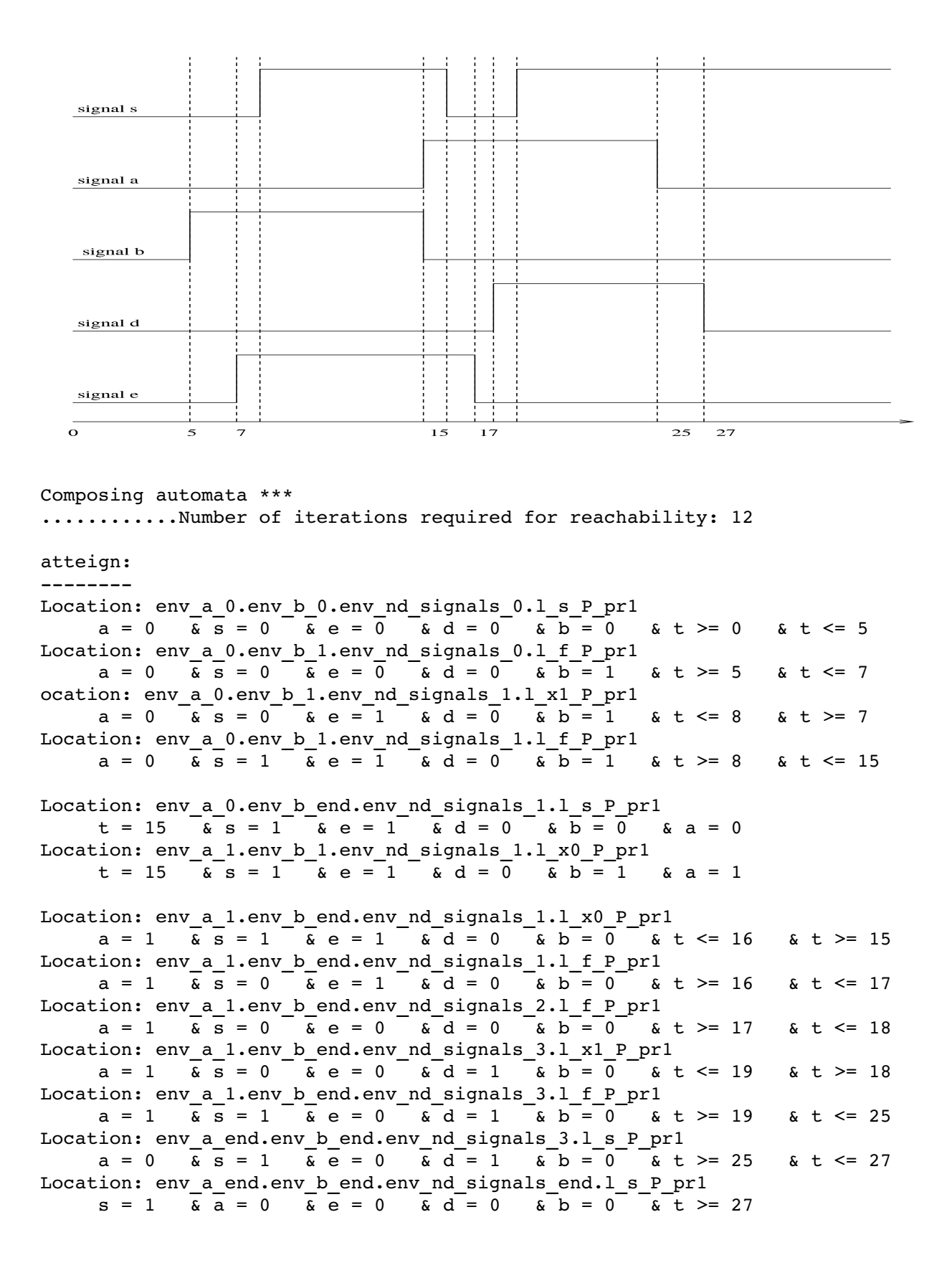

*Environnement 2.1 ( t(a\_up) < t(b\_up) < t(a\_down) < t(b\_down):* 

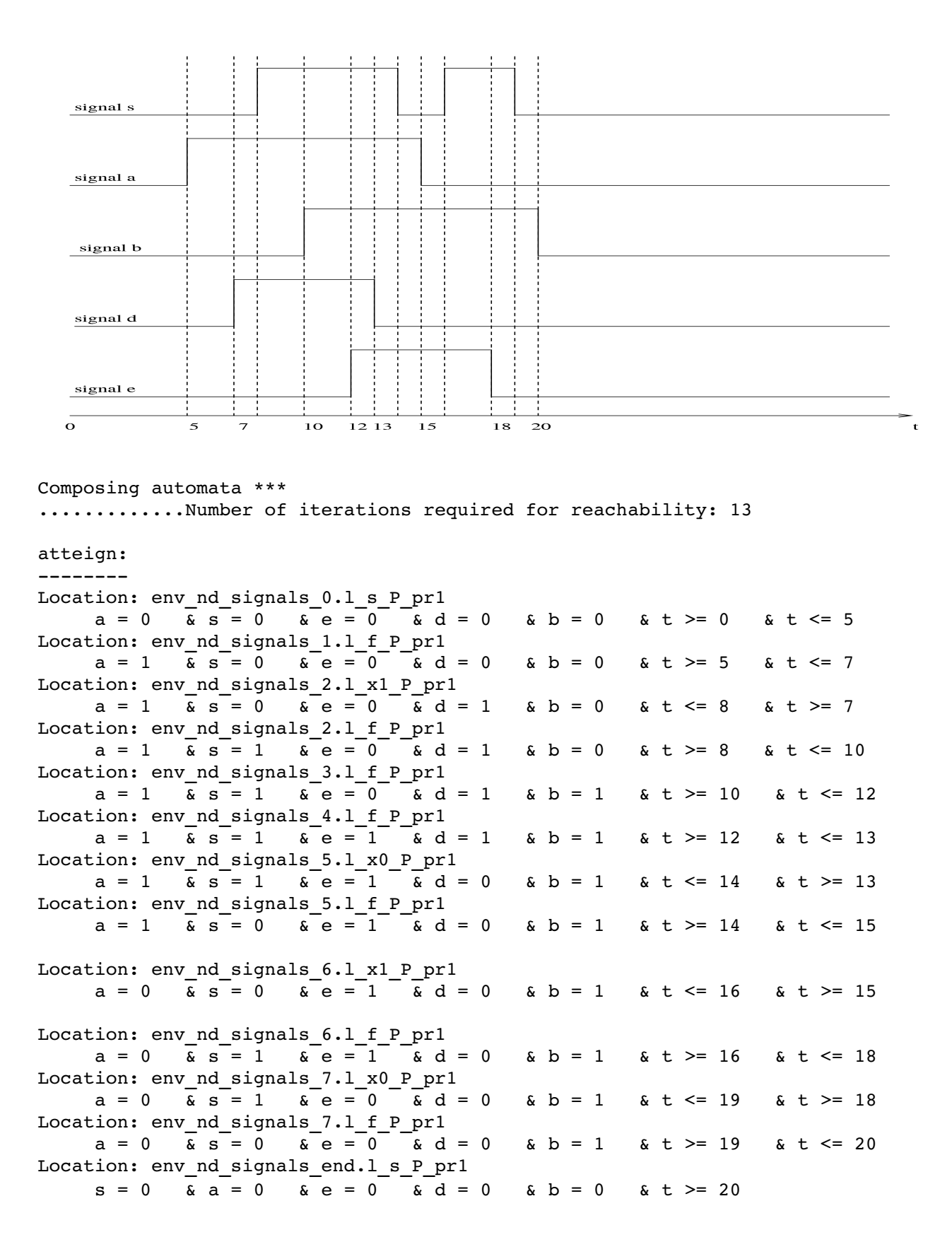

*Environnement 2.2 ( t(b\_up) < t(a\_up) < t(b\_down) < t(a\_down):* 

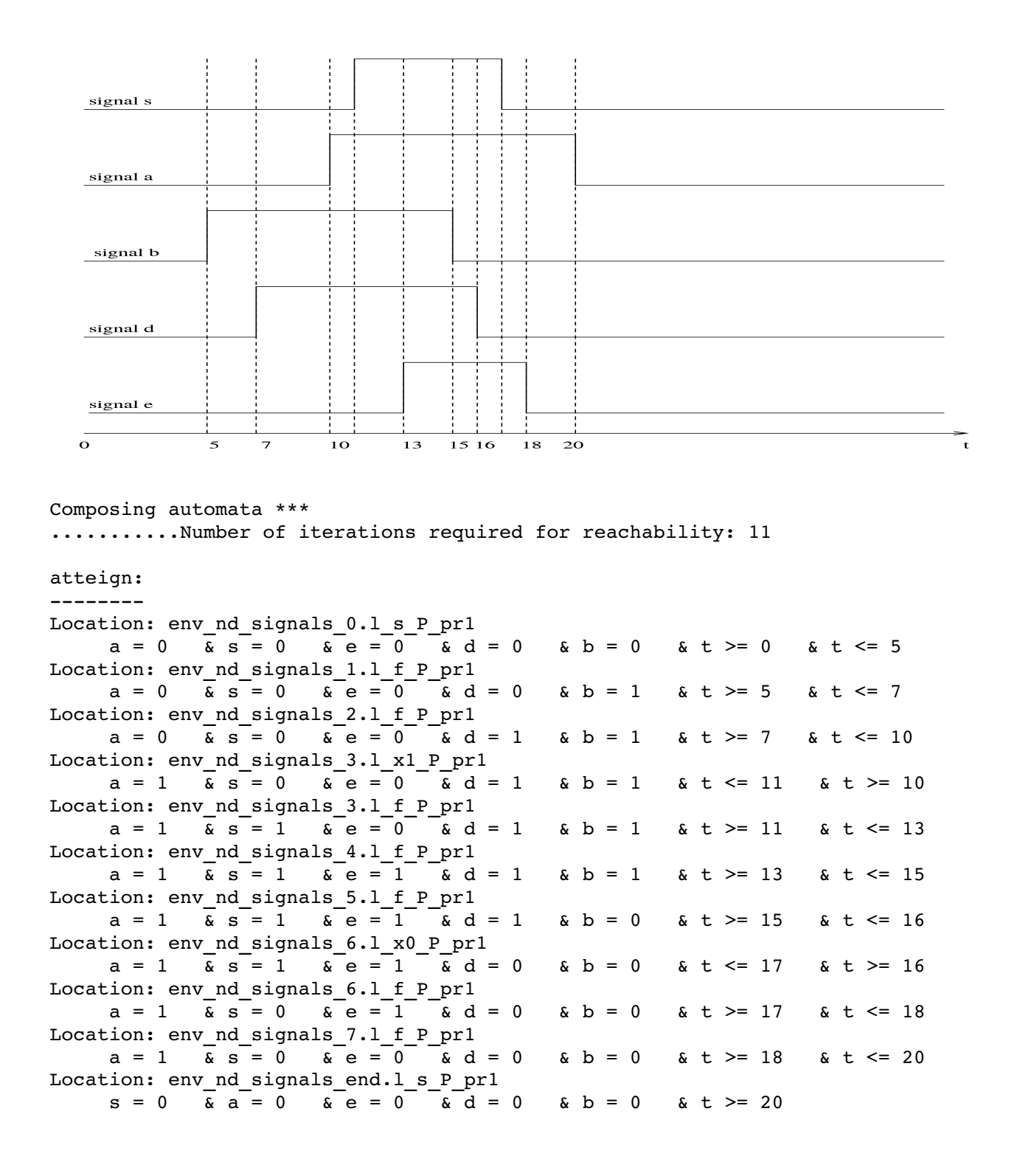

*Environnement 3.1 ( t(a\_up) < t(b\_up) < t(b\_down) < t(a\_down ):*

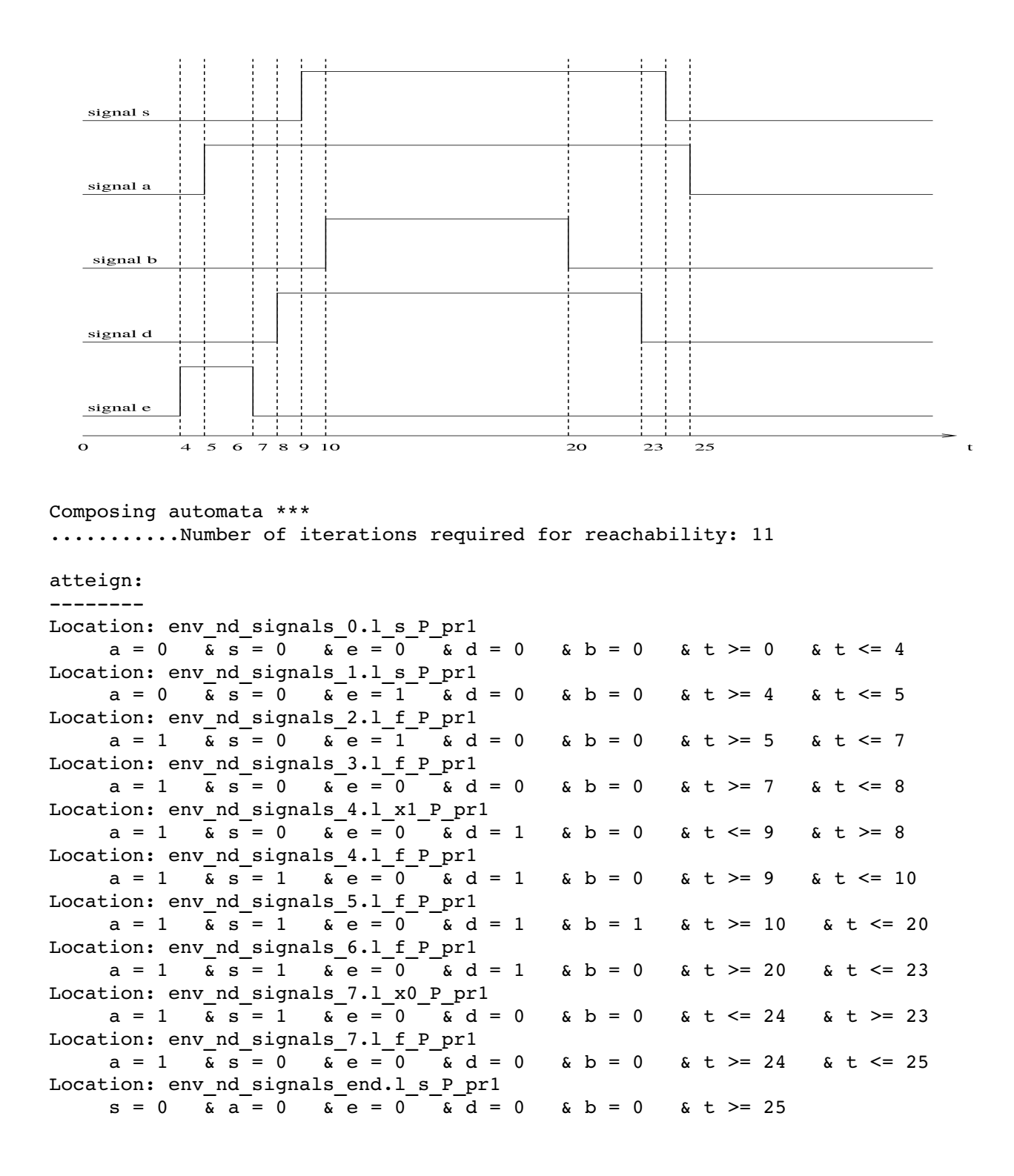

*Environnement 3.2 ( t(b\_up) < t(a\_up) < t(a\_down) < t(b\_down):* 

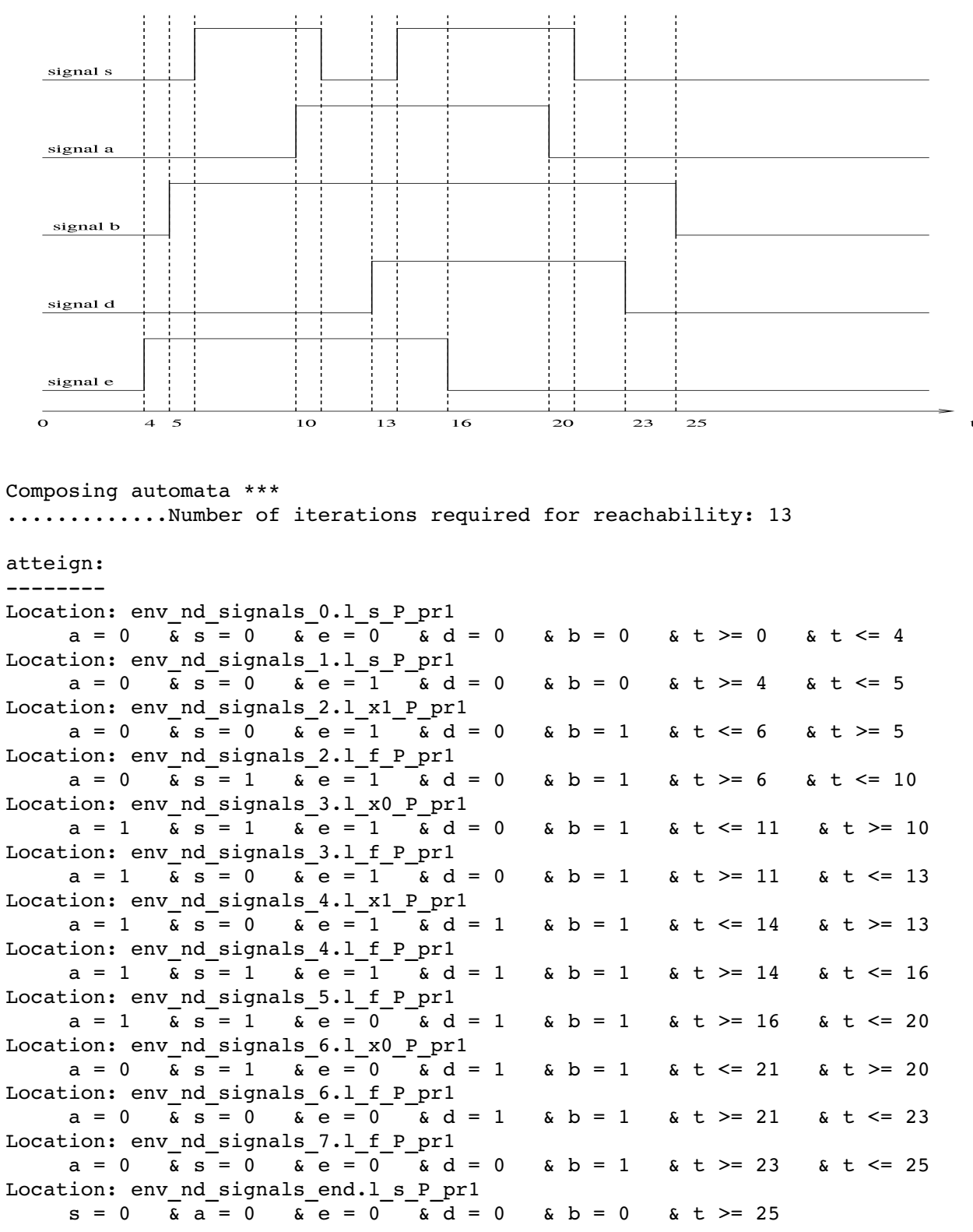

*Environnement 3.3 ( t(a\_up) = t(b\_up) < t(b\_down) < t(a\_down):* 

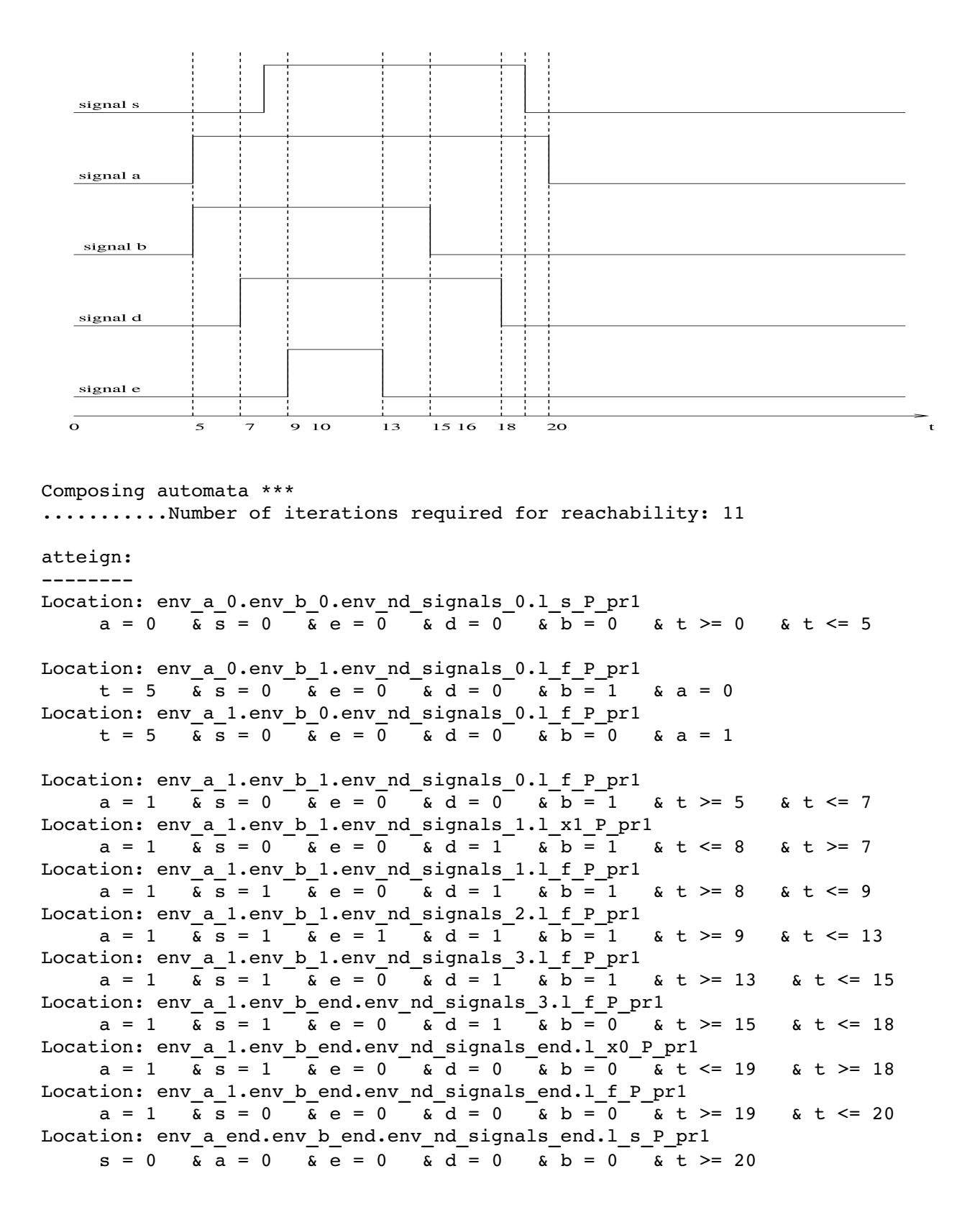

*Environnement 3.4 ( t(b\_up) = t(a\_up) < t(a\_down) < t(b\_down):* 

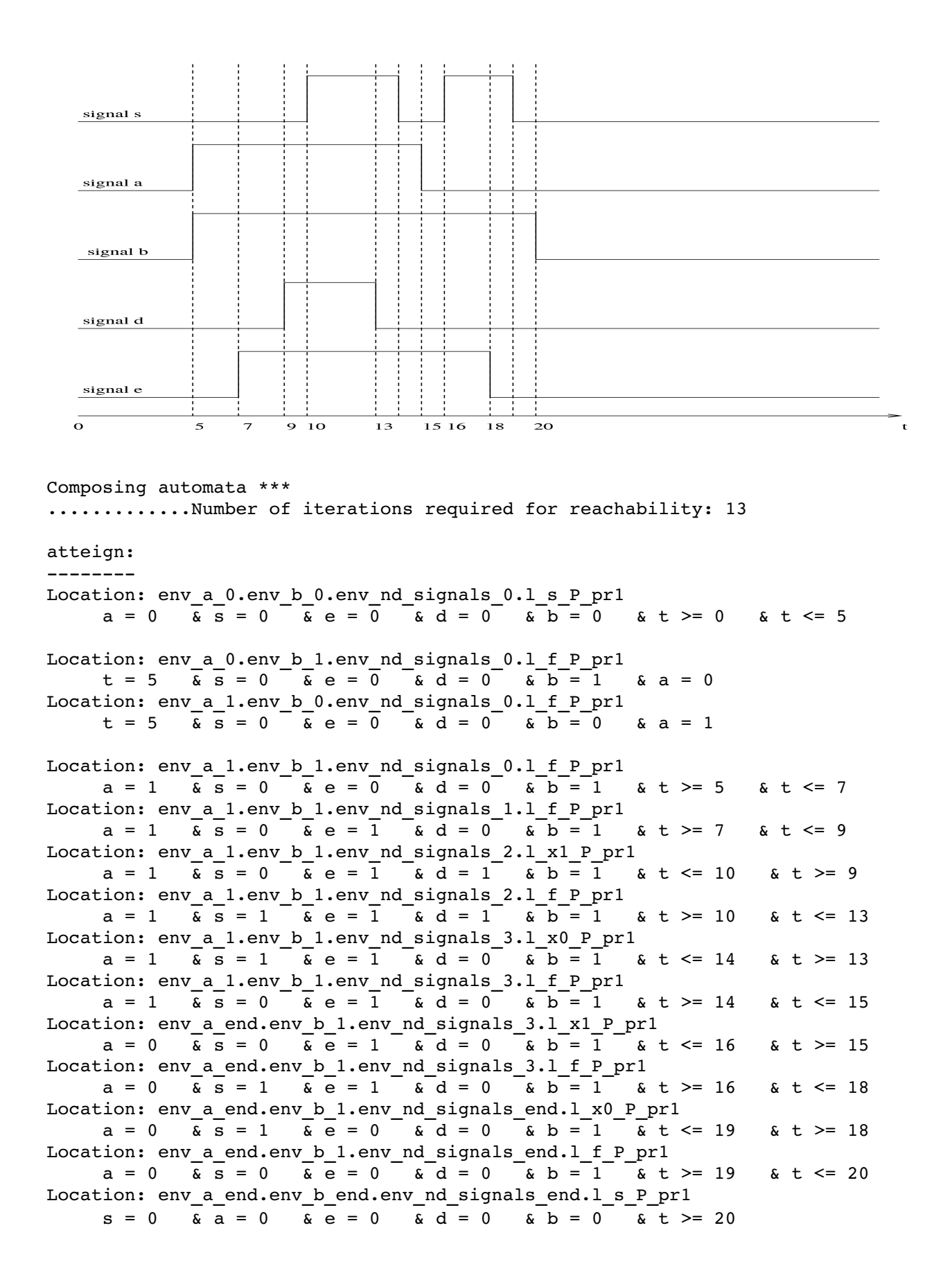

*Environnement 3.5 ( t(a\_up) < t(b\_up) < t(b\_down) = t(a\_down):*

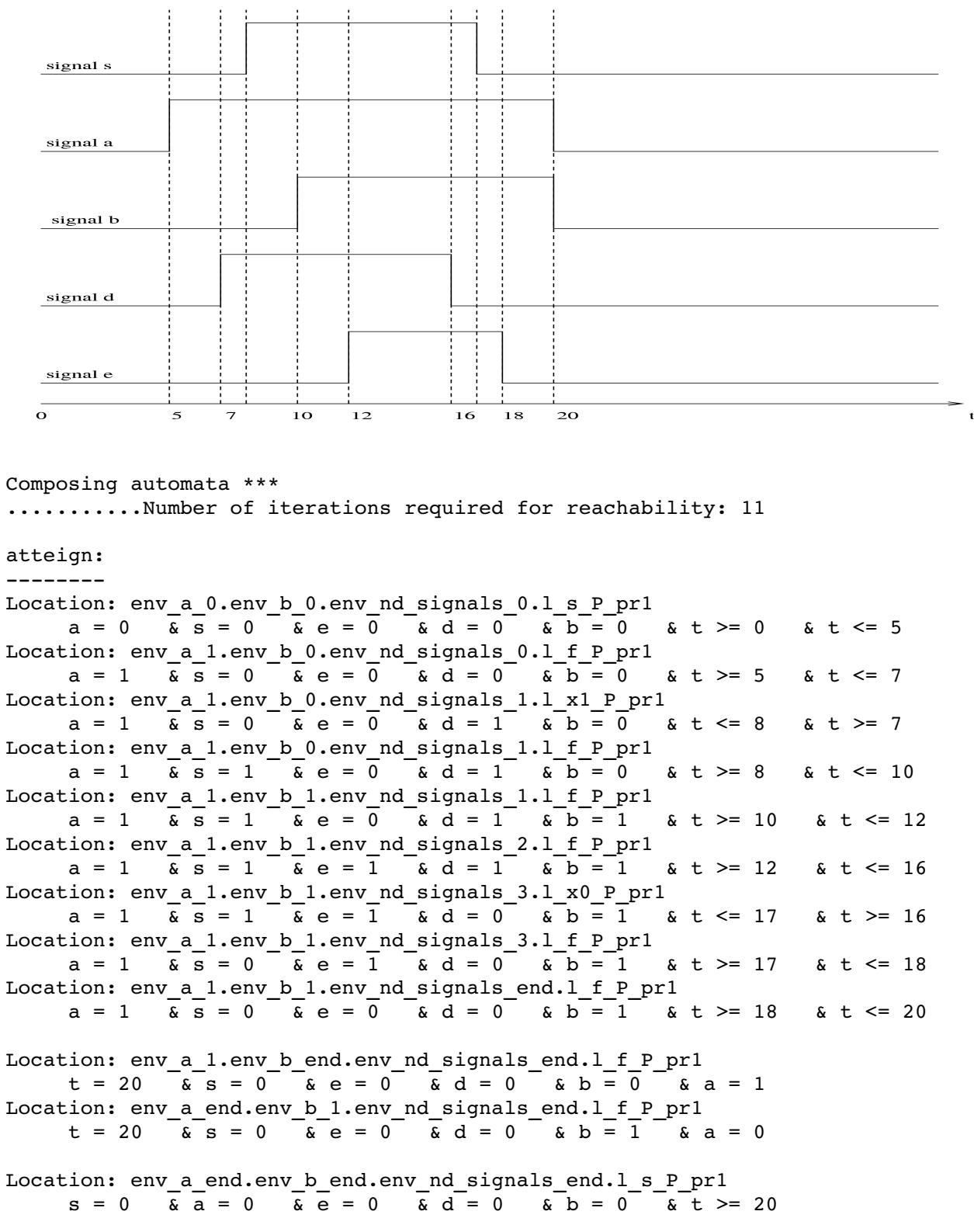

*Environnement 3.6 ( t(b\_up) < t(a\_up) < t(a\_down) = t(b\_down):* 

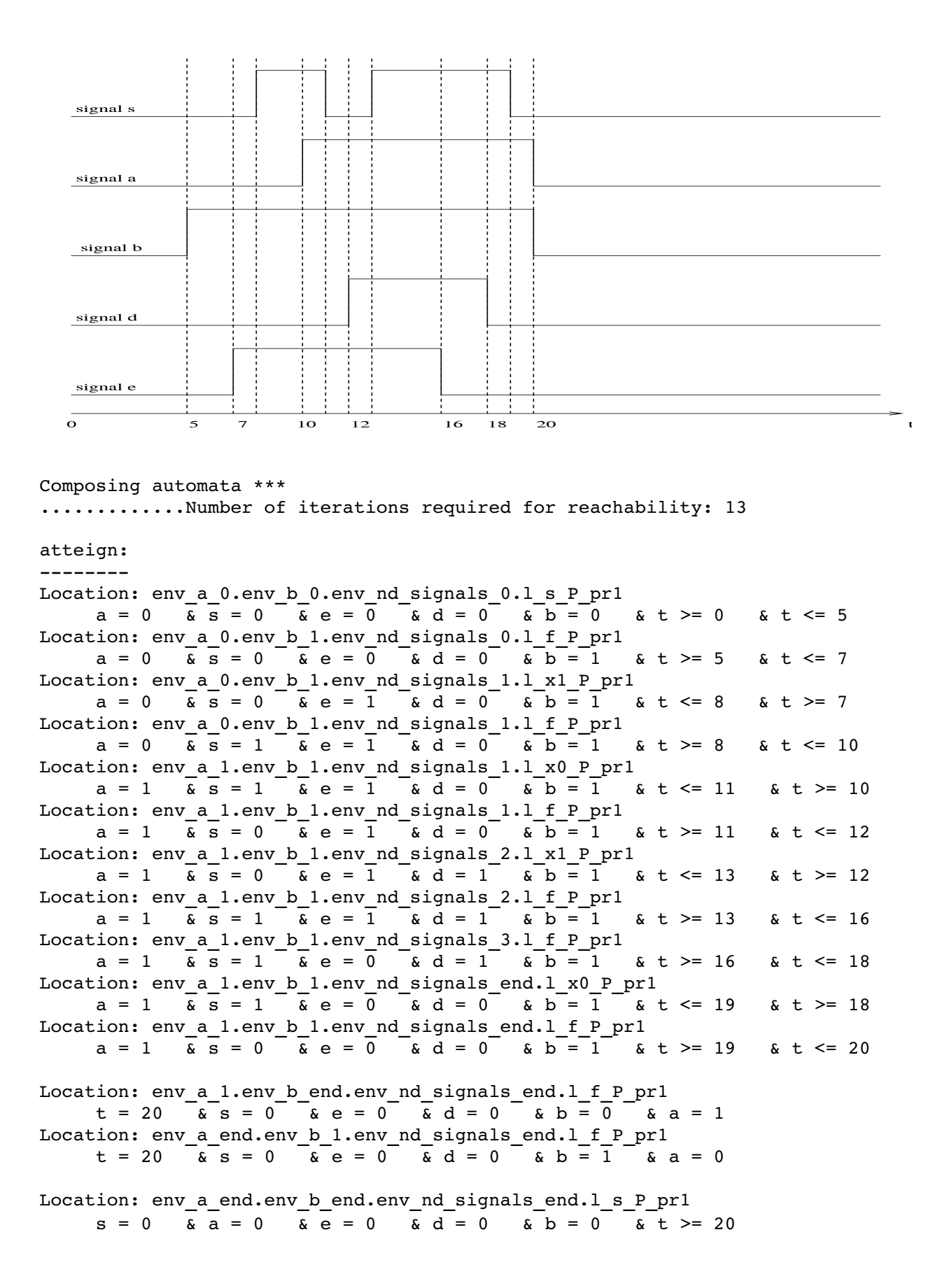

*Environnement 3.7 ( t(a\_up) = t(b\_up) < t(b\_down) = t(a\_down):* 

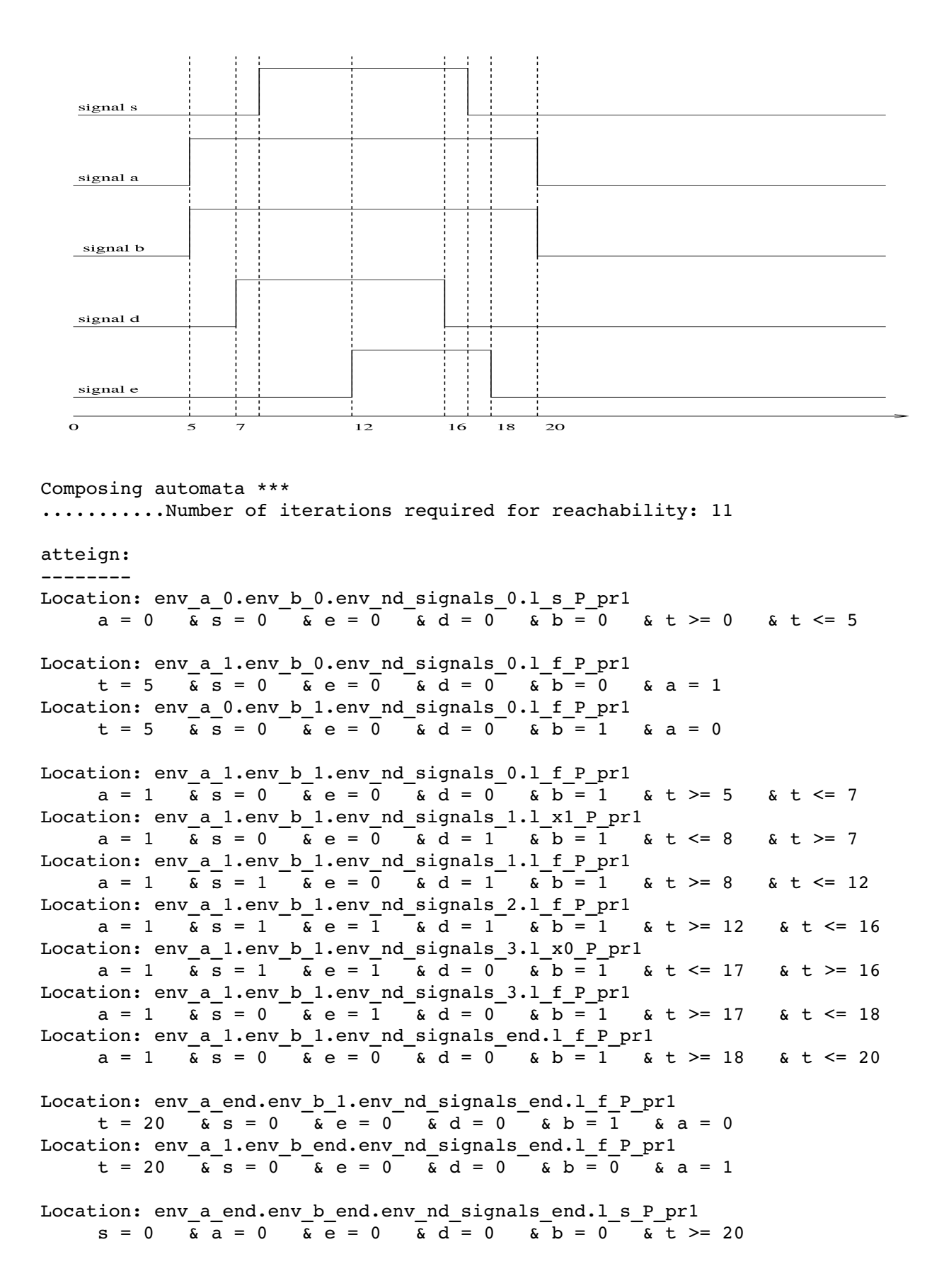

# *2. Tests complexes :*

 Dans cette deuxième section du document de tests, nous allons présenter les résultats de tests obtenus sur les trois descriptions hytech générées par le programme respectivement à partir des trois modèles VHDL suivants :

- la description exp1.vhd.
- la description LSV.vhd + la description LSV2.vhd
- La description de Pirouz modifiée sp\_1x2\_md.vhd.

### *2.1. La description exp1 :*

### *2.1.1. La version non optimisée :*

Elle est générée avec les options :

- version éclatée : non.
- optimisation des gardes simples : non.
- optimisation de la figure : non.

La description contient :

- 764 lignes.
- 17 automates (l'automate d'environnement inclus aussi).
- 17 horloges.
- $17 + 2$  (i\_B) + 2 (B\_i) = 21 variables discrètes.
- 32 paramètres.

Le programme VHDL est décrit comme suit :

```
-- Entity Declaration
ENTITY SPSMALL9gp_3x2_nsL IS 
    PORT ( 
           Q 0 : out   BIT;
           CK : in BIT;
           CSN : in BIT;
                   D_0 : in    BIT 
-- vdd : in BIT;
-- gnd : in BIT
    ); 
END SPSMALL9gp_3x2_nsL;
-- Architecture Declaration
ARCHITECTURE RTL OF SPSMALL9gp_3x2_nsL IS 
  SIGNAL v 18 E net81 : BIT;
  SIGNAL \overline{v} 18 E net 85 : BIT;
  SIGNAL v<sup>18</sup> E<sup>net83</sup> : BIT;
  SIGNAL v 18 E data delay H : BIT;
  SIGNAL \sqrt{17\overline{12}} 10 net13 : BIT;
    SIGNAL CLK_H : BIT; 
  SIGNAL v 18 E clk local L : BIT;
  --SIGNAL v_18_E_clk_local_H : BIT;
  SIGNAL v_1\overline{7} 1\overline{2} \overline{10} net96 : BIT;
  SIGNAL v_17_12_10_ext_cs_H : BIT;
    SIGNAL v_17_12_10_ext_cs_N : BIT; 
  SIGNAL v 18 E data delay H inv : BIT;
  SIGNAL v 17 12 clk sig H : BIT;
  SIGNAL v 17 12 10 net41 : BIT;
BEGIN 
  v 18 E net 81 \leq not (D 0);
  v<sup>18</sup> E<sup>net85</sup> <= not (v<sup>18</sup> E net81);
  v<sup>18</sup>E<sup>net83 <= not (v<sup>18</sup>E<sup>net85</sup>);</sup>
  v 18 E data delay H <= not (v 18 E net83); -- v4
  v 17 12 10 net13 <= (not (CK) or not (v 17 12 10 ext cs N)); -- v8
  v_17_12_clk_sig_H \leq not (v_17_12_10_net13);v<sup>17</sup><sup>12</sup><sup>10</sup> net41 <= not (v<sup>17</sup><sup>12</sup> clk sig H);
  CLK H \leq not (v 17 12 10 net41);
  v 18 E clk local L \leq not (CLK H); - v12
```

```
--v 18 E clk local H <= not (v 18 E clk local L);
  v 17 12 10 net96 \le not (CSN);
  v 17 12 10 ext cs H <= not (v 17 12 10 net96); -- v6
  Q_0 \leq v_18 E data delay H inv;
REG10: PROCESS (CK, v 17 12 10 ext cs H) -- v7BEGIN 
  IF CK = '0' THEN
        v_17_12_10_ext_cs_N <= not (v_17_12_10_ext_cs_H); 
    END IF; 
END PROCESS; 
REG12: PROCESS (v_18 E_clk_local L, v_18 E_data_delay H) -- v13
BEGIN 
  IF v 18 E clk local L = '1' THEN
    v 18 E data delay H inv <= not (v 18 E data delay H);
    END IF; 
END PROCESS; 
END;
```

```
 Resultats d'analyse avec Hytech :
```

```
Checking automaton Ass q 0
Checking automaton Ass v 18 e net81
Checking automaton Ass v 18 e net85
Checking automaton Ass v 18 e net83
Checking automaton Ass v 18 e data delay h
Checking automaton Ass v 17 12 10 net13
Checking automaton Ass_clk_h 
Checking automaton Ass_v_1\overline{18} e_clk_local_l
Checking automaton Ass_v_17_12_10_net96 
Checking automaton Ass v 17 12 10 ext cs h
Checking automaton P_reg10 
Checking automaton B1_reg10 
Checking automaton P_reg12 
Checking automaton B1_reg12 
Checking automaton Ass v 17 12 clk sig h
Checking automaton Ass v 17 12 10 net41
Checking automaton env 
WARNING: locn env init of automaton env has no incoming transitions
Composing automata *********ABORTING 
================================================================= 
                                   0 bytes = 0.00 MB
Time spent = 179.98u + 13.62s = 193.60 sec total
================================================================= 
Program aborted. Out of memory
```
 Comme on voit, l'outil hytech ne supporte pas l'analyse de cette description, contrairement à l'outil uppaal. Mais pour des raisons du temps, nous n'avons pas testé cette description. Nous analysons la version optimisée suivante qu'on peut faire passer sur l'outil hytech.

### *1.2. La description exp1\_gf.hy*

Elle est générée avec les options :

- version éclatée : non.
- optimisation des gardes simples : oui
- optimisation de la figure : oui

La description contient :

- $-447$  lignes.
- 8 automates (l'automate d'environnement inclus aussi).
- 8 horloges.
- 10 variables discrètes.
- 18 paramètres.

### *Resultats d'analyse avec différents environnements :*

 L'analyse de la description hytech a été effectuée sur cinq environnements. Tous les délais des signaux des quatre premiers environnements sont égaux à 1. En revanche, les délais des signaux du dernier environnement sont donnés comme suit :

- $delta(reg12) = delta1(reg12) = 18$ ,
- $-\text{delta}($ reg $10) = \text{delta}($ reg $10) = 10$ .
- –
- delta0(v\_17\_12\_10\_ext\_cs\_h) = delta1(v\_17\_12\_10\_ext\_cs\_h) = 7,
- $-$  delta0(v\_17\_12\_10\_net96) = delta1(v\_17\_12\_10\_net96),
- –
- delta0(v\_18\_e\_clk\_local\_l) = delta1(v\_18\_e\_clk\_local\_l) = 7,
- delta0(clk h) = delta1(clk h) = 6,
- delta0(v\_17\_12\_10\_net41) = delta1(v\_17\_12\_10\_net41),
- delta0(v\_17\_12\_clk\_sig\_h) = delta1(v\_17\_12\_clk\_sig\_h),
- $delta(v_17_12_10_0e13) = delta1(v_17_12_10_0e13),$
- $delta(v_18_e_data_dela_y_h) = delta1(v_18_e_data_dela_y_h) = 28$ ,
- $-$  delta0(v\_18\_e\_net83) = delta1(v\_18\_e\_net83),
- delta0(v\_18\_e\_net85) = delta1(v\_18\_e\_net85) = 25,
- $delta( v_18_e_net81 ) = delta1(v_18_e_net81 ) = 25$ ,
- –
- delta(q 0) = delta1(q 0) = 12;

 On note aussi que la propriété de stabilité des valeurs des signaux de sortie et intermédiaires du circuit, mentionnée ci-dessous est vérifiée sur le graphe d'accessibilité dans les environnements.

– empty(atteign\_reg & final\_reg), tel que :

atteign  $reg := reach$  forward from init reg endreach.

final\_reg :=  $loc[P\_reg12] = l_f_P\_reg12 \& \sim (v_l_8 \cdot c_l_k\_local_l = 1 \& v_l_8 \cdot c_l\_data_l$  delay\_h\_inv =  $1 - v_1$  18 e data delay h)  $|log[P_{reg10}] = 1$  f P reg10  $\& \sim (ck = 0 \& v_17$  12 10 ext cs n = 1  $v_{17\_12\_10\_ext\_cs\_h}$   $|$   $\log$   $[Ass_{v_{17\_12\_10\_ext\_cs\_h} } = 1_f_v_{17\_12\_10\_ext\_cs\_h}$  & ~  $(v_17_12_10_ext_c s_h = \text{csn}$  |  $\text{loc}[\text{Ass}_y_18_ext_c k_{local}] = 1$  =  $1_f \text{v}_18_e$  clk local  $1 \& \sim$  $(v_18_e$  clk\_local\_l = v\_17\_12\_10\_net13) | loc[Ass\_v\_17\_12\_10\_net13] = l\_f\_v\_17\_12\_10\_net13 &  $\sim$  (v 17 12 10 net13 = 1 - ck | v 17 12 10 net13 = 1 - v 17 12 10 ext cs n) |  $\text{loc}[Ass_v_18_e_d]$   $\text{data}_delay_h$  =  $\text{ls}_v_18_e_d$   $\text{data}_delay_h$   $\& \sim (v_18_e_d)$   $\text{data}_delay_h$  =  $d_0$ ) |  $\text{loc}[Ass\ q\ 0] = 1 \text{ f } q\ 0 < \alpha \ (q\ 0 = v\ 18\ e\ data\ delay\ h\ inv);$ 

Cette dernière propriété est exprimée dans uppaal par l'ensemble des propriétés suivantes :

A[]  $(P_{reg12_i1.1_f_P_{reg12_i} \text{imply (v_18_e_c1k\_local_1 == 1 and v_18_e_data_data_i) = not}$ 

 $(v_18_e_d_{data_delay_h)))$ .

- $-$  A[]  $(P_{reg10_11.1_{0}1.1_{0}P_{reg10}$  imply  $(ck == 0$  and  $v_{17_112_10_{0}ext_c s_n} == not$  $(v_17_12_10_ext_ccs_h))$ .
- $-$  A[]  $(Ass_v_1/17_1/2_10_1)$ ext\_cs\_h\_i1.l\_f\_v\_17\_12\_10\_ext\_cs\_h imply  $(v_1/17_1/2_10_1)$ ext\_cs\_h ==  $(\text{csn}))$ .
- $-$  A[]  $(Ass_v_18_e_clk\_local\_i_1.1_f_v_18_e_clk\_local\_i$  imply  $(v_18_e_clk\_local\_i$  ==  $v_17_12_10_0$ net13)).
- A[] (Ass\_v\_17\_12\_10\_net13\_i1.l\_f\_v\_17\_12\_10\_net13 imply (v\_17\_12\_10\_net13 == (not (ck) or not  $(v_17_12_10_ext_ccs_n))$ ).
- A[]  $(Ass_v_18_e_dt 18_e_dt 18_e_tt 11.1 11.1 18_e_dt 18_e_tt 18_e_tt 18_e_tt 18_e_tt 18_e_tt 18_e_tt 18_e_tt 18_e_tt 18_e_tt 18_e_tt 18_e_tt 18_e_tt 18_e_tt 18_e_tt 18_e_tt 18_e_tt 18_e_tt 18_e_tt 18_e_tt 18_e_tt 18_e_tt 18_e_tt 18_e_tt 18_e_tt 18$
- A[]  $(Ass_q_0_i1.1_f_q_0 \text{ imply } (q_0 = v_18_e_1 \text{ data}_delay_h_i)$ .

## *Environnement env1:*

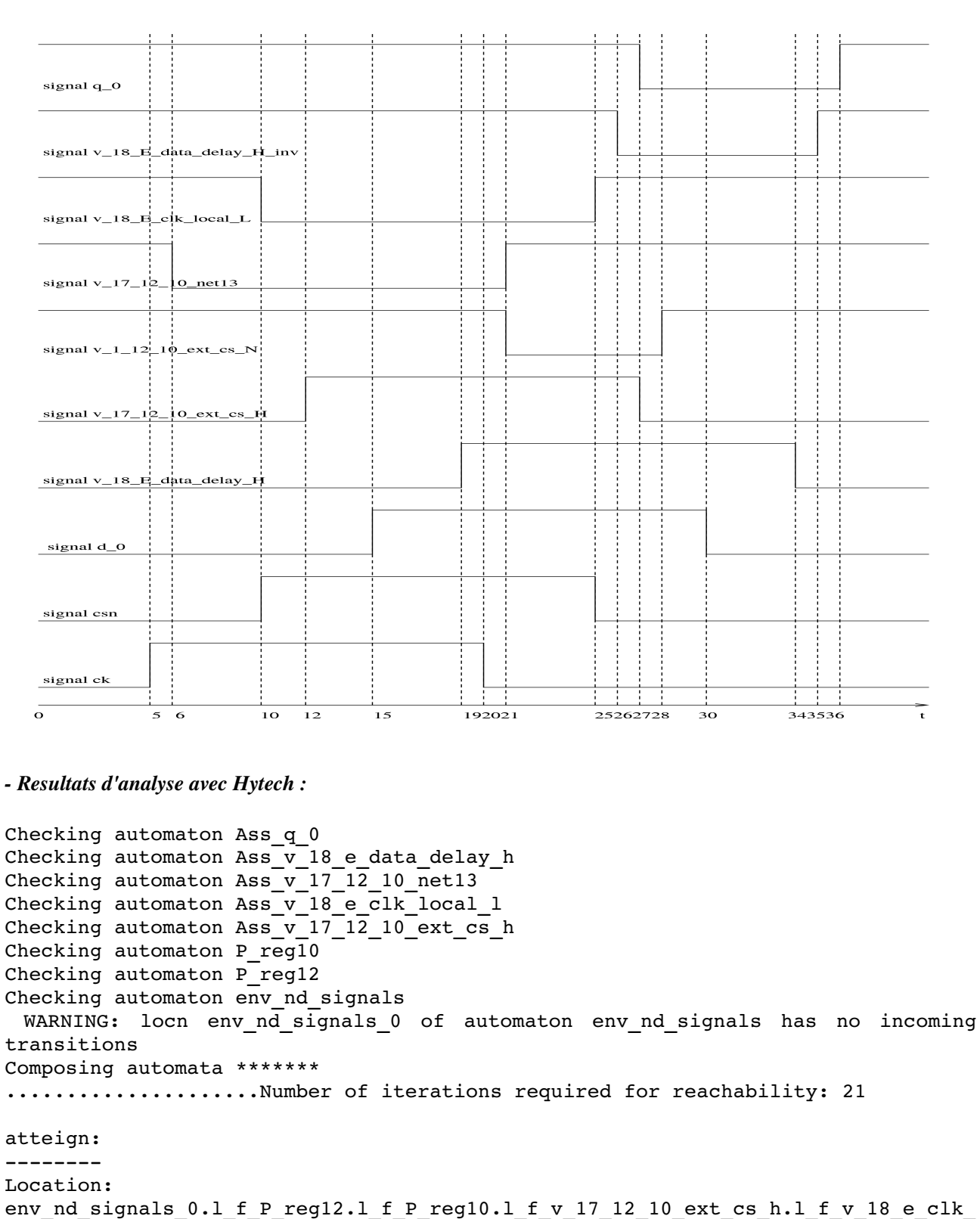

local 1.1 f v 17 12 10 net13.1 f v 18 e data delay h.1 f q 0  $ck = 0$  &  $v_17_12_10\_ext\_cs\_h = 0$  &  $v_18\_e\_clk\_local\_l = 1$  & v\_17\_12\_10\_net13 = 1 & v\_18\_e\_data\_delay\_h = 0 & q\_0 = 1 &  $v_17_12_10_1$ ext $cs_n = 1$  &  $v_18_e_1$ data\_delay\_h\_inv = 1 & d\_0 = 0 & csn = 0  $& t > = 0 \qquad & t < = 5$ Location: env nd signals 1.1 f P reg12.1 s P reg10.1 f v 17 12 10 ext cs h.1 f v 18 e clk local 1.1 x0 v 17 12 10 net13.1 f v 18 e data delay h.1 f q 0
$ck = 1$  &  $v_117_12_10\_ext_ccs_h = 0$  &  $v_18\_e\_clk\_local_l = 1$  & v\_17\_12\_10\_net13 = 1 & v\_18\_e\_data\_delay\_h = 0 & q\_0 = 1 &  $v$ <sup>17</sup><sup>12</sup><sup>10</sup> ext cs n = 1 & v 18 e data delay h inv = 1 & d 0 = 0 & csn = 0  $& t < = 6$   $& t > = 5$ Location: env nd signals 1.1 f P reg12.1 s P reg10.1 f v 17 12 10 ext cs h.1 x0 v 18 e clk local 1.1 f v 17 12 10 net13.1 f v 18 e data delay h.1 f q 0  $-ck = 1 - c$   $\overline{v} = 1$   $\overline{v} = 1$   $\overline{v}$ v 17 12 10 net13 =  $0^ \overline{6}$  v 18 e data delay h =  $0^ \overline{6}$  q  $0^-$  = 1  $\overline{6}$ v\_17\_12\_10\_ext\_cs\_n = 1 & v\_18\_e\_data\_delay\_h\_inv = 1 & d\_0 = 0 & csn = 0  $& t > = 6$   $& t < = 10$ Location: env nd signals 2.1 f P reg12.1 s P reg10.1 x1 v 17 12 10 ext cs h.1 x0 v 18 e cl k local 1.1 f v 17 12 10 net13.l f v 18 e data delay h.l f q 0  $\overline{t} = \overline{10} - \overline{6} + \overline{v} - \overline{17} - \overline{12} - \overline{10} - \overline{e} + \overline{c} + \overline{c}$  $\overline{6}$   $\overline{v}$  18  $\overline{e}$  data\_delay\_h = 0  $\overline{6}$   $\overline{q}$  0 = 1  $\overline{6}$  $v$ <sub>17</sub><sup>-12</sup><sup>-10</sup> ext cs n = 1 & v 18 e data delay h inv = 1 & d 0 = 0 & csn = 1  $\sqrt{c}$  ck =  $\sqrt{1}$ Location: env nd signals 1.1 s P reg12.1 s P reg10.1 f v 17 12 10 ext cs h.1 f v 18 e clk local\_1.1\_f\_v\_17\_12\_10\_net13.l\_f\_v\_18\_e\_data\_delay\_h.l\_f\_q\_0 t = 10 & v\_17\_12\_10\_ext\_cs\_h = 0 & v\_18\_e\_clk\_local\_l = 0 &  $v$  17\_12\_10\_net13 = 0 &  $v$ \_18\_e\_data\_delay\_h = 0 & q\_0 = 1 & v\_17\_12\_10\_ext\_cs\_n = 1 & v\_18\_e\_data\_delay\_h\_inv = 1 & d\_0 = 0 & csn = 0  $\&$  ck = 1 Location: env nd signals 2.1 s P reg12.1 s P reg10.1 x1 v 17 12 10 ext cs h.1 f v 18 e clk  $local$  1.1 f v 17 12 10 net13.1 f v 18 e data delay h.1 f q 0 ck = 1 & v\_17\_12\_10\_ext\_cs\_h = 0 & v\_18\_e\_clk\_local\_l = 0 & v\_17\_12\_10\_net13 = 0 & v\_18\_e\_data\_delay\_h = 0 & q\_0 = 1 &  $v$ <sub>17</sub><sup>12</sup><sub>10</sub> ext cs n = 1 & v 18 e data delay h inv = 1 & d 0 = 0 & csn = 1  $\overline{\kappa}$  t  $\overline{\kappa}$  = 12  $\overline{\kappa}$   $\overline{\kappa}$   $\overline{\kappa}$   $\overline{\kappa}$  = 10 Location: env nd signals 2.1 s P reg12.1 s P reg10.1 f v 17 12 10 ext cs h.1 f v 18 e clk local\_l.l\_f\_v\_17\_12\_10\_net13.l\_f\_v\_18\_e\_data\_delay\_h.l\_f\_q\_0 ck = 1 & v\_17\_12\_10\_ext\_cs\_h = 1 & v\_18\_e\_clk\_local\_l = 0 & v\_17\_12\_10\_net13 = 0 & v\_18\_e\_data\_delay\_h = 0 & q\_0 = 1 &  $v^-17^-12^-10$  ext cs\_n = 1 & v\_18 e data\_delay\_h\_inv = 1 & d\_0 = 0 & csn = 1  $\overline{x}$  t >= 12  $\overline{x}$   $\overline{x}$  t  $\overline{x}$  = 15 Location: env\_nd\_signals\_3.l\_s\_P\_reg12.l\_s\_P\_reg10.l\_f\_v\_17\_12\_10\_ext\_cs\_h.l\_f\_v\_18\_e\_clk\_  $local_l.1_f_v17_12_10_{net13.1-x1}x1_v18_e data_{delay_h.1-f_q0}$  $ck = 1 - k v 17 12 10 ext cs h = 1 - k v 18 e c1k local 1 = 0 k$ v 17 12 10 net13 =  $0^ \overline{6}$  v 18 e data delay h =  $0^ \overline{6}$  q  $0^-$  = 1  $\overline{6}$  $v^{-17}$ <sup>12</sup> 10<sup>-</sup>ext cs n = 1 & v 18 e data delay h inv = 1 & d 0 = 1 & csn = 1  $\sqrt{6}$  t  $\lt$  = 19  $\sqrt{6}$  t  $\gt$  = 15 Location: env nd signals 3.1 s P reg12.1 s P reg10.1 f v 17 12 10 ext cs h.1 f v 18 e clk local 1.1 f v 17 12 10 net13.1 f v 18 e data delay h.1 f q 0  $ck = 1$  &  $v_17_12_10_1ext$   $cs_h = 1$  &  $v_18_1e_1ck_1local_1 = 0$  & v 17 12 10 net13 =  $0^ \overline{6}$  v 18 e data delay h =  $1^ \overline{6}$  q  $0^-$  = 1  $\overline{6}$  $v^{-17}$  12<sup>-</sup>10<sup>-</sup>ext\_cs\_n = 1 & v\_18<sup>-</sup>e<sup>-data\_delay\_h\_inv = 1 & d\_0 = 1 & csn = 1</sup>  $\& t > = 19$   $\& t < = 20$ Location: env nd signals 4.l s P reg12.l x0 P reg10.l f v 17 12 10 ext cs h.l f v 18 e clk  $local$   $l.l$   $x1$   $v$   $17$   $12$   $10$   $net13.l$   $f$   $v$   $18$   $e$  data delay  $h.l$   $f$   $q$   $0$  $ck = 0$  & v\_17\_12\_10\_ext\_cs\_h = 1 & v\_18\_e\_clk\_local\_l =  $0$  & v 17 12 10 net13 =  $0^ \overline{6}$  v 18 e data delay h =  $1^ \overline{6}$  q  $0^-$  = 1  $\overline{6}$ 

v 17 12 10 ext cs n = 1 & v 18 e data delay h inv = 1 & d 0 = 1 & csn = 1  $\sqrt{6}$  t >= 20  $\sqrt{6}$  t <= 21 Location: env nd signals 4.l s P reg12.l f P reg10.l f v 17 12 10 ext cs h.l f v 18 e clk local 1.1 x1 v 17 12 10 net13. $\overline{1}$   $\overline{f}$  v 18 e data delay h.l f q 0  $t = 21$  &  $v_17_12_10_1e$   $x_1 \text{cs}$   $h = 1$  &  $v_18_1e_1c1k_1c1_1 = 0$  & v\_17\_12\_10\_net13 = 0 & v\_18\_e\_data\_delay\_h = 1 & q\_0 = 1 &  $v_{17}$  12\_10\_ext\_cs\_n = 0 & v\_18\_e\_data\_delay\_h\_inv = 1 & d 0 = 1 & csn = 1  $\kappa$  ck =  $\overline{0}$ Location: env nd signals 4.1 s P reg12.1 x0 P reg10.1 f v 17 12 10 ext cs h.1 x1 v 18 e cl k\_local\_1.1\_f\_v\_17\_12\_10\_net13.1\_f\_v\_18\_e\_data\_delay\_h.1\_f\_q\_0  $\overline{t} = 21 - \frac{1}{6} \overline{v} \cdot 17 \cdot 12 \cdot 10 \cdot \overline{ext} \cdot \overline{cs} \cdot \overline{h} = 1 - \frac{1}{6} \overline{v} \cdot 18 \cdot \overline{e} \cdot \overline{c}$  clk\_local\_l = 0 &<br>v 17 12 10 net13 = 1  $\overline{a}$  v 18 e data delay h = 1  $\overline{a}$  q 0 = 1  $\overline{a}$ v\_17\_12\_10\_net13 = 1 & v\_18\_e\_data\_delay\_h = 1 & q\_0 = 1 & v\_17\_12\_10\_ext\_cs\_n = 1 & v\_18\_e\_data\_delay\_h\_inv = 1 & d\_0 = 1 & csn = 1  $\kappa$  ck =  $\overline{0}$ Location: env nd signals 4.l s P reg12.l f P reg10.l f v 17 12 10 ext cs h.l x1 v 18 e clk local l.l f v 17 12 10 net13.l f v 18 e data delay h.l f q 0 ck = 0 & v\_17\_12\_10\_ext\_cs\_h = 1 & v\_18\_e\_clk\_local\_l = 0 & v\_17\_12\_10\_net13 = 1 & v\_18\_e\_data\_delay\_h = 1 & q\_0 = 1 &  $v_{17}$  12\_10\_ext\_cs\_n = 0 & v\_18\_e\_data\_delay\_h\_inv = 1 & d\_0 = 1 & csn = 1  $\sqrt{6}$  t >=  $\sqrt{21}$   $\sqrt{6}$  t <= 25 Location:  $\texttt{env\_nd\_signals\_4.l\_x0\_P\_req12.l\_f\_P\_req10.l\_f\_v\_17\_12\_10\_ext\_cs\_h.l\_f\_v\_18\_e\_clk}$  $\lceil \text{local}[l.1_f] \cdot \text{total}[1.1_f] \cdot \text{total}[1.1] \cdot \text{total}[1.1_f] \cdot \text{total}[1.1_f] \cdot \text$  $t = 25$  & v\_17\_12\_10\_ext\_cs\_h = 1 & v\_18\_e\_clk\_local\_l = 1 & v\_17\_12\_10\_net13 = 1 & v\_18\_e\_data\_delay\_h = 1 & q\_0 = 1 & v 17 12 10 ext cs n = 0 & v 18 e data delay h inv = 1 & d 0 = 1 & csn = 1  $\sqrt{\text{c}^2 - \text{c}^2}$ Location: env nd signals 5.l s P reg12.l f P reg10.l x0 v 17 12 10 ext cs h.l x1 v 18 e cl k\_local\_1.1\_f\_v\_17\_12\_10\_net13.1\_f\_v\_18\_e\_data\_delay\_h.1\_f\_q\_0  $t = 25$  &  $v_17_12_10_1$  ext  $cs_h = 1$  &  $v_18_e$  clk  $local_1 = 0$  &  $v_{17}$  12\_10\_net13 = 1 &  $v_{18}$  e\_data\_delay\_h = 1 & q\_0 = 1 &  $v_17_12_10$  ext cs n = 0 & v 18 e data delay h inv = 1 & d 0 = 1 & csn = 0  $\kappa$  ck = 0 Location: env nd signals 5.1 x0 P reg12.1 f P reg10.1 x0 v 17 12 10 ext cs h.1 f v 18 e cl k local 1.1 f v 17 12 10 net13.l f v 18 e data delay h.l f q 0 ck = 0 & v\_17\_12\_10\_ext\_cs\_h = 1 & v\_18\_e\_clk\_local\_l = 1 & v\_17\_12\_10\_net13 = 1 & v\_18\_e\_data\_delay\_h = 1 & q\_0 = 1 &  $v$  17 12 10 ext cs n = 0 & v 18 e data delay h inv = 1 & d 0 = 1 & csn = 0  $\overline{x}$  t  $\overline{5}$  =  $\overline{26}$   $\overline{6}$   $\overline{6}$  t  $\overline{5}$  = 25 Location: env nd signals 5.1 f P reg12.1 f P reg10.1 x0 v 17 12 10 ext cs h.1 f v 18 e clk  $local$  1.1 f v 17 12 10 net13.1 f v 18 e data delay h.1 x0 q 0  $ck = 0$  & v 17 12 10 ext cs h = 1 & v 18 e clk local 1 = 1 &  $v$  17 12 10 net13 = 1 &  $v$  18 e data delay h = 1 &  $q$  0 = 1 &  $v$  17 12 10 ext cs n = 0 & v 18 e data delay h inv = 0 & d 0 = 1 & csn = 0  $\sqrt{6}$  t >= 26  $\sqrt{6}$  t <= 27 Location: env\_nd\_signals\_5.l\_f\_P\_reg12.l\_x1\_P\_reg10.l\_f\_v\_17\_12\_10\_ext\_cs\_h.l\_f\_v\_18\_e\_clk  $local$  1.1 f v 17 12 10 net13.1 f v 18 e data delay h.1 x0 q 0  $t = 27$  & v\_17\_12\_10\_ext\_cs\_h = 0 & v\_18\_e\_clk\_local\_l = 1 &  $v$  17\_12\_10\_net13 = 1 &  $v$ \_18\_e\_data\_delay\_h = 1 &  $q_0$  = 1 &

 $v$ <sup>17</sup><sup>12</sup><sup>10</sup> ext cs n = 0 & v 18 e data delay h inv = 0 & d 0 = 1 & csn = 0

 $\&$  ck = 0 Location: env nd signals 5.1 f P reg12.1 f P reg10.1 x0 v 17 12 10 ext cs h.1 f v 18 e clk  $\texttt{Local\_l.l.f_v\_17\_12\_10\_net13}.\overline{1}\_\overline{f_v\_18}\_\texttt{e}$  data\_delay\_h.l  $\overline{f}$  q  $\overline{0}$  $t = 27$  &  $v_1 = 12 \t_0 = 27$  &  $v_1 = 10 \t_0 = 1$  &  $v_1 = 1$  &  $v_1 = 27$  &  $v_1 = 27$  &  $v_1 = 27$  &  $v_1 = 27$  &  $v_1 = 27$  &  $v_1 = 27$  &  $v_1 = 27$  &  $v_1 = 27$  &  $v_1 = 27$  &  $v_1 = 27$  &  $v_1 = 27$  &  $v_1 = 27$  &  $v_1 = 27$  &  $v_1 =$ v\_17\_12\_10\_net13 = 1 & v\_18\_e\_data\_delay\_h = 1 & q\_0 = 0 & v 17\_12\_10\_ext\_cs\_n = 0 & v\_18\_e\_data\_delay\_h\_inv = 0 & d\_0 = 1 & csn = 0  $\overline{\&}$  ck = 0 Location: env nd signals 5.1 f P reg12.1 x1 P reg10.1 f v 17 12 10 ext cs h.1 f v 18 e clk  $local$  1.1 f v 17 12 10 net13.1 f v 18 e data delay h.1 f q 0  $ck = 0$  &  $v_17_12_10_1ext$   $cs_h = 0$  &  $v_18$  e clk local  $l = 1$  & v\_17\_12\_10\_net13 = 1 & v\_18\_e\_data\_delay\_h = 1 & q\_0 = 0 & v\_17\_12\_10\_ext\_cs\_n = 0 & v\_18\_e\_data\_delay\_h\_inv = 0 & d\_0 = 1 & csn = 0  $\overline{\&}$  t  $\overline{5}$  =  $\overline{28}$   $\overline{\&}$   $\overline{\&}$   $\overline{z}$   $\overline{z}$  27 Location: env nd signals 5.1 f P reg12.1 f P reg10.1 f v 17 12 10 ext cs h.1 f v 18 e clk local 1.1 f v 17 12 10 net13.l f v 18 e data delay h.l f q 0 ck =  $0$   $\bar{x}$  v\_17\_12\_10\_ext\_cs\_h =  $\bar{0}$   $\bar{x}$  v 18 e clk local 1 = 1  $\bar{x}$ v 17 12 10 net13 =  $1^ \overline{6}$   $\overline{v}$  18  $\overline{e}$  data delay h = 1 & q\_0 = 0 & v 17 12 10 ext cs n = 1 & v 18 e data delay h inv = 0 & d 0 = 1 & csn = 0  $\sqrt{6}$  t >= 28  $\sqrt{6}$  t <= 30 Location: env nd signals end.l f P reg12.l f P reg10.l f v 17 12 10 ext cs h.l f v 18 e cl k local 1.1 f v 17 12 10 net13.l x0 v 18 e data delay h.l f q 0  $ck = 0$  & v\_17\_12\_10\_ext\_cs\_h =  $0$  & v\_18\_e\_clk\_local\_l =  $1$  &  $v$  17\_12\_10\_net13 = 1 &  $v$ \_18\_e\_data\_delay\_h = 1 & q\_0 = 0 &  $v$  17 12 10 ext cs n = 1 & v 18 e data delay h inv = 0 & d 0 = 0 & csn = 0  $x + 30 = x + 12$ Location: env nd signals end.l x1 P reg12.l f P reg10.l f v 17 12 10 ext cs h.l f v 18 e c  $\frac{1}{2}k\_local\_l.1\_f\_v\_17\_12\_10\_net13.1\_f\_v\_18\_e\_data\_delay\_h.1\_f\_q\_0$  ck = 0 & v\_17\_12\_10\_ext\_cs\_h = 0 & v\_18\_e\_clk\_local\_l = 1 &  $v$  17 12 10 net13 = 1 &  $v$  18 e data delay h = 0 & q 0 = 0 & v 17 12 10 ext cs n = 1 & v 18 e data delay h inv = 0 & d 0 = 0 & csn = 0  $& t > = 34$   $& t < = 35$ Location: env nd signals end.l f P reg12.l f P reg10.l f v 17 12 10 ext cs h.l f v 18 e cl k local 1.1 f  $\overline{v}$  17 12 10 net13.l f  $\overline{v}$  18 e data delay h.l x1 q 0  $-k = 0 - k \overline{v} = 17 - 12 - 10 \overline{e} \times \overline{c} = 0 - k \overline{v} = 18 - \overline{e} \times \overline{e}$  [in  $k = 1 - k \overline{v} = 0$   $k = 0 - k \overline{q} = 0$   $k = 0 - k \overline{q} = 0$   $k = 0 - k \overline{q} = 0$  $\overline{\text{c}}$   $\overline{\text{v}}$  18  $\overline{\text{e}}$  data delay h = 0  $\overline{\text{c}}$   $\overline{\text{c}}$   $\overline{\text{c}}$   $\overline{\text{d}}$   $\overline{\text{d}}$   $\overline{\text{d}}$   $\overline{\text{d}}$   $\overline{\text{d}}$   $\overline{\text{d}}$   $\overline{\text{d}}$   $\overline{\text{d}}$   $\overline{\text{d}}$   $\overline{\text{d}}$   $\overline{\text{d}}$   $\overline{\text{d}}$   $\over$ v\_17\_12\_10\_ext\_cs\_n = 1 & v\_18\_e\_data\_delay\_h\_inv = 1 & d\_0 = 0 & csn = 0  $& t > = 35$   $& t < = 36$ Location: env nd signals end.l f P reg12.l f P reg10.l f v 17 12 10 ext cs h.l f v 18 e cl k\_local\_l.l\_f\_v\_17\_12\_10\_net13.l\_f\_v\_18\_e\_data\_delay\_h.l\_f\_q\_0  $v$  18 e data delay h inv =  $1 - \frac{v}{2}$   $v$  v 17 12 10 ext cs h = 0  $\frac{v}{2}$ v 18 e clk  $\overline{local}$  1 = 1  $\overline{a}$  v 17 12 10 net13 = 1  $\overline{a}$  v 18 e data delay h = 0  $\overline{a}$ q 0 = 1 & v 17 12 10 ext cs n = 1 & ck = 0 & d 0 = 0 & csn = 0 & t >= 36

## *Environnement env2:*

```
signal q 0
   signal v_18_E_data_delay_H_inv
   signal v_18_E_c|k_local_L
   signal v 17 12 \n10 net13
   signal v_{-1} 12-10 ext_cs_N
   signal v_17_12_10 ext_cs_H
   signal v_18_E_data_delay_H
   signal d_0
   signal csn
   signal ck
  \ddot{\mathbf{o}}5\quad 610
                            1215192021
                                                         25262728
                                                                   30
                                                                            343536
Checking automaton Ass q 0
Checking automaton Ass v<sup>18</sup> e data delay h
Checking automaton Ass v 17 12 10 net13
Checking automaton Ass v 18 e clk local 1
Checking automaton Ass v 17 12 10 ext cs h
Checking automaton P_reg10 
Checking automaton P_reg12 
Checking automaton env_nd_signals 
 WARNING: locn env nd signals 0 of automaton env nd signals has no incoming
transitions 
Composing automata ******* 
.....................Number of iterations required for reachability: 21 
atteign: 
---------
Location:
env nd signals 0.1 f P reg12.1 f P reg10.1 f v 17 12 10 ext cs h.1 f v 18 e clk
local 1.1 f v \overline{17} \overline{12} \overline{10} net13.l f v 18 e data delay h.l f q 0
           ck = 0   & v_17_12_10_ext_cs_h = 0   & v_18_e_clk_local_l = 1   &
v 17 12 10 net13 = 1 \overline{6} v 18 e data delay h = 0 & q 0 = 1 &
v 17 12 10 ext cs n = 1 & v 18 e data delay h inv = 1 & d 0 = 0 & csn = 0
& t > = 0 \qquad & t < = 5Location:
env nd signals 1.1 f P reg12.1 s P reg10.1 f v 17 12 10 ext cs h.1 f v 18 e clk
local_1.1_x0_v17_12_10_{net13.1f_v18_e data_{delay_1}.1f_q0\overline{ck} = 1 - \overline{k} \overline{v} 17 12 10 ext \overline{cs} h = 0 \overline{a} w 18 e \overline{c}lk local 1 = 1 \overline{k}v_17_12_10_net13 = 1   & v_18_e_data_delay_h = 0   & q_0 = 1   &
```

```
v_17_12_10_ext_cs_n = 1   & v_18_e_data_delay_h_inv = 1   & d_0 = 0   & csn = 0
x + 5 = 6 x + 5 = 5Location:
env nd signals 1.1 f P reg12.1 s P reg10.1 f v 17 12 10 ext cs h.1 x0 v 18 e clk
\overline{\text{local}} 1.1 f v_17_12_10_net13.l_f v_18_e_data_delay_h.l_f_q_0
      ck = 1 - k v 17 12 10 ext cs h = 0  k v 18 e c l k local l = 1  kv 17 12 10 net13 = 0 & v 18 e data delay h = 0 & q 0 = 1 &
v<sup>17</sup><sup>12</sup><sup>10</sup> ext cs n = 1 \overline{6} v<sup>18</sup> e data delay h inv = 1 \overline{6} d 0 = 0 \overline{6} csn = 0
& t > = 6 & t < = 10Location:
env nd signals 2.1 f P reg12.1 s P reg10.1 f v 17 12 10 ext cs h.1 x0 v 18 e clk
\overline{\text{local}}l.l_f_v_17_12_10_net13.l_x1_v_18_e_data_delay_h.l_f_q_0
     t = 10 - \overline{\& v} \cdot 17 \cdot 12 \cdot 10 \cdot 10 \cdot \overline{\text{c}} \cdot \overline{\text{h}} = 0 - \overline{\& v} \cdot 18 \cdot \overline{\text{c}} \cdot 18 \cdot \overline{\text{c}} \cdot 11 = 1v_17_12_10_net13 = 0   & v_18_e_data_delay_h = 0   & q_0 = 1   &
v^{-17} 12<sup>-10</sup> ext cs n = 1 \overline{6} v<sup>-18</sup> e data delay h inv = 1 & d 0 = 1 & csn = 0
\sqrt{c} ck = \frac{1}{1}Location:
env nd signals 1.1 s P reg12.1 s P reg10.1 f v 17 12 10 ext cs h.1 f v 18 e clk
local 1.1 f v 17 12 10 net13.1 f v 18 e data delay h.1 f q 0
     t = 10 & v_17_12_10_ext_cs_h = 0 & v_18_e_clk_local_1 = 0
v_17_12_10_{net13} = 0 & v_18_e_{data_{de1}} de h = 0 & q_0 = 1v<sup>17</sup><sup>12</sup><sup>10</sup> ext cs n = 1 \overline{6} v<sup>18</sup> e data delay h inv = 1 \overline{6} d 0 = 0 \overline{6} csn = 0
k ck = 1
Location:
env nd signals 2.1 s P reg12.1 s P reg10.1 f v 17 12 10 ext cs h.1 f v 18 e clk
local_1.1_f_v17_12_10_{net13.1_x1_v18_e data_{delay_h.1_fq0}ck = 1 & v_{17}17_{12}10 ext cs_{h} = 0 & v_{18}e_{c1k} local 1 = 0 &
v 17 12 10 net13 = 0 \bar{x} v 18 e data delay h = 0 \bar{x} q 0 = 1 \bar{x}v^-17^-12^-10 ext cs n = 1 & v 18 e data delay h inv = 1 & d 0 = 1 & csn = 0
& t <= 14  & t >= 10Location:
env nd signals 2.1 s P reg12.1 s P reg10.1 f v 17 12 10 ext cs h.1 f v 18 e clk
local 1.1 f v 17 12 10 net13.1 f v 18 e data delay h.1 f q 0
      ck = 1 & v 17 12 10 ext cs h = 0 & v 18 e clk local l = 0v_17_12_10_net13 = 0 & v_18_e_data_delay_h = 1 & q_0 = 1 &
v<sup>17</sup><sup>12</sup><sup>10</sup> ext cs n = 1 \bar{v} v<sup>18</sup> e data delay h inv = 1 & d_0 = 1 & csn = 0
& t > = 14 & t < = 15Location:
env nd signals 3.1 s P reg12.l_s P reg10.l_x1_v_17_12_10_ext_cs_h.l_f_v_18_e_clk
local 1.1 f v 17 12 10 net13.l f v 18 e data delay h.1 f q 0
     ck = 1 & v 17 12 10 ext cs h = 0 & v 18 e clk local l = 0v_17_12_10_net13 = 0   & v_18_e_data_delay_h = 1   & q_0 = 1   &
v_1 17_1 2_1 0 - 0 - 0 - 0 - 0 - 0 - 1 - 0 - 0 - 0 - 0 - 0 - 0 - 0 - 0 - 0 - 0 - 0 - 0 - 0 - 0 - 0 - 0 - 0 - 0 - 0- \frac{1}{6} \frac{1}{6} \frac{1}{2} \frac{1}{2} \frac{1}{15}Location:
env nd signals 3.1 s P reg12.1 s P reg10.1 f v 17 12 10 ext cs h.1 f v 18 e clk
local 1.1 f v 17 12 10 net13.1 f v 18 e data delay h.1 f q 0
     ck = 1 \overline{c} \overline{v} 17 12 10 ext cs h = 1 \overline{v} \overline{v} 18 e clk local 1 = 0 \overline{v}v 17 12 10 net13 = 0 & v_18 e data_delay_h = 1 & q_0 = 1 &
v 17 12 10 ext cs n = 1 & v 18 e data delay h inv = 1 & d 0 = 1 & csn = 1
& t > = 17 & t < = 20Location:
env nd signals 4.1 s P reg12.1 x0 P reg10.1 f v 17 12 10 ext cs h.1 f v 18 e clk
local 1.1 x1 v 17 12 10 net13.1 f v 18 e data delay h.1 f q 0
           ck = 0   & v_17_12_10_ext_cs_h = 1   & v_18_e_clk_local_l = 0   &
v 17 12 10 net13 = 0^- & v_18 e_data_delay_h = 1 & q_0 = 1 &
v 17_12_10_ext_cs_n = 1 \overline{&} v \overline{18} e data delay h_inv = \overline{1} & d_0 = 1 & csn = 1
```

```
\overline{x} t >= 20 \overline{x} \overline{x} \overline{x} \overline{x} = 21
```
Location: env\_nd\_signals\_4.l\_s\_P\_reg12.l\_f\_P\_reg10.l\_f\_v\_17\_12\_10\_ext\_cs\_h.l\_f\_v\_18\_e\_clk local 1.1 x1 v 17 12 10 net13.1  $\overline{f}$  v 18 e data delay h.1 f q 0  $t = 21$  & v 17 12 10 ext cs h = 1 & v 18 e clk local 1 = 0 & v 17 12 10 net13 =  $0^ \overline{6}$  v 18 e data\_delay\_h = 1 & q\_0 = 1  $v$  17 12 10 ext cs n = 0 & v 18 e data delay h inv = 1 & d 0 = 1 & csn = 1  $\& c\mathbf{k} = 0$ Location: env nd signals 4.l s P reg12.l x0 P reg10.l f v 17 12 10 ext cs h.l x1 v 18 e cl k local 1.1 f v 17 12 10 net13.l f v 18 e data delay h.l f q 0  $t = 21$   $\overline{6}$  v 17 12 10 ext cs  $h = 1$   $\overline{6}$  v 18 e clk local  $1 = 0$ v 17 12 10 net13 = 1  $\bar{6}$  v\_18 e\_data\_delay\_h = 1  $\bar{6}$  q\_0 = 1  $\bar{6}$  $v$ <sup>17</sup><sup>12</sup><sup>10</sup> ext cs n = 1  $\overline{6}$  v<sup>18</sup> e data delay h inv = 1 & d 0 = 1 & csn = 1  $\&$  ck = 0 Location: env nd signals 4.1 s P reg12.1 f P reg10.1 f v 17 12 10 ext cs h.1 x1 v 18 e clk local 1.1 f v 17 12 10 net13.1 f v 18 e data delay h.1 f q 0  $ck = 0$  & v 17 12 10 ext cs h = 1 & v 18 e clk local 1 = 0 & v 17 12 10 net13 = 1  $\bar{x}$  v 18  $\bar{e}$  data delay h = 1  $\bar{x}$  q 0 = 1  $\bar{x}$ v 17 12 10 ext cs n = 0 & v 18 e data delay h inv = 1 & d 0 = 1 & csn = 1  $& t > = 21$   $& t < = 25$ Location: env nd signals 4.1 x0 P reg12.1 f P reg10.1 f v 17 12 10 ext cs h.1 f v 18 e clk  $\overline{\text{local}}$ 1.1 f\_v\_17\_12\_10\_net13.1 f\_v\_18\_e\_data\_delay\_h.l\_f\_q\_0  $t = 25 - 25 - 25$  v 17 12 10 ext cs h = 1  $\overline{a}$  v 18 e clk local 1 = 1 &  $v_17_12_10_{net13} = 1$  &  $v_18_e_{data_{de1}}$  at  $v_1 = 1$  &  $q_0 = 1$  &  $v$ <sub>17</sub><sup>12</sup><sub>10</sub> ext cs n = 0  $\overline{6}$  v<sub>18</sub> e data delay h inv = 1  $\overline{4}$  & d 0 = 1 & csn = 1  $\&$  ck = 0 Location: env nd signals 5.l s P reg12.l f P reg10.l x0 v 17 12 10 ext cs h.l x1 v 18 e cl k\_local\_1.1\_f\_v\_17\_12\_10\_net13.1\_f\_v\_18\_e\_data\_delay\_h.1\_f\_q\_0  $t = 25 - \frac{1}{6}$  v 17 12 10 ext cs  $h = 1 - \frac{1}{6}$  v 18 e clk local  $1 = 0$  & v 17 12 10 net13 = 1  $\bar{\textbf{k}}$  v 18 e data delay h = 1  $\bar{\textbf{k}}$  q 0 = 1  $\bar{\textbf{k}}$ v 17 12 10 ext cs n = 0 & v 18 e data delay h inv = 1 & d 0 = 1 & csn = 0  $\& c\mathbf{k} = 0$ Location: env nd signals 5.l x0 P reg12.l f P reg10.l x0 v 17 12 10 ext cs h.l f v 18 e cl k local 1.1 f v 17<sup>12</sup>10 net13.l f v 18 e data delay h.1 f q 0 ck =  $0$   $\bar{x}$  v 17 12 10 ext cs h =  $1$   $\bar{x}$  v 18 e clk local 1 = 1  $\bar{x}$ v 17 12 10 net13 = 1 & v 18 e data delay h = 1 & q 0 = 1 & v\_17\_12\_10\_ext\_cs\_n = 0 & v\_18\_e\_data\_delay\_h\_inv = 1 & d\_0 = 1 & csn = 0  $& t <= 26 \qquad & t >= 25$ Location: env nd signals 5.1 f P reg12.1 f P reg10.1 x0 v 17 12 10 ext cs h.1 f v 18 e clk  $local$  1.1 f v 17 12 10 net13.1 f v 18 e data delay h.1 x0 q 0  $ck = 0$  & v\_17\_12\_10 ext cs\_h = 1 & v\_18 e\_clk\_local\_l = 1 v 17 12 10 net13 = 1  $\overline{6}$  v 18  $\overline{e}$  data delay h = 1 & q 0 = 1 & v 17 12 10 ext cs n = 0 & v 18 e data delay h inv = 0 & d 0 = 1 & csn = 0  $& t > = 26$   $& t < = 27$ Location: env\_nd\_signals\_5.l\_f\_P\_reg12.l\_x1\_P\_reg10.l\_f\_v\_17\_12\_10\_ext\_cs\_h.l\_f\_v\_18\_e\_clk  $\lceil \text{local}[l.1_f] \cdot \text{total}[1.1_f] \cdot \text{total}[1.1]$   $\lceil \text{val} \cdot \text{total}[1.1_f] \cdot \text{total}[1.1]$  $t = 27 - 27 - 27$   $t = 27 - 27$   $t = 17 - 12 - 10$  ext cs  $h = 0$   $s = 0$   $s = 18$  e clk local  $1 = 1$   $s = 1$  $v_17_12_10_{net13} = 1$  &  $v_18_e_{data_{de1}}$  at  $v_1 = 1$  &  $q_0 = 1$  &  $v^-17^-12^-10$  ext cs n = 0  $\overline{6}$  v 18 e data delay h inv = 0 & d 0 = 1 & csn = 0  $\&$  ck = 0 Location: env\_nd\_signals\_5.l\_f\_P\_reg12.l\_f\_P\_reg10.l\_x0\_v\_17\_12\_10\_ext\_cs\_h.l\_f\_v\_18\_e\_clk

 $\label{eq:local_l} \begin{array}{l} \text{\texttt{local_l.l_f_v1}} \end{array}$  t = 27 & v\_17\_12\_10\_ext\_cs\_h = 1 & v\_18\_e\_clk\_local\_l = 1 & v 17 12 10 net13 = 1  $\overline{v}$  v 18 e data delay h = 1  $\overline{v}$  q 0 = 0  $\overline{v}$  & v 17 12 10 ext cs n = 0 & v 18 e data delay h inv = 0 & d 0 = 1 & csn = 0  $\&$  ck = 0 Location: env nd signals 5.1 f P reg12.1 x1 P reg10.1 f v 17 12 10 ext cs h.1 f v 18 e clk  $local$  1.1 f v 17 12 10 net13.1 f v 18 e data delay h.1 f q 0  $c\overline{k} = \overline{0} - \overline{k}$  v 17 12 10 ext cs h =  $\overline{0}$  & v 18 e clk local 1 = 1 & v 17 12 10 net13 = 1  $\overline{6}$  v 18 e data delay h = 1  $\overline{6}$  q 0 = 0  $v$ <sup>17</sup><sup>12</sup><sup>10</sup> ext cs n = 0  $\overline{v}$  v<sup>18</sup> e data delay h inv = 0  $\overline{v}$  d 0 = 1  $\overline{v}$  csn = 0  $\sqrt{6}$  t  $\lt$  = 28  $\sqrt{6}$  t  $\gt$  = 27 Location: env\_nd\_signals\_5.l\_f\_P\_reg12.l\_f\_P\_reg10.l\_f\_v\_17\_12\_10\_ext\_cs\_h.l\_f\_v\_18\_e\_clk\_ local  $\overline{1.1}$  f v  $\overline{17}$   $\overline{12}$   $\overline{10}$  net13.l f v  $\overline{18}$  e data delay h.l f q  $\overline{0}$  $ck = 0$   $\overline{v}$   $17$   $12$  10 ext\_cs\_h = 0  $\overline{v}$   $18$  e\_clk\_local\_l = 1 & v 17 12 10\_net13 = 1 & v\_18\_e\_data\_delay\_h = 1 & q\_0 = 0 v 17 12 10 ext cs n = 1 & v 18 e data delay h inv = 0 & d 0 = 1 & csn = 0  $\sqrt{6}$  t >= 28  $\sqrt{6}$  t  $\sqrt{6}$  30 Location: env nd signals end.l f P reg12.l f P reg10.l f v 17 12 10 ext cs h.l f v 18 e cl k local 1.1 f  $\overline{v}$  17 12 10 net13.l x0  $\overline{v}$  18 e data delay h.l f q 0 ck =  $0$   $\overline{6}$  v  $\overline{17}$   $\overline{12}$   $\overline{10}$  ext cs  $h = 0$   $\overline{6}$  v  $\overline{18}$  e clk local  $\overline{1} = 1$   $\overline{8}$ v\_17\_12\_10\_net13 = 1 & v\_18\_e\_data\_delay\_h = 1 & q\_0 = 0 &  $v^{-17}$  12 10 ext cs n = 1  $\frac{1}{6}$  v 18 e data delay h inv = 0  $\frac{1}{6}$  d 0 = 0  $\frac{1}{6}$  csn = 0  $\overline{x}$  t >= 30  $\overline{x}$  t  $\overline{x}$  = 34 Location: env nd signals end.l x1 P reg12.l f P reg10.l f v 17 12 10 ext cs h.l f v 18 e c lk\_local\_l.l\_f\_v\_17\_12\_10\_net13.l\_f\_v\_18\_e\_data\_delay\_h.l\_f\_q\_0 ck =  $0$   $\overline{6}$   $\overline{v}$  17 12 10 ext cs h =  $0$   $\overline{6}$   $\overline{v}$  18 e clk local  $\overline{1}$  = 1  $\overline{6}$ v 17 12 10 net13 = 1  $\bar{\alpha}$  v\_18 e\_data\_delay\_h = 0 & q\_0 = 0 &  $v$ <sup>17</sup><sup>12</sup><sup>10</sup> ext cs n = 1  $\overline{6}$  v<sup>18</sup> e data delay h inv = 0  $\overline{0}$  & d 0 = 0  $\overline{6}$  csn = 0  $& t > = 34$   $& t < = 35$ Location: env nd signals\_end.l\_f\_P\_reg12.l\_f\_P\_reg10.l\_f\_v\_17\_12\_10\_ext\_cs\_h.l\_f\_v\_18\_e\_cl k local 1.1 f  $\overline{v}$  17 12 10 net13.l f  $\overline{v}$  18 e data delay h.l x1 q 0  $ck = 0$   $k = 17$   $17$   $12$   $10$  ext  $cs$   $h = 0$   $s$   $v$   $18$  e clk local  $1 = 1$ v\_17\_12\_10\_net13 = 1 & v\_18\_e\_data\_delay\_h = 0 & q\_0 = 0 &  $v$  17 12 10 ext cs n = 1 & v 18 e data delay h inv = 1 & d 0 = 0 & csn = 0  $& t > = 35$   $& t < = 36$ Location: env\_nd\_signals\_end.l\_f\_P\_reg12.l\_f\_P\_reg10.l\_f\_v\_17\_12\_10\_ext\_cs\_h.l\_f\_v\_18\_e\_cl k local\_l.l\_f\_v\_17\_12\_10\_net13.l\_f\_v\_18\_e\_data\_delay\_h.l\_f\_q\_0 v 18 e data delay h inv =  $1 - \kappa$  v 17 12 10 ext cs h = 0  $\kappa$ v 18 e clk local  $1 = 1 - 2$   $\sqrt{v}$  17 12 10 net13 = 1  $\sqrt{v}$  18 e data delay h = 0  $\sqrt{v}$  $q = 1$   $\bar{k}$  v 17 12 10 ext cs n = 1  $\bar{k}$  ck = 0  $\bar{k}$  d  $\bar{0} = 0$   $\bar{k}$  csn = 0  $\bar{k}$  t >= 36

#### *Environnement env3:*

```
signal q 0
   signal v_18_E_data_delay_H_inv
   signal v_18_E_c|k_local_L
   signal v 17 12 \n10 net13
   signal v_{-1} 12-10 ext_cs_N
   signal v_17_12_10 ext_cs_H
   signal v_18_E_data_delay_H
   signal d_0
   signal csn
   signal ck
  \ddot{\mathbf{o}}5\quad 610
                             1215192021
                                                          252627
                                                                  2930313233
Checking automaton Ass q 0
Checking automaton Ass v<sup>18</sup> e data delay h
Checking automaton Ass v 17 12 10 net13
Checking automaton Ass v 18 e clk local 1
Checking automaton Ass v 17 12 10 ext cs h
Checking automaton P_reg10 
Checking automaton P_reg12 
Checking automaton env 
 WARNING: locn env nd signals 0 of automaton env has no incoming transitions
Composing automata ******* 
....................Number of iterations required for reachability: 21
atteign: 
--------
Location:
env_init.l_f_P_reg12.l_f_P_reg10.l_f_v_17_12_10_ext_cs_h.l_f_v_18_e_clk_local_l.
l f v 17 12 10 net13.l f v 18 e data delay h.l f q 0
     ck = 0 \overline{k} v 17 12 10 ext cs h = 0 \overline{k} v 18 e clk local 1 = 1 &
v_17_12_10_net13 = 1   & v_18_e_data_delay_h = 0   & q_0 = 1   &
v<sup>17</sup><sup>12</sup><sup>10</sup> ext cs n = 1 \overline{6} v<sup>18</sup> e data delay h inv = 1 \overline{6} d 0 = 0 \overline{6} csn = 0
& t > = 0 \qquad & t < = 5Location:
env_1.l_f_P_reg12.l_s_P_reg10.l_f_v_17_12_10_ext_cs_h.l_f_v_18_e_clk_local_l.l_x
0 v 17 12 10 net13.l \overline{f} v 18 e data delay h.l f q 0
     c\overline{k} = 1 & v_17_12_10_ext_cs_h = 0 & v_18_e_clk_local_1 = 1 &
v_17_12_10_{net13} = 1   \bar{x} v<sup>18</sup>   \bar{e} data_delay_h = 0   \bar{x} q<sup>0</sup> = 1     &
v_17_12_10_1ext_cs_n = 1 & v_18_1e_1data_delay_h_inv = 1 & d_0 = 0 & csn = 0
```
 $& t < = 6$   $& t > = 5$ Location: env\_1.l\_f\_P\_reg12.l\_s\_P\_reg10.l\_f\_v\_17\_12\_10\_ext\_cs\_h.l\_x0\_v\_18\_e\_clk\_local\_1.l\_ f v 17 12 10 net13.1 f v 18 e data delay h.1 f q 0 ck = 1 & v\_17\_12\_10\_ext\_cs\_h = 0 & v\_18\_e\_clk\_local\_1 = 1 v\_17\_12\_10\_net13 = 0 & v\_18\_e\_data\_delay\_h = 0 & q\_0 = 1 & v 17 12 10 ext cs n = 1 & v 18 e data delay h inv = 1 & d 0 = 0 & csn = 0  $\sqrt{6}$  t >= 6  $\sqrt{6}$  t <= 10 Location: env\_2.l\_f\_P\_reg12.l\_s\_P\_reg10.l\_x1\_v\_17\_12\_10\_ext\_cs\_h.l\_x0\_v\_18\_e\_clk\_local\_l.l  $f \overline{v}$  17<sup>-12</sup> 10 net13.l<sup>f</sup> v 18 e data delay h.l<sup>f</sup>q<sup>0</sup>  $t = 10$  & v\_17\_12\_10\_ext\_cs\_h = 0 & v\_18\_e\_clk\_local\_l = 1  $v_1$  17 12 10 net 13 = 0  $\bar{6}$  v 18 e data delay h = 0 & q 0 = 1 & v\_17\_12\_10\_ext\_cs\_n = 1 & v\_18\_e\_data\_delay\_h\_inv = 1 & d\_0 = 0 & csn = 1  $\&$  ck = 1 Location: env\_1.l\_s\_P\_reg12.l\_s\_P\_reg10.l\_f\_v\_17\_12\_10\_ext\_cs\_h.l\_f\_v\_18\_e\_clk\_local\_l.l\_f v 17 12 10 net13.1 f v 18 e data delay h.1 f q 0  $t = 10$  & v 17 12 10 ext cs h = 0 & v 18 e clk local 1 = 0 v\_17\_12\_10\_net13 = 0 & v\_18\_e\_data\_delay\_h = 0 & q\_0 = 1 & v\_17\_12\_10\_ext\_cs\_n = 1 & v\_18\_e\_data\_delay\_h\_inv = 1 & d\_0 = 0 & csn = 0  $\sqrt{c}$  ck =  $\sqrt{1}$ Location: env\_2.l\_s\_P\_reg12.l\_s\_P\_reg10.l\_x1\_v\_17\_12\_10\_ext\_cs\_h.l\_f\_v\_18\_e\_clk\_local\_l.l\_ f v<sup>17</sup> 12<sup>-10</sup> net13.l f v 18 e data delay h.l f q 0 ck = 1 & v 17 12 10 ext cs h = 0 & v 18 e clk local  $l = 0$ v 17 12 10 net13 =  $0$   $\bar{x}$  v 18  $\bar{e}$  data\_delay\_h = 0  $\bar{x}$  q\_0 = 1  $\bar{x}$ v 17 12 10 ext cs n = 1 & v 18 e data delay h inv = 1 & d 0 = 0 & csn = 1  $x^2 + 5 = 12$   $x^2 + 5 = 10$ Location: env\_2.l\_s\_P\_reg12.l\_s\_P\_reg10.l\_f\_v\_17\_12\_10\_ext\_cs\_h.l\_f\_v\_18\_e\_clk\_local\_l.l\_f  $v_1$ 17\_12\_10\_net13.1\_f\_v\_18\_e\_data\_delay\_h.1\_f\_q\_0 ck = 1 & v\_17\_12\_10\_ext\_cs\_h = 1 & v\_18\_e\_clk\_local\_l = 0 & v 17 12 10 net13 =  $0^ \bar{k}$  v\_18\_e\_data\_delay\_h = 0  $\bar{k}$  q\_0 = 1  $\bar{k}$ v\_17\_12\_10\_ext\_cs\_n = 1 & v\_18\_e\_data\_delay\_h\_inv = 1 & d\_0 = 0 & csn = 1  $\overline{x}$  t >= 12  $\overline{x}$  t <= 15 Location: env 3.1 s P reg12.1 s P reg10.1 f v 17 12 10 ext cs h.1 f v 18 e clk local 1.1 f  $v$ <sup>17</sup>\_12\_10\_net13.1\_x1\_v\_18\_e\_data\_delay\_h.1\_f\_q\_0 ck = 1 & v\_17\_12\_10\_ext\_cs\_h = 1  $\overline{a}$  & v\_18\_e\_clk\_local\_1 = 0  $v_17_12_10_{net13} = 0$  &  $v_18_e_{data_{de1}}$   $d$  at  $v_1 = 0$  &  $q_0 = 1$  &  $v_{17}$  12<sup>-</sup>10<sup>-</sup>ext\_cs\_n = 1 &  $v_{18}$ -e\_data\_delay\_h\_inv = 1 & d\_0 = 1 & csn = 1  $& t <= 19$   $& t >= 15$ Location: env\_3.l\_s\_P\_reg12.l\_s\_P\_reg10.l\_f\_v\_17\_12\_10\_ext\_cs\_h.l\_f\_v\_18\_e\_clk\_local\_l.l\_f v 17 12 10 net13.l f v 18 e data delay h.l f q 0 ck = 1 & v 17 12 10 ext cs h = 1 & v 18 e clk local  $l = 0$  & v 17 12 10 net13 =  $0^-$  & v 18 e data\_delay\_h = 1 & q 0 = 1 & v 17 12 10 ext cs n = 1 & v 18 e data delay h inv = 1 & d 0 = 1 & csn = 1  $& t > = 19$   $& t < = 20$ Location: env\_4.l\_s\_P\_reg12.l\_x0\_P\_reg10.l\_f\_v\_17\_12\_10\_ext\_cs\_h.l\_f\_v\_18\_e\_clk\_local\_l.l\_ x1  $\overline{v}$  17 12 10 net13.l  $\overline{f}$   $\overline{v}$  18 e data delay h.l f q 0 ck = 0  $\bar{c}$  w 17 12 10 ext cs h = 1  $\bar{c}$  w 18 e clk local 1 = 0  $\bar{c}$ v\_17\_12\_10\_net13 = 0 & v\_18\_e\_data\_delay\_h = 1 & q\_0 = 1 &  $\overline{u_1}$   $\overline{u_2}$   $\overline{u_3}$   $\overline{u_4}$   $\overline{u_5}$   $\overline{u_6}$   $\overline{u_7}$   $\overline{u_8}$   $\overline{d_9}$  d  $\overline{d_1}$   $\overline{u_8}$   $\overline{u_9}$   $\overline{u_9}$   $\overline{u_1}$   $\overline{u_1}$   $\overline{u_1}$   $\overline{u_2}$   $\overline{u_3}$   $\overline{u_1}$   $\overline{u_2}$  $& t > = 20$   $& t < = 21$ 

Location:

env\_4.l\_s\_P\_reg12.l\_x0\_P\_reg10.l\_f\_v\_17\_12\_10\_ext\_cs\_h.l\_x1\_v\_18\_e\_clk\_local\_1.l  $f_v$ \_17\_12\_10\_net13.l\_ $\overline{f}_v$ \_18\_e\_data\_delay\_h.l\_ $f_q$ \_q\_0  $t = 21$  & v\_17\_12\_10\_ext\_cs\_h = 1 & v\_18\_e\_clk\_local\_l = 0 & v 17 12 10 net13 = 1  $\overline{6}$  v\_18 e\_data\_delay\_h = 1 & q\_0 = 1 v 17 12 10 ext cs n = 1 & v 18 e data delay h inv = 1 & d 0 = 1 & csn = 1  $\sqrt{c}$  ck = 0 Location: env\_4.l\_s\_P\_reg12.l\_f\_P\_reg10.l\_f\_v\_17\_12\_10\_ext\_cs\_h.l\_f\_v\_18\_e\_clk\_local\_l.l\_x  $1 \text{ v } 17 \overline{12} \overline{10}$  net13. If  $\overline{v}$  18 e data delay h. If q 0  $t = 21 - 6$  v  $17\overline{12}$   $\overline{10}$  ext cs  $\overline{h} = 1 - 6$  v  $\overline{18}$  e clk local  $1 = 0$  6 v 17 12 10 net13 = 0  $\overline{6}$  v 18 e data delay h = 1  $\overline{6}$  q 0 = 1 v 17 12 10 ext cs n = 0  $\overline{v}$  v 18 e data delay h inv = 1 & d 0 = 1 & csn = 1  $\sqrt{c}$  ck = 0 Location: env\_4.l\_s\_P\_reg12.l\_f\_P\_reg10.l\_f\_v\_17\_12\_10\_ext\_cs\_h.l\_x1\_v\_18\_e\_clk\_local\_l.l\_ f v 17 12 10 net13.l f v 18 e data delay h.l f q 0  $c\overline{k} = 0$  & v 17 $\overline{12}$   $\overline{10}$  ext cs  $\overline{h} = 1$  & v  $\overline{18}$  e clk local  $1 = 0$  & v 17 12 10 net13 =  $1^{-}$  & v\_18\_e\_data\_delay\_h = 1 & q\_0 = 1 v 17 12 10 ext cs n = 0 & v 18 e data delay h inv = 1 & d 0 = 1 & csn = 1  $\overline{x}$  t >= 21  $\overline{x}$  t <= 25 Location: env 5.l s P reg12.l f P reg10.l f v 17 12 10 ext cs h.l x1 v 18 e clk local 1.l f v 17 12 10 net13.l x0 v 18 e data delay h.l f q 0 t = 25 & v\_17\_12\_10\_ext\_cs\_h = 1 & v\_18\_e\_clk\_local\_l = 0 & v\_17\_12\_10\_net13 = 1 & v\_18\_e\_data\_delay\_h = 1 & q\_0 = 1 & v 17 12 10 ext cs n = 0 & v 18 e data delay h inv = 1 & d 0 = 0 & csn = 1  $\sqrt{\text{ck}} = 0$ Location: env 4.1 x0 P reg12.1 f P reg10.1 f v 17 12 10 ext cs h.1 f v 18 e clk local 1.1 f\_v\_17\_12\_10\_net13.l\_f\_v\_18\_e\_data\_delay\_h.l\_f\_q\_0 t = 25 & v\_17\_12\_10\_ext\_cs\_h = 1 & v\_18\_e\_clk\_local\_l = 1 & v 17 12 10 net13 = 1  $\bar{\&}$  v\_18\_e\_data\_delay\_h = 1 & q\_0 = 1 &  $v$ <sup>17</sup><sup>12</sup><sup>10</sup> ext cs n = 0  $\overline{6}$  v<sup>18</sup> e data delay h inv = 1 & d 0 = 1 & csn = 1  $\&$  ck = 0 Location: env $5.1$  x0 P reg12.l f P reg10.l f v 17 12 10 ext cs h.l f v 18 e clk local  $1.1$ f v 17 12 10 net13.l x0 v 18 e data delay h.l f q 0 ck = 0 & v\_17\_12\_10\_ext\_cs\_h = 1 & v\_18\_e\_clk\_local\_l = 1 & v 17 12 10 net13 = 1  $\bar{a}$  v 18 e data delay h = 1  $\bar{a}$  q 0 = 1  $\bar{a}$ v 17\_12\_10\_ext\_cs\_n = 0 & v\_18 e\_data\_delay\_h\_inv =  $\overline{1}$  & d\_0 = 0 & csn = 1  $\sqrt{6}$  t  $\lt$  = 26  $\sqrt{6}$  t  $\gt$  = 25 Location: env\_5.l\_f\_P\_reg12.l\_f\_P\_reg10.l\_f\_v\_17\_12\_10\_ext\_cs\_h.l\_f\_v\_18\_e\_clk\_local\_l.l\_f  $v_1$ 17\_12\_10\_net13.l\_x0\_v\_18\_e\_data\_delay\_h.l\_x0\_q\_0  $ck = 0$  & v  $17$   $12$   $\overline{10}$  ext cs  $\overline{h} = 1$  & v  $18$  e clk local  $1 = 1$  & v 17 12 10 net13 = 1  $\bar{x}$  v 18 e data delay h = 1  $\bar{x}$  q 0 = 1  $\bar{x}$ v 17 12 10 ext cs n = 0 & v 18 e data delay h inv = 0 & d 0 = 0 & csn = 1  $& t <= 27$   $& t >= 26$ Location: env\_5.l\_f\_P\_reg12.l\_f\_P\_reg10.l\_f\_v\_17\_12\_10\_ext\_cs\_h.l\_f\_v\_18\_e\_clk\_local\_l.l\_f  $v_1$ 17\_12\_10\_net13.1\_x0\_v\_18\_e\_data\_delay\_h.l\_f\_q\_0  $ck = 0$  & v\_17\_12\_10\_ext\_cs\_h = 1 & v\_18\_e\_clk\_local\_1 = 1 & v\_17\_12\_10\_net13 = 1 & v\_18\_e\_data\_delay\_h = 1 & q\_0 = 0 &  $v^-17^-12^-10$  ext cs n = 0 & v\_18 e data delay h inv = 0 & d 0 = 0 & csn = 1  $& t <= 29$   $& t >= 27$ Location: env\_5.l\_x1\_P\_reg12.l\_f\_P\_reg10.l\_f\_v\_17\_12\_10\_ext\_cs\_h.l\_f\_v\_18\_e\_clk\_local\_l.l\_ f v 17 12 10 net13.1 f v 18 e data delay h.1 f q 0 ck = 0 & v\_17\_12\_10\_ext\_cs\_h = 1 & v\_18\_e\_clk\_local\_l = 1 &

v 17 12 10 net13 = 1 & v 18 e data delay h = 0 & q 0 = 0 &  $v$ <sup>17</sup><sup>12</sup><sup>10</sup> ext cs n = 0  $\overline{6}$  v<sup>18</sup> e data delay h inv = 0  $\overline{6}$  d 0 = 0  $\overline{6}$  csn = 1  $\overline{x}$  t >= 29  $\overline{x}$   $\overline{x}$  +  $\overline{x}$  = 30 Location: env 5.1 f P reg12.1 f P reg10.1 f v 17 12\_10\_ext\_cs\_h.l\_f\_v\_18\_e\_clk\_local\_l.l\_f \_v\_17\_12\_10\_net13.l\_f\_v\_18\_e\_data\_delay\_h.l\_x1\_q\_0  $t = 30$  & v  $17$   $12$   $10$  ext cs h = 1  $\alpha$  v  $18$  e clk local 1 = 1  $\alpha$  $v_{17}$  12\_10\_net13 = 1 &  $v_{18}$  e\_data\_delay\_h = 0 & q\_0 = 0 &  $v$ <sub>17</sub><sup>12</sup><sub>10</sub> ext cs n = 0  $\overline{6}$  v<sub>18</sub> e data delay h inv = 1 & d 0 = 0 & csn = 1  $\& c\mathbf{k} = \overline{0}$ Location: env\_end.l\_x1\_P\_reg12.l\_f\_P\_reg10.l\_x0\_v\_17\_12\_10\_ext\_cs\_h.l\_f\_v\_18\_e\_clk\_local\_l .1  $\overline{f}$  v 17 $\overline{12}$  10 net13.1  $\overline{f}$  v 18 e data delay h.1  $\overline{f}$  q 0 t = 30 & v\_17\_12\_10\_ext\_cs\_h = 1 & v\_18\_e\_clk\_local\_l = 1 &  $v_1$  17 12 10 net13 = 1  $\bar{\alpha}$  v 18  $\bar{e}$  data delay h = 0  $\bar{\alpha}$  q 0 = 0  $\bar{\alpha}$  $v$  17 12 10 ext cs n = 0 & v 18 e data delay h inv = 0 & d 0 = 0 & csn = 0  $\kappa$  ck =  $\overline{0}$ Location: env\_end.l\_f\_P\_reg12.l\_f\_P\_reg10.l\_x0\_v\_17\_12\_10\_ext\_cs\_h.l\_f\_v\_18\_e\_clk\_local\_l. l f v 17 12 10 net13.l f v 18 e data delay h.l x1 q 0  $ck = 0$  & v\_17\_12\_10\_ext\_cs\_h = 1 & v\_18\_e\_clk\_local\_1 = 1  $v_17_12_10_{net13} = 1$  &  $v_18_e_{data_{de1}}$  at  $v_1 = 0$  &  $q_0 = 0$  &  $v$  17 12 10 ext cs n = 0 & v 18 e data delay h inv = 1 & d 0 = 0 & csn = 0  $x \pm \leq 31$   $x \pm \geq 30$ Location: env\_end.l\_f\_P\_reg12.l\_f\_P\_reg10.l\_x0\_v\_17\_12\_10\_ext\_cs\_h.l\_f\_v\_18\_e\_clk\_local\_l.  $l_f$  v\_17\_12\_10\_net13.l\_f\_v\_18\_e\_data\_delay\_h.l\_f\_q\_0  $ck = 0$   $k = 17$   $12$   $10$   $ext_ccs_h = 1$   $k = 1$   $k = 1$   $k = 1$   $k = 1$   $k = 1$ v 17 12 10 net13 = 1  $\bar{x}$  v 18 e data delay h = 0  $\bar{x}$  q 0 = 1 & v 17 12 10 ext cs n = 0 & v 18 e data delay h inv = 1 & d 0 = 0 & csn = 0  $\kappa$  t >= 31  $\bar{t}$   $\kappa$   $\bar{t}$   $\leq$  32 Location: env\_end.l\_f\_P\_reg12.l\_x1\_P\_reg10.l\_f\_v\_17\_12\_10\_ext\_cs\_h.l\_f\_v\_18\_e\_clk\_local\_l. l\_f\_v\_17\_12\_10\_net13.l\_f\_v\_18\_e\_data\_delay\_h.l\_f\_q\_0 ck = 0 & v 17 12 10 ext cs h = 0 & v 18 e clk local 1 = 1  $\alpha$ v\_17\_12\_10\_net13 = 1 & v\_18\_e\_data\_delay\_h = 0 & q\_0 = 1 &  $v$  17<sup>-12</sup> 10 ext cs n = 0  $\overline{v}$  v<sup>-18</sup> e data delay h inv = 1  $\overline{u}$  & d 0 = 0  $\overline{v}$  csn = 0  $\sqrt{6}$  t >= 32  $\sqrt{6}$  t <= 33 Location: env\_end.l\_f\_P\_reg12.l\_f\_P\_reg10.l\_f\_v\_17\_12\_10\_ext\_cs\_h.l\_f\_v\_18\_e\_clk\_local\_l.l  $_f_v_1$  = 17\_12\_10\_net13.1\_f\_v\_18\_e\_data\_delay\_h.l\_f\_q\_0 v\_18\_e\_data\_delay\_h\_inv = 1 & v\_17\_12\_10\_ext\_cs\_h = 0 &  $v_18_e$  clk\_local\_1 = 1 &  $v_17_12_10$ \_net13 = 1 &  $v_18_e$ \_data\_delay\_h = 0 & q\_0 = 1 & v\_17\_12\_10\_ext\_cs\_n = 1 & ck = 0 & d\_0 = 0 & csn = 0 & t >= 33

## *Environnement env4:*

```
signal q_0
   signal v_18_E_data_delay_H_inv
   signal v_18_B_clk_local_L
   signal v_{17} 12 0 net 13
   signal v_1_1_2_1_0_2 ext_cs_N
   signal v_17_12_12_10_1 ext_cs_H
   signal v_18_H_data_delay_H
   signal d_0
   signal csn
   signal ck
  \overline{2}5<sub>6</sub>10141517\frac{1}{2021}2526272930313233
Checking automaton Ass q 0
Checking automaton Ass_v_18_e_data_delay_h
Checking automaton Ass_v_17_12_10_net13
Checking automaton Ass v 18 e clk local 1
Checking automaton Ass v 17 12 10 ext cs h
Checking automaton P_reg10 
Checking automaton P_reg12 
Checking automaton env 
WARNING: locn env nd signals 0 of automaton env has no incoming transitions
Composing automata ******* 
.....................Number of iterations required for reachability: 21
atteign: 
---------
Location:
env_init.l_f_P_reg12.l_f_P_reg10.l_f_v_17_12_10_ext_cs_h.l_f_v_18_e_clk_local_l.
l f v 17 12 10 net13.l f v 18 e data delay h.l f q 0
     ck = 0 & v_17_12_10 ext_cs_h = 0 & v_18_e_clk_local_l = 1 &
v_{17} 12_10_net13 = 1 & v_{18} e_data_delay_h = 0 & q_0 = 1 &
v_1^T17_12_10 ext cs n = 1 & v_18_ e data delay h inv = 1 & d 0 = 0 & csn = 0
x + 5 = 0 x + 5 = 5Location:
env_1.l_f_P_reg12.l_s_P_reg10.l_f_v_17_12_10_ext_cs_h.l_f_v_18_e_clk_local_l.l_x
0_v_17_12_10_net13.l_f_v_18_e_data_delay_h.l_f_q_0 
     ck = 1 & v_17_12_10_ext_cs_h = 0 & v_18_e_clk_local_1 = 1 &
v_17_12_10_{net13} = 1 & v_18_2data_delay_h = 0 & q_0 = 1 &
v_{17}^{-12} 10 ext cs n = 1 & v_{18}^{-18} e data delay h inv = 1 & d 0 = 0 & csn = 0
```
 $& t < = 6$   $& t > = 5$ Location: env\_1.l\_f\_P\_reg12.l\_s\_P\_reg10.l\_f\_v\_17\_12\_10\_ext\_cs\_h.l\_x0\_v\_18\_e\_clk\_local\_1.l\_ f v 17 12 10 net13.1 f v 18 e data delay h.1 f q 0 ck = 1 & v\_17\_12\_10 ext cs\_h = 0 & v\_18 e\_clk\_local\_1 = 1 v\_17\_12\_10\_net13 = 0 & v\_18\_e\_data\_delay\_h = 0 & q\_0 = 1 & v 17 12 10 ext cs n = 1 & v 18 e data delay h inv = 1 & d 0 = 0 & csn = 0  $\sqrt{6}$  t >= 6  $\sqrt{6}$  t <= 10 Location: env\_1.l\_s\_P\_reg12.l\_s\_P\_reg10.l\_f\_v\_17\_12\_10\_ext\_cs\_h.l\_f\_v\_18\_e\_clk\_local\_l.l\_f  $v$  17 12 10 net13.1  $f$  v 18 e\_data\_delay h.1  $f$  q 0 t = 10 & v\_17\_12\_10\_ext\_cs\_h = 0 & v\_18\_e\_clk\_local\_l = 0 & v 17 12 10 net13 = 0 & v 18 e data delay h = 0 & q 0 = 1 & v\_17\_12\_10\_ext\_cs\_n = 1 & v\_18\_e\_data\_delay\_h\_inv = 1 & d\_0 = 0 & csn = 0  $\&$  ck = 1 Location: env\_2.l\_f\_P\_reg12.l\_s\_P\_reg10.l\_f\_v\_17\_12\_10\_ext\_cs\_h.l\_x0\_v\_18\_e\_clk\_local\_l.l f v 17 12 10 net13.1 x1 v 18 e data delay h.1 f q 0  $t = 10$  & v 17 12 10 ext cs h = 0 & v 18 e clk local 1 = 1 & v 17 12 10 net13 =  $0 - 2 \times 18$  e data delay h = 0  $6 \times 12 = 1$ v\_17\_12\_10\_ext\_cs\_n = 1 & v\_18\_e\_data\_delay\_h\_inv = 1 & d\_0 = 1 & csn = 0  $\sqrt{c}$  ck =  $\sqrt{1}$ Location: env\_2.l\_s\_P\_reg12.l\_s\_P\_reg10.l\_f\_v\_17\_12\_10\_ext\_cs\_h.l\_f\_v\_18\_e\_clk\_local\_l.l\_f v  $\overline{17}$   $\overline{12}$   $\overline{10}$  net13.l\_x1 v 18 e data delay h.l\_f q 0  $ck = 1$  & v\_17\_12\_10\_ext cs\_h = 0 & v\_18 e\_clk\_local\_l = 0 v 17 12 10 net13 =  $0$   $\bar{x}$  v 18  $\bar{e}$  data\_delay\_h = 0  $\bar{x}$  q\_0 = 1  $\bar{x}$ v 17 12 10 ext cs n = 1 & v 18 e data delay h inv = 1 & d 0 = 1 & csn = 0  $x^2 + 5 = 14$   $x^2 + 5 = 10$ Location: env\_2.l\_s\_P\_reg12.l\_s\_P\_reg10.l\_f\_v\_17\_12\_10\_ext\_cs\_h.l\_f\_v\_18\_e\_clk\_local\_l.l\_f  $v_1$ 17\_12\_10\_net13.1\_f\_v\_18\_e\_data\_delay\_h.1\_f\_q\_0 ck = 1 & v\_17\_12\_10\_ext\_cs\_h = 0 & v\_18\_e\_clk\_local\_l = 0 & v 17 12 10 net13 =  $0^ \bar{k}$  v\_18 e\_data\_delay\_h = 1 & q\_0 = 1 & v\_17\_12\_10\_ext\_cs\_n = 1 & v\_18\_e\_data\_delay\_h\_inv = 1 & d\_0 = 1 & csn = 0  $\sqrt{6}$  t >= 14  $\sqrt{6}$  t <= 15 Location: env\_3.l\_s\_P\_reg12.l\_s\_P\_reg10.l\_x1\_v\_17\_12\_10\_ext\_cs\_h.l\_f\_v\_18\_e\_clk\_local\_1.l\_ f v 17 12 10 net13.l f v 18 e data delay h.l f q 0  $ck = 1 - k \text{ v } 17.12 \overline{10} \text{ ext cs } h = 0 - k \overline{\text{ v } 18} \text{ e } ck \text{ local } 1 = 0$  $v_17_12_10_{net13} = 0$  &  $v_18_e_{data_{de1}}$   $d$  at  $v_1 = 1$  &  $q_0 = 1$  &  $v_{17}$  12<sup>-</sup>10<sup>-</sup>ext\_cs\_n = 1 &  $v_{18}$ -e\_data\_delay\_h\_inv = 1 & d\_0 = 1 & csn = 1  $& t <= 17$   $& t >= 15$ Location: env\_3.l\_s\_P\_reg12.l\_s\_P\_reg10.l\_f\_v\_17\_12\_10\_ext\_cs\_h.l\_f\_v\_18\_e\_clk\_local\_l.l\_f v 17 12 10 net13.l f v 18 e data delay h.l f q 0 ck = 1 & v 17 12 10 ext cs h = 1 & v 18 e clk local  $l = 0$  & v 17 12 10 net13 =  $0^ \bar{k}$  v 18 e data\_delay\_h = 1 & q\_0 = 1 & v 17 12 10 ext cs n = 1 & v 18 e data delay h inv = 1 & d 0 = 1 & csn = 1  $& t > = 17$   $& t < = 20$ Location: env\_4.l\_s\_P\_reg12.l\_x0\_P\_reg10.l\_f\_v\_17\_12\_10\_ext\_cs\_h.l\_f\_v\_18\_e\_clk\_local\_l.l\_ x1  $\overline{v}$  17 12 10 net13.l  $\overline{f}$   $\overline{v}$  18 e data delay h.l f q 0 ck = 0  $\bar{c}$  w 17 12 10 ext cs h = 1  $\bar{c}$  w 18 e clk local 1 = 0  $\bar{c}$ v\_17\_12\_10\_net13 = 0 & v\_18\_e\_data\_delay\_h = 1 & q\_0 = 1 &  $\overline{u_1}$   $\overline{u_2}$   $\overline{u_3}$   $\overline{u_4}$   $\overline{u_5}$   $\overline{u_6}$   $\overline{u_7}$   $\overline{u_8}$   $\overline{d_9}$  d  $\overline{d_1}$   $\overline{u_8}$   $\overline{u_9}$   $\overline{u_9}$   $\overline{u_1}$   $\overline{u_1}$   $\overline{u_1}$   $\overline{u_2}$   $\overline{u_3}$   $\overline{u_1}$   $\overline{u_2}$  $& t > = 20$   $& t < = 21$ 

Location:

env\_4.l\_s\_P\_reg12.l\_x0\_P\_reg10.l\_f\_v\_17\_12\_10\_ext\_cs\_h.l\_x1\_v\_18\_e\_clk\_local\_1.l  $f_v$ \_17\_12\_10\_net13.l\_ $\overline{f}_v$ \_18\_e\_data\_delay\_h.l\_ $f_q$ \_q\_0  $t = 21$  & v 17 12 10 ext cs h = 1 & v 18 e clk local 1 = 0 & v 17 12 10 net13 = 1  $\overline{6}$  v\_18 e\_data\_delay\_h = 1 & q\_0 = 1 v 17 12 10 ext cs n = 1 & v 18 e data delay h inv = 1 & d 0 = 1 & csn = 1  $\sqrt{c}$  ck = 0 Location: env\_4.l\_s\_P\_reg12.l\_f\_P\_reg10.l\_f\_v\_17\_12\_10\_ext\_cs\_h.l\_f\_v\_18\_e\_clk\_local\_l.l\_x  $1 \text{ v } 17 \overline{12} \overline{10}$  net13. If  $\overline{v}$  18 e data delay h. If q 0  $t = 21 - 6$  v  $17\overline{12}$   $\overline{10}$  ext cs  $\overline{h} = 1 - 6$  v  $\overline{18}$  e clk local  $1 = 0$  6 v 17 12 10 net13 = 0  $\overline{6}$  v 18 e data delay h = 1  $\overline{6}$  q 0 = 1 v 17 12 10 ext cs n = 0  $\overline{v}$  v 18 e data delay h inv = 1 & d 0 = 1 & csn = 1  $\sqrt{c}$  ck = 0 Location: env\_4.l\_s\_P\_reg12.l\_f\_P\_reg10.l\_f\_v\_17\_12\_10\_ext\_cs\_h.l\_x1\_v\_18\_e\_clk\_local\_l.l\_ f v 17 12 10 net13.l f v 18 e data delay h.l f q 0  $c\overline{k} = 0$  & v 17 $\overline{12}$   $\overline{10}$  ext cs  $\overline{h} = 1$  & v  $\overline{18}$  e clk local  $\overline{l} = 0$  & v 17 12 10 net13 =  $1^{-}$  & v\_18\_e\_data\_delay\_h = 1 & q\_0 = 1 v 17 12 10 ext cs n = 0 & v 18 e data delay h inv = 1 & d 0 = 1 & csn = 1  $\overline{x}$  t >= 21  $\overline{x}$  t <= 25 Location: env 4.1 x0 P reg12.1 f P reg10.1 f v 17 12 10 ext cs h.1 f v 18 e clk local 1.1 f v 17 12 10 net13.l f v 18 e data delay h.l f q 0  $t = 25$  & v\_17\_12\_10 ext\_cs\_h = 1  $\overline{6}$  & v\_18 e\_clk\_local\_l = 1 & v\_17\_12\_10\_net13 = 1 & v\_18\_e\_data\_delay\_h = 1 & q\_0 = 1 & v 17 12 10 ext cs n = 0 & v 18 e data delay h inv = 1 & d 0 = 1 & csn = 1  $\sqrt{\text{ck}} = 0$ Location: env 5.1 s P reg12.1 f P reg10.1 f v 17 12 10 ext cs h.1 x1 v 18 e clk local 1.1 f\_v\_17\_12\_10\_net13.l\_x0\_v\_18\_e\_data\_delay\_h.l\_f\_q\_0  $t = 25$  & v\_17\_12\_10 ext\_cs\_h = 1 & v\_18 e\_clk\_local\_l = 0 & v 17 12 10 net13 = 1  $\bar{\&}$  v\_18\_e\_data\_delay\_h = 1 & q\_0 = 1 &  $v$ <sup>17</sup><sup>12</sup><sup>10</sup> ext cs n = 0  $\overline{6}$  v<sup>18</sup> e data delay h inv = 1  $\overline{6}$  d 0 = 0  $\overline{6}$  csn = 1  $\&$  ck = 0 Location: env $5.1$  x0 P reg12.l f P reg10.l f v 17 12 10 ext cs h.l f v 18 e clk local  $1.1$ f v 17 12 10 net13.l x0 v 18 e data delay h.l f q 0 ck = 0 & v\_17\_12\_10\_ext\_cs\_h = 1 & v\_18\_e\_clk\_local\_l = 1 & v 17 12 10 net13 = 1  $\bar{a}$  v 18 e data delay h = 1  $\bar{a}$  q 0 = 1  $\bar{a}$ v 17\_12\_10\_ext\_cs\_n = 0 & v\_18 e\_data\_delay\_h\_inv =  $\overline{1}$  & d\_0 = 0 & csn = 1  $x + 26 = 26$   $x + 25 = 25$ Location: env\_5.l\_f\_P\_reg12.l\_f\_P\_reg10.l\_f\_v\_17\_12\_10\_ext\_cs\_h.l\_f\_v\_18\_e\_clk\_local\_l.l\_f  $v_1$ 17\_12\_10\_net13.l\_x0\_v\_18\_e\_data\_delay\_h.l\_x0\_q\_0  $ck = 0$  & v  $17$   $12$   $\overline{10}$  ext cs  $\overline{h} = 1$  & v  $18$  e clk local  $1 = 1$  & v 17 12 10 net13 = 1  $\bar{x}$  v 18 e data delay h = 1  $\bar{x}$  q 0 = 1  $\bar{x}$ v 17 12 10 ext cs n = 0 & v 18 e data delay h inv = 0 & d 0 = 0 & csn = 1  $& t <= 27$   $& t >= 26$ Location: env\_5.l\_f\_P\_reg12.l\_f\_P\_reg10.l\_f\_v\_17\_12\_10\_ext\_cs\_h.l\_f\_v\_18\_e\_clk\_local\_l.l\_f  $v_1$ 17\_12\_10\_net13.1\_x0\_v\_18\_e\_data\_delay h.l\_f q\_0  $ck = 0$  & v\_17\_12\_10\_ext\_cs\_h = 1 & v\_18\_e\_clk\_local\_1 = 1 & v\_17\_12\_10\_net13 = 1 & v\_18\_e\_data\_delay\_h = 1 & q\_0 = 0 &  $v^-17^-12^-10$  ext cs n = 0 & v\_18 e data delay h inv = 0 & d 0 = 0 & csn = 1  $& t <= 29$   $& t >= 27$ Location: env\_5.l\_x1\_P\_reg12.l\_f\_P\_reg10.l\_f\_v\_17\_12\_10\_ext\_cs\_h.l\_f\_v\_18\_e\_clk\_local\_l.l\_ f v 17 12 10 net13.1 f v 18 e data delay h.1 f q 0 ck = 0 & v\_17\_12\_10\_ext\_cs\_h = 1 & v\_18\_e\_clk\_local\_l = 1 &

v 17 12 10 net13 = 1 & v 18 e data delay h = 0 & q 0 = 0 &  $v$ <sup>17</sup><sup>12</sup><sup>10</sup> ext cs n = 0  $\overline{6}$  v<sup>18</sup> e data delay h inv = 0  $\overline{6}$  d 0 = 0  $\overline{6}$  csn = 1  $\overline{x}$  t >= 29  $\overline{x}$   $\overline{x}$  +  $\overline{x}$  = 30 Location: env 5.1 f P reg12.1 f P reg10.1 f v 17 12\_10\_ext\_cs\_h.l\_f\_v\_18\_e\_clk\_local\_l.l\_f  $v_1$ 17\_12\_10\_net13.l\_f\_v\_18\_e\_data\_delay\_h.l\_x1\_q\_0  $t = 30$  & v  $17$   $12$   $10$  ext cs h = 1  $\alpha$  v  $18$  e clk local 1 = 1  $\alpha$  $v_{17}$  12\_10\_net13 = 1 &  $v_{18}$  e\_data\_delay\_h = 0 & q\_0 = 0 &  $v$ <sub>17</sub><sup>12</sup><sub>10</sub> ext cs n = 0  $\overline{6}$  v<sub>18</sub> e data delay h inv = 1 & d 0 = 0 & csn = 1  $\& c\mathbf{k} = \overline{0}$ Location: env\_end.l\_x1\_P\_reg12.l\_f\_P\_reg10.l\_x0\_v\_17\_12\_10\_ext\_cs\_h.l\_f\_v\_18\_e\_clk\_local\_l .1  $\overline{f}$  v 17 $\overline{12}$  10 net13.1  $\overline{f}$  v 18 e data delay h.1  $\overline{f}$  q 0 t = 30 & v\_17\_12\_10\_ext\_cs\_h = 1 & v\_18\_e\_clk\_local\_l = 1 &  $v_1$  17 12 10 net13 = 1  $\bar{\alpha}$  v 18  $\bar{e}$  data delay h = 0  $\bar{\alpha}$  q 0 = 0  $\bar{\alpha}$  $v$  17 12 10 ext cs n = 0 & v 18 e data delay h inv = 0 & d 0 = 0 & csn = 0  $\kappa$  ck =  $\overline{0}$ Location: env\_end.l\_f\_P\_reg12.l\_f\_P\_reg10.l\_x0\_v\_17\_12\_10\_ext\_cs\_h.l\_f\_v\_18\_e\_clk\_local\_l. l f v 17 12 10 net13.l f v 18 e data delay h.l x1 q 0  $ck = 0$  & v\_17\_12\_10\_ext\_cs\_h = 1 & v\_18\_e\_clk\_local\_1 = 1  $v_17_12_10_{net13} = 1$  &  $v_18_e_{data_{de1}}$  at  $v_1 = 0$  &  $q_0 = 0$  &  $v$  17 12 10 ext cs n = 0 & v 18 e data delay h inv = 1 & d 0 = 0 & csn = 0  $x \pm \leq 31$   $x \pm \geq 30$ Location: env\_end.l\_f\_P\_reg12.l\_f\_P\_reg10.l\_x0\_v\_17\_12\_10\_ext\_cs\_h.l\_f\_v\_18\_e\_clk\_local\_l.  $l_f$  v\_17\_12\_10\_net13.l\_f\_v\_18\_e\_data\_delay\_h.l\_f\_q\_0  $ck = 0$   $k = 17$   $12$   $10$   $ext_ccs_h = 1$   $k = 1$   $k = 1$   $k = 1$   $k = 1$   $k = 1$ v 17 12 10 net13 = 1  $\bar{x}$  v 18 e data delay h = 0  $\bar{x}$  q 0 = 1 & v 17 12 10 ext cs n = 0 & v 18 e data delay h inv = 1 & d 0 = 0 & csn = 0  $\overline{6}$  t >=  $\overline{31}$   $\overline{6}$  t  $\overline{5}$  = 32 Location: env\_end.l\_f\_P\_reg12.l\_x1\_P\_reg10.l\_f\_v\_17\_12\_10\_ext\_cs\_h.l\_f\_v\_18\_e\_clk\_local\_l. l f v 17 12 10 net13.l f v 18 e data delay h.l f q 0 ck = 0 & v 17 12 10 ext cs h = 0 & v 18 e clk local 1 = 1  $\alpha$ v\_17\_12\_10\_net13 = 1 & v\_18\_e\_data\_delay\_h = 0 & q\_0 = 1 &  $v$  17<sup>-12</sup> 10 ext cs n = 0  $\overline{v}$  v<sup>-18</sup> e data delay h inv = 1  $\overline{u}$  & d 0 = 0  $\overline{v}$  csn = 0  $\sqrt{6}$  t >= 32  $\sqrt{6}$  t <= 33 Location: env\_end.l\_f\_P\_reg12.l\_f\_P\_reg10.l\_f\_v\_17\_12\_10\_ext\_cs\_h.l\_f\_v\_18\_e\_clk\_local\_l.l  $_f_v_1$  = 17\_12\_10\_net13.1\_f\_v\_18\_e\_data\_delay\_h.l\_f\_q\_0 v 18 e data delay h inv = 1  $\bar{\&}$  v\_17\_12\_10 ext cs\_h = 0 v 18 e clk local  $1 = 1 - 2$   $v_1 = 12$   $10$  net13 = 1  $a$  v 18 e data\_delay\_h = 0  $a$ q\_0 = 1 & v\_17\_12\_10\_ext\_cs\_n = 1 & ck = 0 & d\_0 = 0 & csn = 0 & t >= 33

## *Environnement 5:*

```
238
                                                                              369
 signal q 0
                                                                           357
                                                226
 signal v_18_E_data_delay_H_inv
                                                                   315
                                                         270
 signal v 18 E clk local L
                                                   245
                                                             290
 signal v_17_12_10_net13
                                                                                   394
                 76
                                             209
                                                             290
 signal v 1\,12\,10 ext cs
              66
                                           119
                                                     251
                                                                                 384
 signal v_{17-12-10}ext_ccs_H208339
 signal v_18_E_data_delay_H
                       105
                                                  236
 signal d_0
            52
                                        185
                                                  237
                                                                              370
signal csn
                      100
                               145
                                                  235
                                                           280
 signal ck
\overline{\mathbf{o}}50
                    100
                               150
                                          200
                                                    250
                                                               300
                                                                         350
                                                                                    400
Checking automaton Ass q 0
Checking automaton Ass v<sup>18</sup> e data delay h
Checking automaton Ass v 17 12 10 net13
Checking automaton Ass_v_18_e_clk_local_l
Checking automaton Ass v 17 12 10 ext cs h
Checking automaton P_reg10 
Checking automaton P_reg12 
Checking automaton env_nd_signals 
 WARNING: locn env nd signals 0 of automaton env nd signals has no incoming
transitions 
Composing automata ******* 
.............................Number of iterations required for reachability: 29
atteign: 
--------
Location:
env nd signals_0.l_f_P_reg12.l_f_P_reg10.l_f_v_17_12_10_ext_cs_h.l_f_v_18_e_clk_
local_1.1_f_v17_1210net13.1f_v18e data delay h.1f q 0ck = 0 k = 17 \frac{17}{12}10 \text{ ext} cs = h = 0 k = 18 \text{ e} c1k \text{ local} 1 = 1 s = 1v_17_12_10_net13 = 1   & v_18_e_data_delay_h = 0   & q_0 = 1   &
v_17_12_10_1ext_cs_n = 1 & v_18_e_data_delay_h_inv = 1 & d_0 = 0 & csn = 0
x + 5 = 0 x + 5 = 52Location:
env nd signals 1.1 f P reg12.1 f P reg10.1 x1 v 17 12 10 ext cs h.1 f v 18 e clk
local 1.1 f v 17 12 10 net13.l f v 18 e data delay h.1 f q 0
      c\overline{k} = \overline{0} - \overline{k} \overline{v} 17<sup>-</sup>12<sup>-</sup>10 ext \overline{c}s h = \overline{0} & \overline{v} 18 e clk local 1 = 1 &
v 17 12 10 net13 = 1 & v 18 e data delay h = 0 & q 0 = 1 &
```
v 17 12 10 ext cs n = 1 & v 18 e data delay h inv = 1 & d 0 = 0 & csn = 1  $\overline{x}$  t  $\overline{5}$  = 66  $\overline{x}$  t  $\overline{5}$  = 52 Location: env nd signals 1.1 f P reg12.1 x0 P reg10.1 f v 17 12 10 ext cs h.1 f v 18 e clk  $\frac{1}{\sqrt{12}}$ local $\frac{1}{\sqrt{11}}$ .l $\frac{f}{\sqrt{12}}$   $\frac{1}{\sqrt{10}}$  net13.l\_f\_v\_18\_e\_data\_delay\_h.l\_f\_q\_0  $ck = 0$  & v\_17\_12\_10 ext\_cs\_h = 1 & v\_18 e\_clk\_local\_1 = 1 &  $v_1$ 17\_12\_10\_net13 = 1 &  $v_1$ 18\_e\_data\_delay\_h = 0 & q\_0 = 1 &  $v_1$  17\_12\_10\_ext cs n = 1 &  $v_1$  18 e\_data\_delay\_h\_inv = 1 & d\_0 =  $\overline{\& v\ 18}$  e data delay h inv = 1  $\& d\ 0 = 0$   $\& csn = 1$  $x + 76$   $x + 5 = 66$ Location: env nd signals 1.1 f P reg12.1 f P reg10.1 f v 17 12 10 ext cs h.1 f v 18 e clk local 1.1 f v  $\overline{17}$  12  $\overline{10}$  net13.l f v 18 e data delay h.l f q  $\overline{0}$  $ck = 0$  & v\_17\_12\_10\_ext\_cs\_h = 1 & v\_18\_e\_clk\_local\_1 = 1 v 17 12 10 net13 = 1 & v 18 e data delay h = 0 & q 0 = 1 &  $v$ <sup>17</sup><sup>12</sup><sup>10</sup> ext cs n = 0  $\overline{6}$  v<sup>18</sup> e data delay h inv = 1  $\overline{6}$  d 0 = 0  $\overline{6}$  csn = 1  $\overline{x}$  t >= 76  $\overline{6}$   $\overline{x}$  t <= 100 Location: env nd signals 2.1 f P reg12.1 s P reg10.1 f v 17 12 10 ext cs h.1 f v 18 e clk local 1.1 f v 17 12 10 net13.1 f v 18 e data delay h.1 f q 0  $ck = 1$  & v 17 12 10 ext cs  $h = 1$  & v 18 e clk local  $l = 1$ v 17 12 10 net13 = 1 & v 18 e data delay  $h = 0$  & q 0 = 1 v 17 12 10 ext cs n = 0 & v 18 e data delay h inv = 1 & d 0 = 0 & csn = 1  $\overline{x}$  t >= 100  $\overline{x}$  t <= 105 Location: env nd signals 3.1 f P reg12.1 s P reg10.1 f v 17 12 10 ext cs h.1 f v 18 e clk local 1.1 f v  $\overline{17}$  12  $\overline{10}$  net13.l x1 v 18 e data delay h.l f q 0  $\overline{ck} = 1 - \overline{6} \overline{v}$  17 12 10 ext cs h = 1  $\overline{a}$   $\overline{v}$  18 e clk local 1 = 1  $\overline{a}$  $v_17_12_10_{net13} = 1$  &  $v_18_e_{data_{de1}}$  at  $v_1 = 0$  &  $q_0 = 1$  & v\_17\_12\_10\_ext\_cs\_n = 0 & v\_18\_e\_data\_delay\_h\_inv = 1 & d\_0 = 1 & csn = 1  $\overline{x}$  t >= 105  $\overline{x}$  t <= 145 Location: env\_nd\_signals\_4.l\_f\_P\_reg12.l\_f\_P\_reg10.l\_f\_v\_17\_12\_10\_ext\_cs\_h.l\_f\_v\_18\_e\_clk\_ local 1.1 f v 17 12 10 net13.1 x1 v 18 e data delay h.1 f q 0 ck = 0 & v 17 12 10 ext cs h = 1 & v 18 e clk local  $l = 1$  & v 17 12 10 net13 = 1  $\bar{x}$  v 18 e data delay h = 0  $\bar{x}$  q 0 = 1  $\bar{x}$ v 17 12 10 ext cs n = 0 & v 18 e data delay h inv = 1 & d 0 = 1 & csn = 1  $& t > = 145$   $& t < = 185$ Location: env nd signals 5.1 f P reg12.1 f P reg10.1 x0 v 17\_12\_10\_ext\_cs\_h.1 f v 18 e\_clk  $local$  1.1 f v 17 12 10 net13.l x1 v 18 e data delay h.l f q 0  $c\overline{k} = \overline{0} - \overline{k}$  v 17 12 10 ext cs  $\overline{h} = 1 - \overline{k}$  v 18 e clk local  $1 = 1$ v 17 12 10 net13 = 1  $\bar{x}$  v 18 e data delay h = 0  $\bar{x}$  q 0 = 1  $\bar{x}$ v 17\_12\_10\_ext\_cs\_n = 0 & v\_18 e\_data\_delay\_h\_inv =  $\overline{1}$  & d\_0 = 1 & csn = 0  $\overline{x}$  t  $\overline{z}$  = 199  $\overline{x}$  t >= 185 Location: env nd signals 5.1 f P reg12.1 x1 P reg10.1 f v 17 12 10 ext cs h.1 f v 18 e clk  $local$  l.l f v<sup>17</sup> 12<sup>10</sup> net13.l x1 v 18 e data delay h.l f q 0 ck = 0 & v\_17\_12\_10\_ext\_cs\_h =  $0^-$  & v\_18 e\_clk\_local\_l = 1 v\_17\_12\_10\_net13 = 1 & v\_18\_e\_data\_delay\_h = 0 & q\_0 = 1 & v 17 12 10 ext cs n = 0 & v 18 e data delay h inv = 1 & d 0 = 1 & csn = 0  $& t <= 208$   $& t >= 199$ Location: env nd signals 5.l x0 P reg12.l x1 P reg10.l f v 17 12 10 ext cs h.l f v 18 e cl k\_local\_1.1\_f\_v\_17\_12\_10\_net13.l\_f\_v\_18\_e\_data\_delay\_h.1\_f\_q\_0  $ck = 0$   $\overline{6}$   $\overline{17}$   $\overline{12}$   $\overline{10}$  ext  $\overline{cs}$   $\overline{h} = 0$   $\overline{6}$   $\overline{v}$   $\overline{18}$  e  $\overline{c}$ lk local  $\overline{1} = 1$   $\overline{6}$  $v_17_12_10_{net13} = 1 - \overline{\& v_18_e_{data_d}d$ elay  $h = 1 - \overline{\& q_0 = 1 - \& q_1$  $v_17_12_10_1$ ext\_cs\_n = 0 & v\_18\_e\_data\_delay\_h\_inv = 1 & d 0 = 1 & csn = 0  $\overline{x}$  t  $\overline{z}$  = 209  $\overline{x}$  t >= 208 Location: env nd signals 5.l x0 P reg12.l f P reg10.l f v 17 12 10 ext cs h.l f v 18 e clk  $local$  1.1 f v 17 12 10 net13.1 f v 18 e data delay h.1 f q 0

ck = 0 & v 17 12 10 ext cs h = 0 & v 18 e clk local 1 = 1  $\alpha$ v\_17\_12\_10\_net13 = 1 & v\_18\_e\_data\_delay\_h = 1 & q\_0 = 1 &  $\sqrt{17}$  12<sup>-10</sup> ext cs n = 1  $\overline{6}$  v<sup>-18</sup> e data delay h inv = 1 & d 0 = 1 & csn = 0  $& t <= 226 \qquad & t >= 209$ Location: env nd signals 5.l f P reg12.l f P reg10.l f v 17 12 10 ext cs h.l f v 18 e clk local 1.1 f v 17 12 10 net13.1 f v 18 e data delay h.1 x0 q 0  $ck = 0$  & v\_17\_12\_10\_ext\_cs\_h = 0 & v\_18\_e\_clk\_local\_1 = 1 & v 17 12 10 net13 = 1  $\bar{x}$  v 18 e data delay h = 1  $\bar{x}$  q 0 = 1  $v$ <sup>17</sup><sup>12</sup><sup>10</sup> ext cs n = 1  $\frac{1}{6}$  v<sup>18</sup> e data delay h inv = 0  $\frac{1}{6}$  d 0 = 1 & csn = 0  $\overline{x}$  t >= 226  $\overline{x}$  t <= 235 Location: env nd signals  $6.1$  f P reg12.l\_s\_P\_reg10.l\_f\_v\_17\_12\_10\_ext\_cs\_h.l\_f\_v\_18\_e\_clk\_ local 1.1 x0 v 17 12 10 net13.1 f v 18 e data delay h.1 x0 q 0  $\overline{ck} = 1 - \overline{k}$  v  $\overline{17}$   $\overline{12}$  10 ext  $\overline{cs}$   $\overline{h} = \overline{0}$   $\overline{k}$  v  $\overline{18}$  e  $\overline{c}$ lk  $\overline{local}$   $\overline{1} = 1$   $\overline{k}$ v 17 12 10 net13 = 1  $\bar{x}$  v 18 e data delay h = 1  $\bar{x}$  q 0 = 1  $\bar{x}$  $v$  17 12 10 ext cs n = 1 & v 18 e data delay h inv = 0 & d 0 = 1 & csn = 0  $x + 235$   $x + 236$ Location: env nd signals 7.1 f P reg12.1 s P reg10.1 f v 17 12 10 ext cs h.1 f v 18 e clk local 1.1 x0 v 17 12 10 net13.1 x0 v 18 e data delay h.1 x0 q 0  $ck = 1$  & v 17 12 10 ext cs  $h = 0$  & v 18 e clk local  $l = 1$ v 17 12 10 net13 = 1  $\bar{x}$  v 18 e data delay h = 1  $\bar{x}$  q 0 = 1 v 17\_12\_10\_ext\_cs\_n = 1  $\overline{a}$  v 18\_e\_data\_delay\_h\_inv = 0  $\overline{0}$  & d\_0 = 0 & csn = 0  $\overline{x}$  t >= 236  $\overline{x}$  t <= 237 Location: env nd signals 8.1 f P reg12.1 s P reg10.1 x1 v 17 12 10 ext cs h.1 f v 18 e clk  $\overline{\text{local}}$ l.l\_x0\_v\_17\_12\_10\_net13.l\_x0\_v\_18\_e\_data\_delay\_h.l\_x0\_q\_0  $c\overline{k} = \overline{1}$   $\overline{\text{6 v}}$   $\overline{17}$   $\overline{12}$   $\overline{10}$   $\overline{\text{ext}}$   $\overline{\text{cs}}$   $\overline{\text{h}}$  = 0  $\overline{\text{6 v}}$   $\overline{18}$   $\overline{\text{e}}$   $\overline{\text{c1k}}$   $\overline{\text{local}}$   $\overline{1}$  = 1  $\overline{\text{6 v}}$  $v_17_12_10_{net13} = 1$   $\bar{k}$  v<sup>18</sup>  $\bar{e}$  data\_delay\_h = 1  $\bar{k}$  q<sup>0</sup> = 1  $\bar{k}$ <br>v\_17\_12\_10\_ext\_cs\_n = 1  $\bar{k}$  v\_18\_e\_data\_delay\_h\_inv = 0  $\bar{k}$  d0 = v\_17\_12\_10\_ext\_cs\_n = 1 & v\_18\_e\_data\_delay\_h\_inv = 0 & d\_0 = 0 & csn = 1  $& t \le 238$   $& t \ge 237$ Location: env nd signals 8.1 f P reg12.1 s P reg10.1 x1 v 17 12 10 ext cs h.1 f v 18 e clk  $\lceil \text{local\_l.l\_x0\_v\_17\_12\_10\_net13.l\_x0\_v\_18\_e\_data\_delay\_h.l\_f\_q\_0 \rceil} \rceil$ ck = 1 & v 17 12 10 ext cs h = 0 & v 18 e clk local 1 = 1 v\_17\_12\_10\_net13 = 1 & v\_18\_e\_data\_delay\_h = 1 & q\_0 = 0 &  $v_17_12_10_1$ ext\_cs\_n = 1 & v\_18\_e\_data\_delay\_h\_inv = 0 & d\_0 = 0 & csn = 1  $& t <= 245$   $& t >= 238$ Location: env nd signals 8.1 f P reg12.1 s P reg10.1 x1 v 17\_12\_10\_ext\_cs\_h.1\_x0\_v\_18\_e\_cl k local 1.1 f v 17 12 10 net13.l x0 v 18 e data delay h.l f q 0 ck = 1 & v\_17\_12\_10\_ext\_cs\_h = 0  $\bar{6}$  v\_18 e\_clk\_local\_1 = 1 v 17 12 10 net13 = 0  $\bar{x}$  v 18 e data delay h = 1  $\bar{x}$  q 0 = 0  $\bar{x}$  $v_17_12_10_1$ ext\_cs\_n = 1 &  $v_18_1e_1$ data\_delay\_h\_inv = 0 & d\_0 = 0 & csn = 1  $\overline{x}$  t  $\overline{z}$  = 251  $\overline{x}$  t  $\overline{z}$  = 245 Location: env nd signals 8.1 f P reg12.1 s P reg10.1 f v 17 12 10 ext cs h.1 x0 v 18 e clk  $local$   $l.l$   $f$   $v$   $17$   $12$   $10$   $net13.l$   $x0$   $v$   $18$   $e$  data delay  $h.l$   $f$   $q$   $0$ ck = 1 & v 17 12 10 ext cs h = 1 & v 18 e clk local 1 = 1 & v 17 12 10 net13 = 0 & v 18 e data delay h = 1 & q 0 = 0 & v 17 12 10 ext cs n = 1 & v 18 e data delay h inv = 0 & d 0 = 0 & csn = 1  $& t \le 270$   $& t \ge 251$ Location: env\_nd\_signals\_8.l\_s\_P\_reg12.l\_s\_P\_reg10.l\_f\_v\_17\_12\_10\_ext\_cs\_h.l\_f\_v\_18\_e\_clk\_  $local_1.1_f_v17_12_10net13.1_x0_v18$ e data delay h.l f q 0 ck = 1  $\overline{c}$  & v 17 12 10 ext cs h = 1  $\overline{c}$  & v 18 e clk local 1 = 0  $\overline{c}$  $v_17_12_10_{net13} = 0$  &  $v_18_e_{data_{de1}}$   $d$  = 1 &  $q_0 = 0$  &  $v^-17^-12^-10$  ext cs n = 1 & v 18 e data delay h inv = 0 & d 0 = 0 & csn = 1  $\& t > = 270$   $& t < = 280$ Location: env\_nd\_signals\_9.l\_s\_P\_reg12.l\_x0\_P\_reg10.l\_f\_v\_17\_12\_10\_ext\_cs\_h.l\_f\_v\_18\_e\_clk

\_local\_l.l\_x1\_v\_17\_12\_10\_net13.l\_x0\_v\_18\_e\_data\_delay\_h.l\_f\_q\_0  $ck = 0$  & v\_17\_12\_10\_ext\_cs\_h = 1 & v\_18\_e\_clk\_local\_1 = 0 & v 17 12 10 net13 = 0  $\overline{6}$  v 18 e data delay h = 1  $\overline{6}$  q 0 = 0  $\overline{6}$ v 17 12 10 ext cs n = 1 & v 18 e data delay h inv = 0 & d 0 = 0 & csn = 1  $x + 280$   $x + 290$ Location: env nd signals 9.1 s P reg12.1 x0 P reg10.1 f v 17 12 10 ext cs h.1 x1 v 18 e cl k local 1.1 f v 17 12 10 net13.l x0 v 18 e data delay h.l f q 0 t = 290 & v\_17\_12\_10\_ext\_cs\_h = 1 & v\_18\_e\_clk\_local\_l = 0 & v 17 12 10 net13 = 1  $\bar{x}$  v 18 e data delay h = 1  $\bar{x}$  q  $\bar{0} = 0$  &  $v$ <sup>17</sup><sup>12</sup><sup>10</sup> ext cs n = 1  $\frac{1}{6}$  v<sup>18</sup> e data delay h inv = 0  $\frac{1}{6}$  d 0 = 0  $\frac{1}{6}$  csn = 1  $\&$  ck = 0 Location: env\_nd\_signals\_9.l\_s\_P\_reg12.l\_f\_P\_reg10.l\_f\_v\_17\_12\_10\_ext\_cs\_h.l\_f\_v\_18\_e\_clk  $local_1.1_x1_v1_71_210_{net13.1_x0_v18_e~data_delay_h.1_f q_0$  $\overline{t}$  = 290 & v 17 12 10 ext cs h = 1 & v 18 e clk local 1 = 0 & v 17 12 10 net13 = 0  $\bar{ }$  & v 18 e data delay h = 1  $\bar{ }$  & q 0 = 0  $\bar{ }$  &  $v_1$  17\_12\_10\_ext\_cs\_n = 0 & v\_18\_e\_data\_delay\_h\_inv = 0 & d 0 = 0 & csn = 1  $\&$  ck = 0 Location: env nd signals 9.1 s P reg12.1 f P reg10.1 f v 17 12 10 ext cs h.1 x1 v 18 e clk  $local$  l.l f v 17 12 10 net13.l x0 v 18 e data delay h.l f q 0  $ck = 0$  & v\_17\_12\_10 ext\_cs\_h = 1 & v\_18 e\_clk\_local\_1 = 0 & v 17 12 10 net13 = 1  $\bar{x}$  v 18 e data delay h = 1  $\bar{x}$  q 0 = 0  $v^-17^-12^-10$  ext cs n = 0 & v\_18 e data delay h inv = 0 & d 0 = 0 & csn = 1  $& t <= 310 \qquad & t >= 290$ Location: env nd signals 9.1 f P reg12.1 f P reg10.1 f v 17 12 10 ext cs h.1 f v 18 e clk local  $\overline{1.1}$  f v  $\overline{17}$  12  $\overline{10}$  net13.l x0 v 18 e data delay  $\overline{h}.\overline{1.}$  f q 0 ck = 0 & v 17 12 10 ext cs h = 1 & v 18 e clk local 1 = 1 & v 17 12 10 net13 = 1  $\bar{\&}$  v 18 e data delay h = 1  $\bar{\&}$  q 0 = 0  $\bar{\&}$  $v_{17}$  12\_10\_ext\_cs\_n = 0 & v\_18\_e\_data\_delay\_h\_inv = 0 & d\_0 = 0 & csn = 1  $\overline{x}$  t  $\overline{5}$  = 339  $\overline{x}$  t  $\overline{5}$  = 310 Location: env nd signals 9.1 x1 P reg12.1 f P reg10.1 f v 17 12 10 ext cs h.1 f v 18 e clk  $local$  1.1 f v 17 12 10 net13.1 f v 18 e data delay h.1 f q 0  $c\overline{k} = \overline{0} - \overline{k}$  v 17 12 10 ext cs  $h = 1 - k$  v 18 e clk local  $l = 1$   $k$ v\_17\_12\_10\_net13 = 1 & v\_18\_e\_data\_delay\_h = 0 & q\_0 = 0 & v\_17\_12\_10\_ext\_cs\_n = 0 & v\_18\_e\_data\_delay\_h\_inv = 0 & d\_0 = 0 & csn = 1  $\overline{x}$  t  $\overline{5}$  = 357  $\overline{x}$  t  $\overline{5}$  = 339 Location: env nd signals 9.1 f P reg12.1 f P reg10.1 f v 17 12 10 ext cs h.1 f v 18 e clk local\_l.l\_f\_v\_17\_12\_10\_net13.l\_f\_v\_18\_e\_data\_delay\_h.l\_x1\_q\_0 ck =  $0$   $\overline{v}$   $\overline{v}$   $\overline{17}$   $\overline{12}$  10 ext cs  $\overline{h}$  =  $\overline{1}$  &  $\overline{v}$  18 e clk local  $1 = 1$  & v 17 12 10 net13 = 1  $\bar{x}$  v 18 e data delay h = 0  $\bar{x}$  q 0 = 0  $\bar{x}$  $v^{-17}$  12<sup>-10</sup> ext cs n = 0  $\overline{6}$  v<sup>-18</sup> e data delay h inv = 1 & d 0 = 0 & csn = 1  $& t <= 369$   $& t >= 357$ Location: env nd signals 9.1 f P reg12.1 f P reg10.1 f v 17 12 10 ext cs h.1 f v 18 e clk local 1.1 f v 17 12 10 net13.1 f v 18 e data delay h.1 f q 0  $ck = 0$  & v\_17\_12\_10\_ext\_cs\_h = 1 & v\_18\_e\_clk\_local\_l = 1  $v_17_12_10_{net13} = 1$  &  $v_18_e_{data_delay_h} = 0$  &  $q_0 = 1$ <br> $v_17_12_10_{ext}$  cs n = 0 &  $v_18_e_{data_delay_h}$  inv = 1 & c & v\_18\_e\_data\_delay\_h\_inv =  $\overline{1}$  & d\_0 = 0 & csn = 1  $\overline{x}$  t >= 369  $\overline{x}$  t <= 370 Location: env\_nd\_signals\_end.l\_f\_P\_reg12.l\_f\_P\_reg10.l\_x0\_v\_17\_12\_10\_ext\_cs\_h.l\_f\_v\_18\_e\_c  $lk\_local\_l.l_f_v_17_12_10_{net13}l_f_v_18_e_{data\_delay_h.l_f_q0}$  $ck = 0$  & v\_17\_12\_10\_ext\_cs\_h = 1 & v\_18\_e\_clk\_local\_1 = 1 & v\_17\_12\_10\_net13 = 1 & v\_18\_e\_data\_delay\_h = 0 & q\_0 = 1 &  $v$  17<sup>-12</sup> 10 ext cs n = 0  $\overline{v}$  v<sup>-18</sup> e data delay h inv = 1  $\overline{v}$  a d 0 = 0  $\overline{v}$  csn = 0

```
x + 370 x + 384Location:
env nd signals end.l f P reg12.1 x1 P reg10.1 f v 17 12 10 ext cs h.l f v 18 e c
lk_local_l.l_f_v_17_12_10_net13.l_f_v_18_e_data_delay_h.l_f_q_0 
      ck = 0 - \frac{1}{6} \frac{1}{2} \frac{1}{12} \frac{1}{12} \frac{1}{16} \frac{1}{16} \frac{1}{16} \frac{1}{16} = 0 - \frac{1}{6} \frac{1}{8} \frac{1}{16} \frac{1}{16} \frac{1}{16} \frac{1}{16} = 1 &
v 17 12 10 net13 = 1 \bar{6} v 18 e data_delay_h = 0 \bar{6} q_0 = 1 \bar{6}v 17 12 10 ext cs n = 0 \overline{v} v 18 e data delay h inv = 1 & d 0 = 0 & csn = 0
x^2 + 3 = 384 x^3 + 4 = 394Location:
env nd signals end.l f P_reg12.l_f_P_reg10.l_f_v_17_12_10_ext_cs_h.l_f_v_18_e_cl
k local 1.1 f \overline{v} 17 12 10 net13.l f \overline{v} 18 e data delay h.1 f q 0
   v_18 e_data_delay_h_inv = 1 a v_17_12_10_ext_cs_h = 0 av_18_e_clk_local_l = 1   & v_17_12_10_net13 = 1   & v_18_e_data_delay_h = 0   &
q_0 = 1   & v_17_12_10_ext_cs_n = 1   & ck = 0   & d_0 = 0   & csn = 0   & t >=
394
```
#### *2. La description LSV :*

 Le but de cette partie est de comparer les résultats de tests obtenus sur les descriptions générées par le programme par rapport à celles qui sont décrites dans [CEFX.06a & CEFX.06c]. Tout d'abord, on rappelle cidessous la représentation structurelle de la description en VHDL LSV1, sous forme d'un graphe fonctionnel et temporel abstrait, associée à une implémentation de l'architecture SPSMALL.

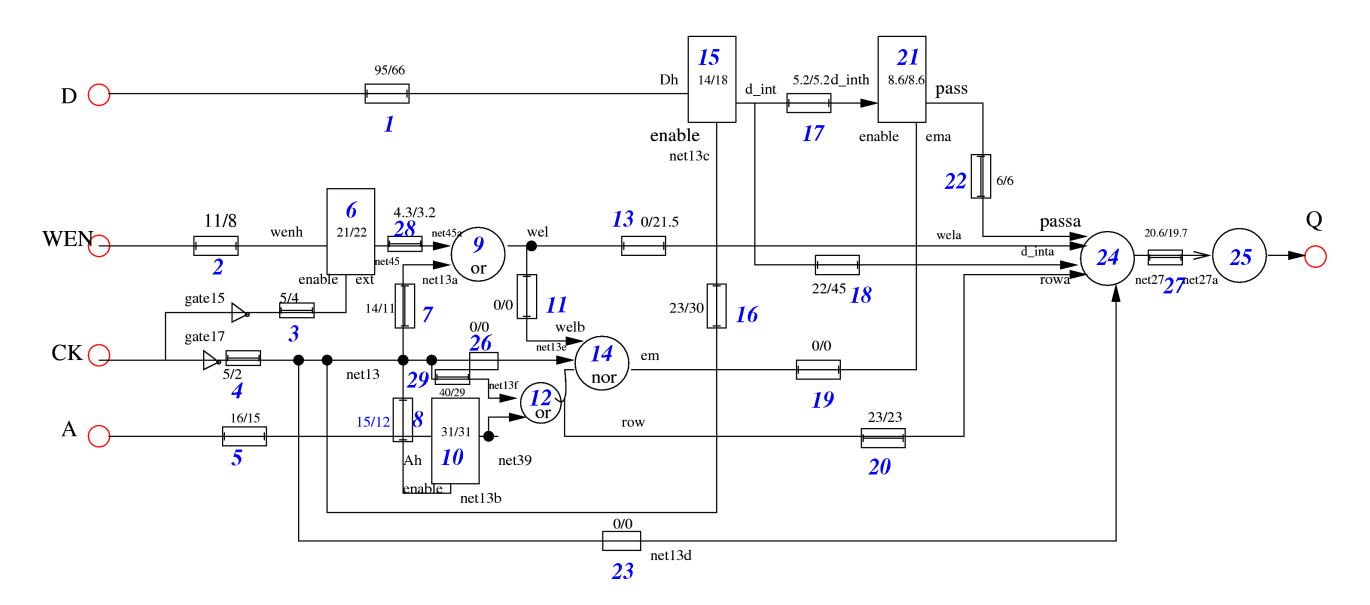

*Figure 1: AFTG de SPSMALL (SP1)* ([CEFX 06a])*.*

 Ici, comme a été déjà fait dans [CEFX.06a & CEFX.06c], on va faire l'analyse des deux implémentations SP1 et SP2 de l'architecture SPSMALL. On note que ces deux dernières sont identiques au niveau de leur représentation structurelle (leur fonction est identique). En revanche, les délais de propagation de leurs composants peuvent être différents. Ils sont représentés par des graphes fonctionnels et temporels abstraits (AFTG). Comme conséquence, les descriptions en uppaal ou hytech associées à ces deux implémentations sont presque les mêmes. Elles ne diffèrent que dans les valeurs à affecter aux paramètres associés aux délais des signaux internes. La figure mentionnée ci-dessus représente l'implémentation SP1.

Le Programme en VHDL (lsv.vhd) associé au circuit mentionée ci-dessus est décrit comme suit :

```
 description SPSMALL selon BLUEBERRIES 
    modifications pour incorporer les délais dans les portes 
   net13 supprime : gate 17 repliquee et delai de fils sur sortie
incorpores 
         wel supprime : gate 9 repliquee et delai de fil de sortie incorpores 
           delai 19 (fil de sortie) incorpore dans gate 14 
   delai 20 incorpore dans gate 12 
   delai 3 incorpore dans gate 15 
ENTITY SPSMALL_BLUEBERRIES IS 
    PORT ( 
                   Q_0 : out   BIT; 
                     CK : in    BIT; 
                   WEN : in    BIT; 
                   A_0 : in    BIT; 
                   D_0 : in    BIT 
    ); 
END SPSMALL_BLUEBERRIES; 
 Architecture Declaration 
ARCHITECTURE RTL OF SPSMALL_BLUEBERRIES IS
```

```
  SIGNAL D_h : BIT;  entree data latchD 
  SIGNAL WEN_h : BIT;  entree data latchWEN 
  SIGNAL A_h : BIT;  entree data latchA 
 SIGNAL net13 : BIT;  le fameux signal net13 
  SIGNAL en_latchWEN : bit;   enable de latchWEN, nommé enable_ext 
  SIGNAL en_latchA : bit;  enable de latchA, aussi nommé net13b 
  SIGNAL en_latchD : bit;  enable de latchD, aussi nommé net13c 
  SIGNAL D_int : bit;  sortie latchD 
  SIGNAL net45 : bit;  sortie latchWEN 
  SIGNAL net39 : bit;  sortie latchA 
  SIGNAL net13a : bit;  retard net13 
  SIGNAL net13d : bit;  retard net13 
  SIGNAL net13e : bit;  retard net13 
  SIGNAL net13f : bit;  retard net13 
  SIGNAL net45a : bit;  retard net45 
  SIGNAL wel : bit;  sortie gate 9 
  SIGNAL wela : bit;  retard wel 
  SIGNAL welb : bit;   retard wel 
  SIGNAL row : bit;  sortie gate 12 
  SIGNAL em : bit;   sortie gate 14 
  SIGNAL ema : bit;   sortie gate 14 
  SIGNAL D_inta : bit;  retard D_int 
  SIGNAL D_int_h : bit;  retard D_int 
  SIGNAL rowa : bit;  retard row 
  SIGNAL pass : bit;  sortie point memoire 
  SIGNAL passa : bit;  retard pass 
  SIGNAL net27 : bit;  retard pass 
BEGIN 
  D_h <= D_0;  chaine d'inverseurs : delai 1 
  A_h <= A_0;  chaine d'inverseurs : delai 5 
  WEN_h <= WEN;  chaine d'inverseurs : delai 2 
   net13 <= not CK;  gate 17 / delai 4 
  en_latchWEN <= not CK;  gate 15 / delai 3 
  en_latchA <= not CK;     delai 4 (not 17) +  delai 8 (retard) 
  en_latchD <= not CK;  delai 4 (not 17) +  delai 16 (retard) 
  net13a <= not CK;  delai 4 (not 17) +  delai 7 (retard) 
  net13d <= not CK;  delai 4 (not 17) +  delai 23 (retard) 
  net13e <= not CK;  delai 4 (not 17) +  delai 26 
  net13f <= not CK;  delai 4 (not 17) +  delai 29 
   net45a <= net45;  retard / net45a / delai 28 
   wel <= net45a or net13a;  gate 9 / PAS DE DELAI 
  wela <= net45a or net13a;   delai nul (or 9) + delai 13 
  welb <= net45a or net13a;   delai nul (or 9) + delai 11 
    row <= net13f or net39;  gate 12 / PAS DE DELAI 
 -- em <= not (welb or net13e or row); -- gate 14 / PAS DE DELAI
  D_inta <= D_int;  retard / D_inta / delai 18 
  rowa <= net13f or net39;  delai nul (or 12) +  delai 20 
 ema <= not ((welb or net13e) or row); -- delai nul (nor 14) + delai 19
  passa <= pass;  retard / passa / delai 22 
  D_int_h <= D_int;  retard / D_int_h / delai 17 
   Q_0 <= net27;  retard / net27a / delai 27 
 les process
```

```
  REG_latchD: PROCESS (en_latchD, D_h)  latchD / delai 15 
      begin 
      if en_latchD = '1' then 
            D_int <= D_h; 
      end if; 
      end process; 
    REG_latchWEN: PROCESS (en_latchWEN,WEN_h) latchWEN / delai 6 
      begin 
      if en_latchWEN = '1' then 
        neE45 \leq WEN h;
      end if; 
      end process; 
    REG_latch_A: PROCESS (en_latchA,A_h)  latchA / delai 10 
      begin 
      if en_latchA = '1' then 
           net39 <= A_h; 
      end if; 
      end process; 
    REG_mem_point: PROCESS (ema, D_int_h)  point memoire / delai 21 
         begin 
      if ema = '1' then 
         pass <= D_int_h; 
      end if; 
      end process; 
    REG_mux_output: PROCESS (passa, D_inta, wela, rowa, net13d) 
      begin        mux et buffer de sortie / PAS DE DELAI 
      if net13d = '0' and wela = '0' then 
            net27 <= D_inta; 
      elsif ((net13\overline{d} = '0' and wela = '1') and rowa = '1') then
            net27 <= passa; 
      end if; 
      end process; 
END;
```
Les descriptions en hytech ou en uppaal, associées à ces implémentations SP1 et SP2, générées par la programme contiennent :

- 1553 lignes dans la description en hytech et 1291 lignes dans la description en uppaal.
- 27 automates + l'automate d'environnement.
- 28 horloges.
- $29 + 1$  (i\_B) + 2 (B\_i) = 32 variables discrètes.
- 62 paramètres.

#### *Resultats d'analyse avec Hytech :*

```
Checking automaton Ass q 0
Checking automaton Ass d h
Checking automaton Ass wen h
Checking automaton Ass a h
Checking automaton Ass_en_latchwen 
Checking automaton Ass_en_latcha 
Checking automaton Ass_en_latchd 
Checking automaton P_reg_latchd
Checking automaton P_reg_latchwen 
Checking automaton P reg_latch a
```

```
Checking automaton Ass_net13a 
Checking automaton Ass_net13d 
Checking automaton Ass_net13e 
Checking automaton Ass_net13f 
Checking automaton Ass_net45a 
Checking automaton Ass_wela 
Checking automaton Ass_welb 
Checking automaton Ass_row 
Checking automaton Ass_ema 
Checking automaton Ass d inta
Checking automaton Ass d int h
Checking automaton Ass_rowa 
Checking automaton P_reg_mem_point 
Checking automaton Ass passa
Checking automaton P_reg_mux_output 
Checking automaton B2 reg mux output
Checking automaton B1_reg_mux_output 
Checking automaton env 
WARNING: locn env init of automaton env has no incoming transitions
Composing automata *******ABORTING 
================================================================= 
Max memory used = 0 pages = 0 bytes = 0.00 MB
Time spent = 179.99u + 7.46s = 187.45 sec total
================================================================= 
Program aborted. Out of memory
```
 Evidemment, les descriptions en hytech générées qui contiennent beaucoup d'automates ne passent pas sur l'outil Hytech. En revanche, l'outil Uppaal supporte l'analyse des descriptions de cette taille (Ceci est dû au fait déterminisme des automates). En effet, on les avait testé avec l'outil uppaal jusqu'à présent sur trois environnements différents avec lesquels on peut générer des écritures des valeurs 0 et 1 sur la sortie de l'architecture q\_0.

Les résultats d'analyse sur ces trois environnements de ces classes sont décrits brièvement sur les chronogrammes suivants. Comme on voit la dessous, on a représenté que les signaux d'entrée ck, wen, d\_0, a\_0 et le signal de sortie q\_0, pour des raisons de lisibilité.

## *Environnement 1:*

 *Avec les délais de SP1:*

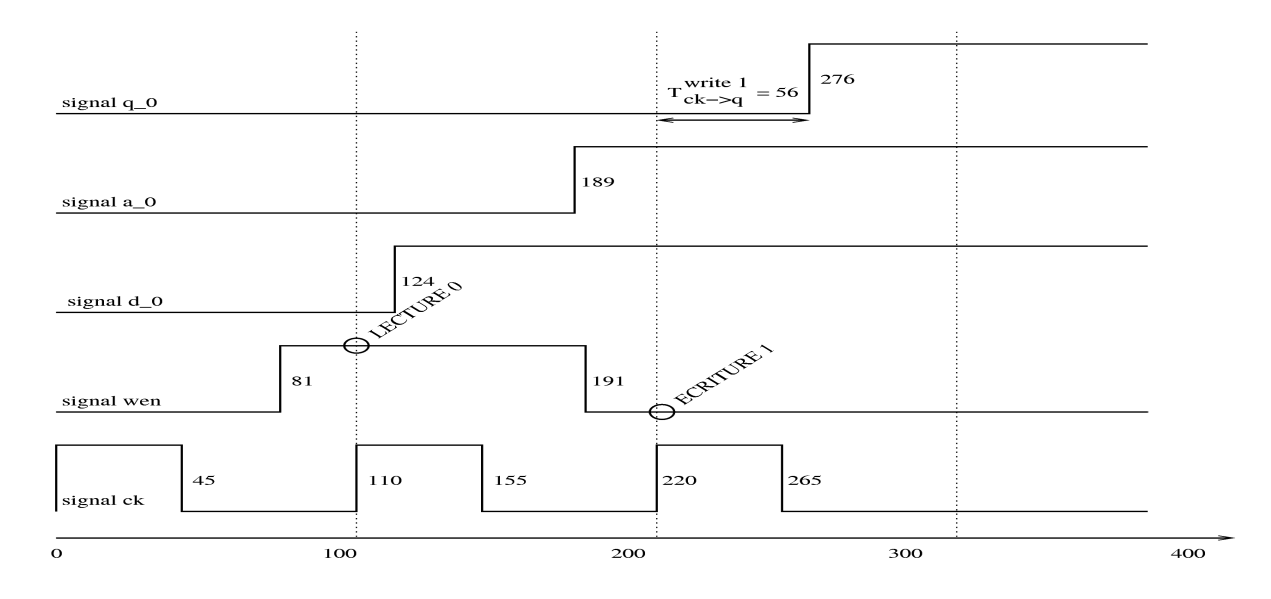

 On note que le graphe d'atteignabilité, soit GA, associée à l'automate obtenu par la composition du modèle associé au programme vhdl et l'automate d'environnement satisfait la propriété suivante :

GA  $=$  A[] ( (t>156 and t<276) imply q\_0 == 0) and (t>276 imply q\_0 == 1))

Bien qu'il ne satisfait pas la propriété suivante :

A[] ( (t>156 and t<277) imply q\_0 == 0) and (t>277 imply q\_0 == 1))

Donc, ça correspond bien à ce qui est décrit sur le diagramme.

# *Avec les délais de SP2:*

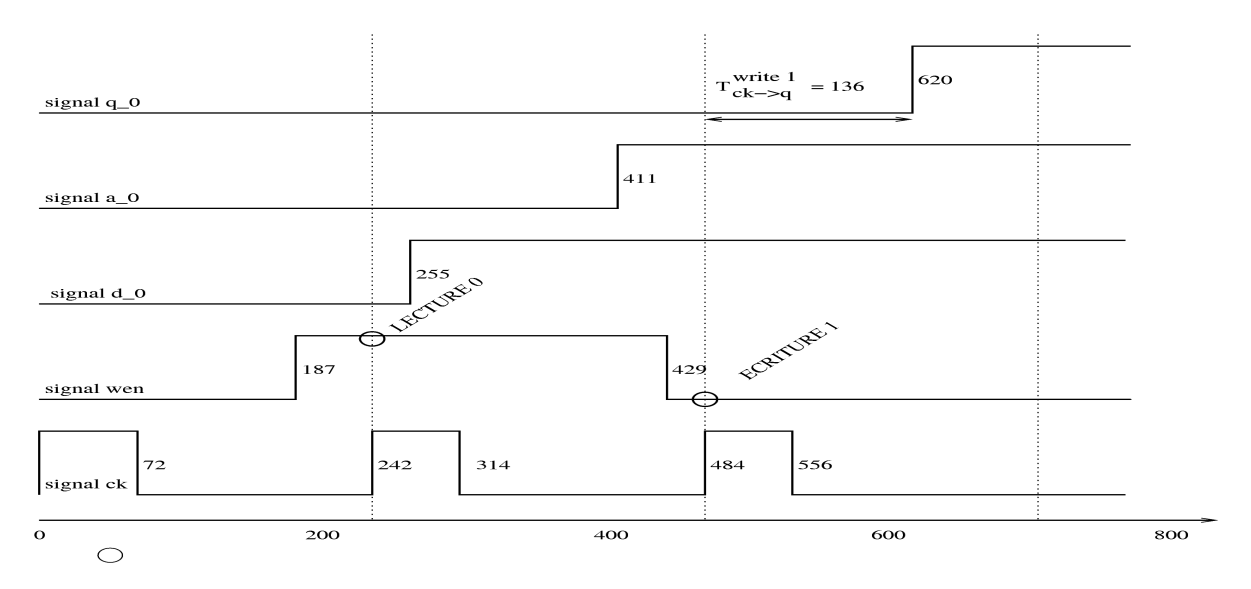

Ici, le graphe d'atteignabilité GA vérifie que :

GA  $=$  A[] ( (t>383 and t<620) imply q\_0 == 0) and (t>620 imply q\_0 == 1)) GA  $|/= A[$  ((t>383 and t<621) imply q\_0 == 0) and (t>621 imply q\_0 == 1))

## *Environnement 2:*

 *Avec les délais de SP1:*

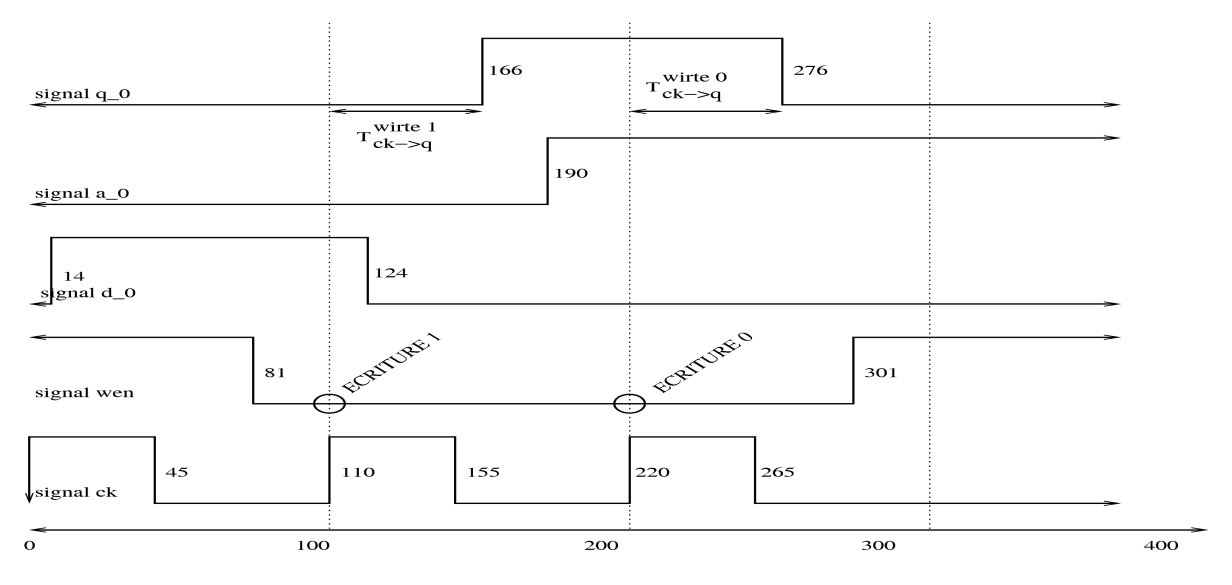

avec le graphe d'atteignabilité obtenu GA, on a :

GA  $=$  A[] ( ( (t > 275) imply q\_0 == 0) and ((t > 166 and t < 275) imply q\_0 == 1) ) GA  $|I = A[$  ( ( (t > 276) imply q\_0 == 0) and ((t > 166 and t < 276) imply q\_0 == 1) )

 *Avec les délais de SP2:*

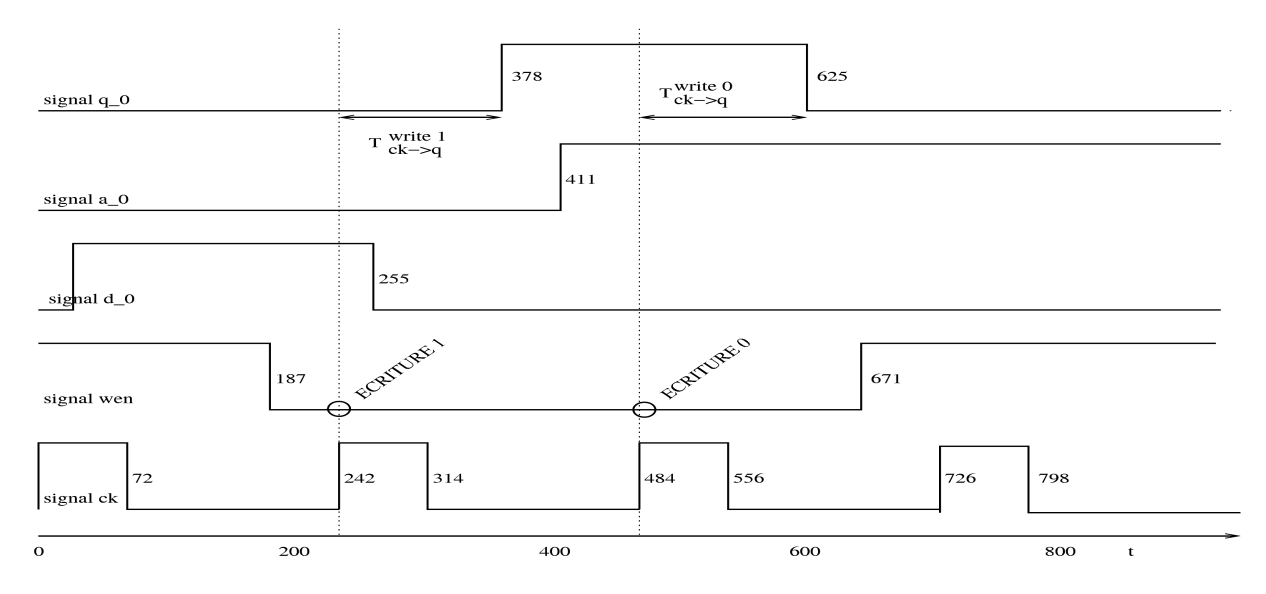

Le graphe d'atteignabilité obtenu GA vérifie ces propriétés :

GA  $=$  A[] ( ((t > 625) imply q\_0 == 0) and ((t > 378 and t < 625) imply q\_0 == 1)) GA  $|l = A[$  ( ((t > 626) imply q\_0 == 0) and ((t > 378 and t < 626) imply q\_0 == 1))

## *Environnement 3:*

 *Avec les délais de SP1:*

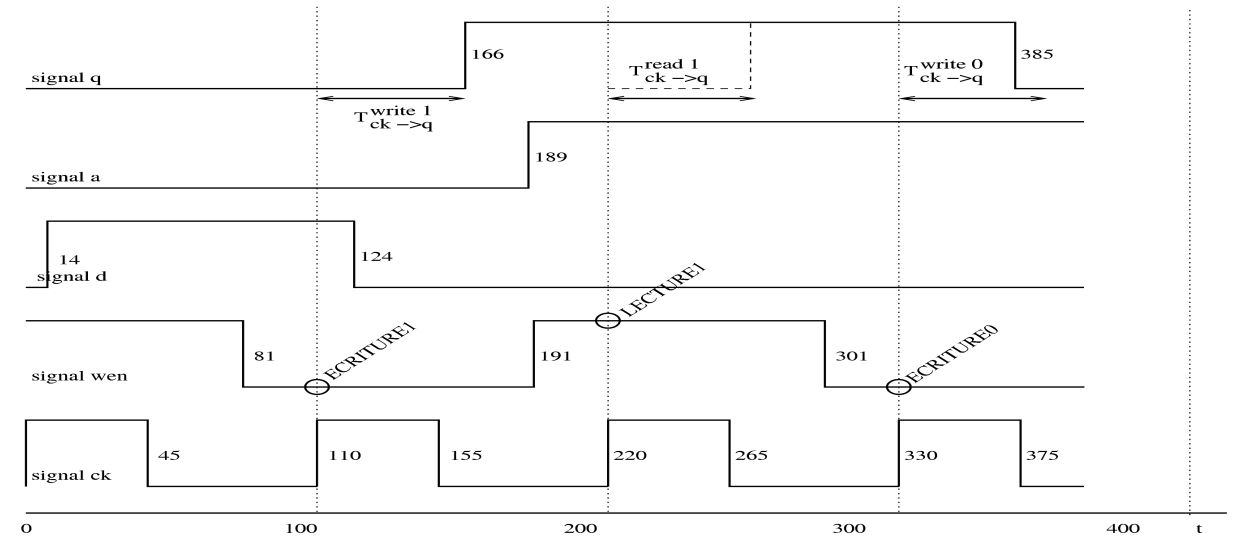

Le graphe d'atteignabilité obtenu GA vérifie que :

GA  $=$  A[] ( ((t > 385) imply q\_0 == 0) and ((t > 166 and t < 385) imply q\_0 == 1)) GA  $|l = A[$  ( ((t > 386) imply q\_0 == 0) and ((t > 166 and t < 386) imply q\_0 == 1))

 *Avec les délais de SP2:*

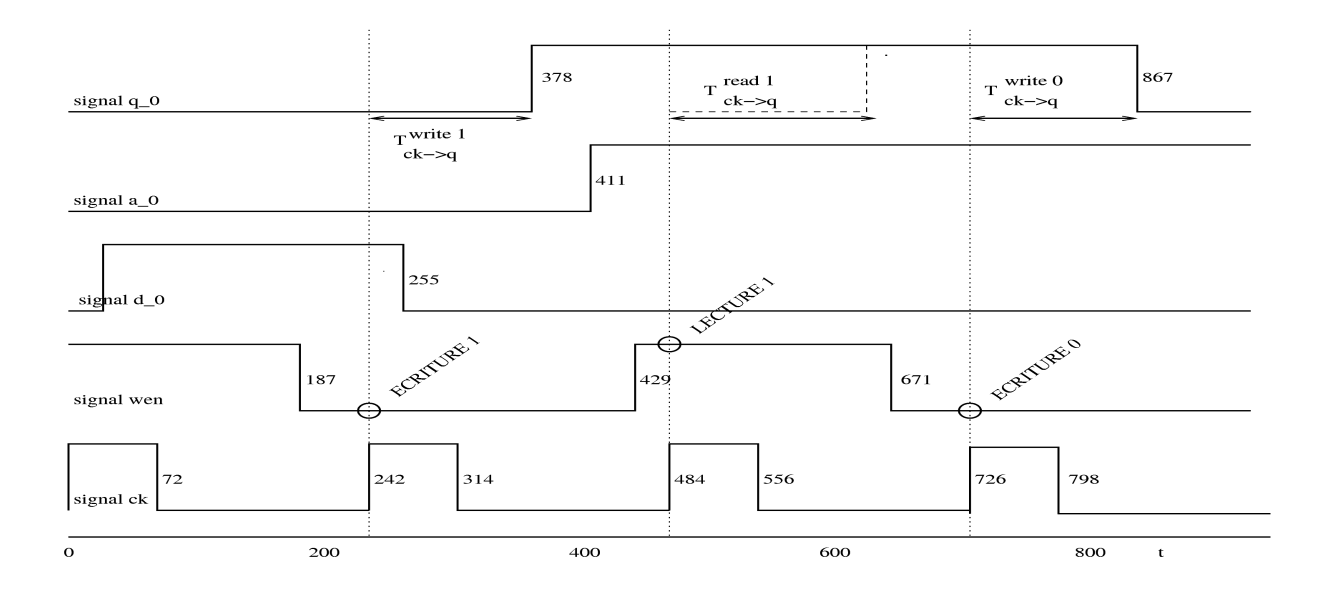

Le graphe d'atteignabilité obtenu GA vérifie la première contrainte suivante :

A[] (  $((t > 867)$  imply  $q_0 = 0$  and  $((t > 378 \text{ and } t < 867)$  imply  $q_0 = 1)$ )

et il ne vérifie pas la contrainte :

A[] (  $((t > 868)$  imply  $q_0 = 0 = 0$ ) and  $((t > 378 \text{ and } t < 868)$  imply  $q_0 = 1)$ )

Comme on voit les résultats de tests sont bien conformes à ce qu'on a attendu. En ce qui concerne l'implémentation SP1 (l'implémentation SP2), tous les temps de réponse de l'opération d'écriture des valeurs 0 et 1, notée t\_write(0) et t\_write(1), sont égaux respectivement aux valeurs 56 (136) et 55 (141) qui vérifient la propriété du temps de réponse t\_write  $\leq$  t\_write\_max = 56 (141), où t\_write\_max dénote le temps maximum nécessaire pour l'opération d'écriture sur la sortie q. Comme on voit sur les chronogrammes, les contraintes ci-dessus sont vérifiées pour les valeurs optimales des temps setup t\_setupd = 96 (229), t\_setupwen = 29 (55), t\_setupa = 31 (73), associées aux signaux d'entrée D, WEN et A.

 Les résultats obtenus et leur comparaison avec celles cités dans [CEFX 06a], sont récapitulés dans les tables mentionnées ci-dessous. On note que l'unité de temps est de 10 ps.

#### *Pour la l'implémentation SP1:*

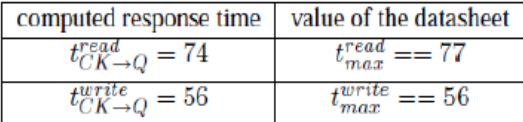

Table 1.a : Temps de réponse pour SP1, Table 1.b : Temps de réponse pour SP1, obtenus dans [CEFX 06a]. obtenus par l'outil.

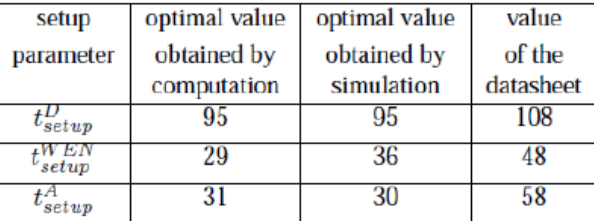

Table 1.c : Temps de setup optimal pour SP1, Table 1.d: Temps de réponse pour SP1, obtenus dans [CEFX 06a]. obtenus par l'outil.

#### *Pour la l'implémentation SP2:*

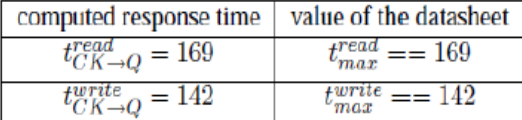

obtenus dans [CEFX 06a]. obtenus par l'outil.

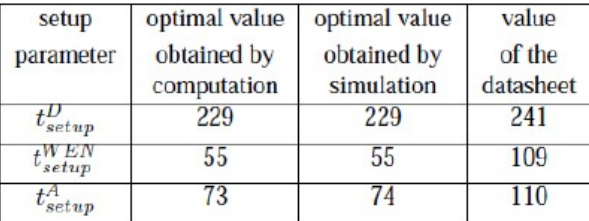

obtenus dans [CEFX 06a]. obtenus par l'outil.

| computed response time |
|------------------------|
| write<br>.00           |
|                        |

| setup<br>parameter | optimal value<br>obtained by<br>the programme |
|--------------------|-----------------------------------------------|
| $\iota_{setup}$    | 96                                            |
| V EN<br>setup      | '20                                           |
|                    |                                               |

| computed response time |
|------------------------|
| curve                  |
|                        |

Table 2.a : Temps de réponse pour SP2, Table 2.b : Temps de réponse pour SP2,

| setup     | optimal value |
|-----------|---------------|
| parameter | obtained by   |
|           | the programme |
| setup     | 229           |
| setup     | 55            |
|           |               |

Table 2.c : Temps de setup optimal pour SP2, Table 2.d: Temps de réponse pour SP2,

 Il reste encore à tester d'autres environnements qui provoquent des lectures de 0 et 1 sur les points mémoires avec d'autres modèles vhdl, car le modèle lsv.vhd associée à l'architecture SPSMALL ne nous permet de voir bien ces lectures comme il n'a qu'un seul point mémoire sur lequel on effectue des lectures et écritures. Pour cela, on reprend l'architecture présenté dans [CEFX 06c] qui est une extension de l'architecture précédente avec deux points mémoires. On nomme le modèle VHDL associé à cette dernière architecture LSV2. Le AFTG associée à l'implémentation SP1 de cette architecture est donnée sur la figure 6.

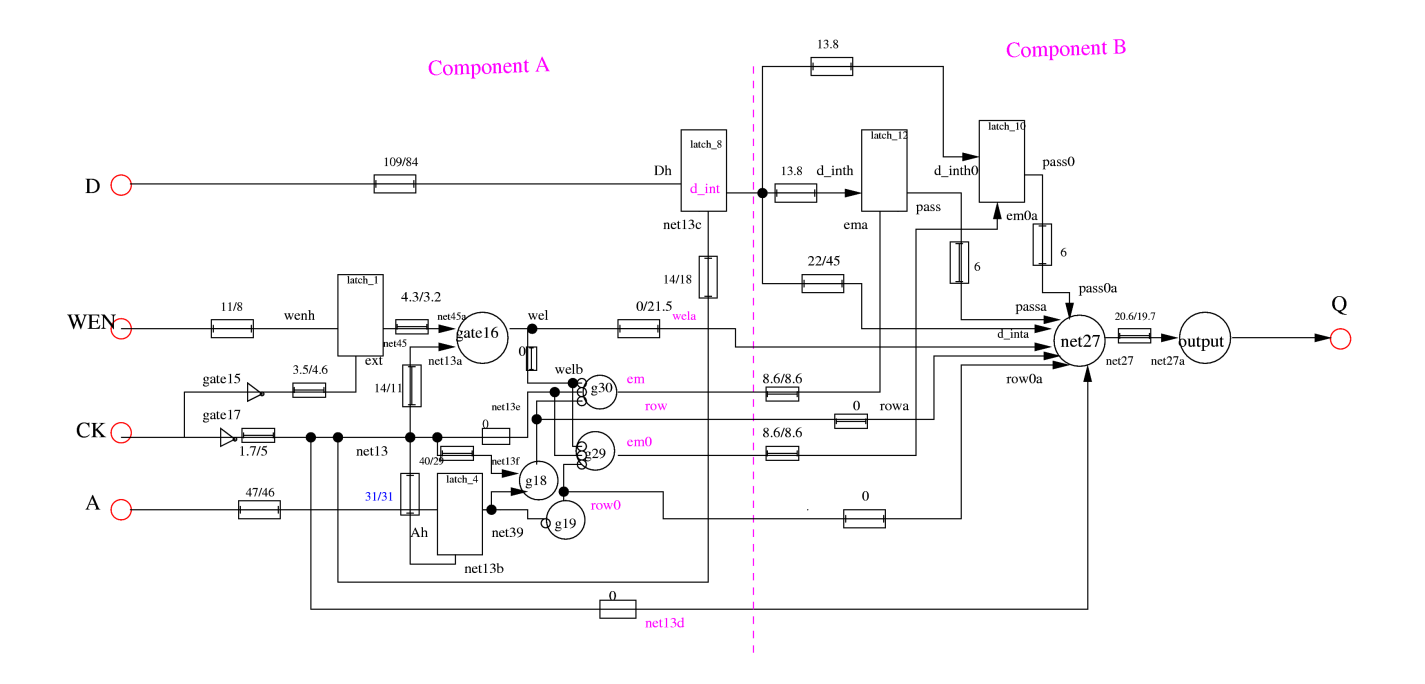

*Figure 2: AFTG de l'extenssion de l'architecture SPSMALL avec deux points mémoires* ([CEFX 06c])*.*

#### *2.2. La description LSV2 :*

Le programme VHDL qui implémente le circuit mentionné ci-dessus est donnée comme suit :

```
 description SPSMALL selon BLUEBERRIES 
 modifications pour incorporer les délais dans les portes 
   net13 supprime : gate 17 repliquee et delai de fils sur sortie
incorpores 
   wel supprime : gate 9 repliquee et delai de fil de sortie incorpores 
   delai 19 (fil de sortie) incorpore dans gate 14 
   delai 20 incorpore dans gate 12 
   delai 3 incorpore dans gate 15 
ENTITY SPSMALL_BLUEBERRIES IS 
   PORT ( 
         Q_0 : out   BIT; 
          CK : in    BIT; 
                WEN : in    BIT; 
                A_0 : in    BIT; 
                D_0 : in    BIT 
   ); 
END SPSMALL_BLUEBERRIES; 
 Architecture Declaration 
ARCHITECTURE RTL OF SPSMALL_BLUEBERRIES IS 
  SIGNAL D_h : BIT;  entree data latchD 
  SIGNAL WEN_h : BIT;  entree data latchWEN 
  SIGNAL A_h : BIT;  entree data latchA 
 SIGNAL net13 : BIT;  le fameux signal net13 
  SIGNAL en_latchWEN : bit;   enable de latchWEN, nommé enable_ext 
  SIGNAL en_latchA : bit;  enable de latchA, aussi nommé net13b 
  SIGNAL en_latchD : bit;  enable de latchD, aussi nommé net13c 
  SIGNAL D_int : bit;  sortie latchD 
  SIGNAL net45 : bit;  sortie latchWEN 
  SIGNAL net39 : bit;  sortie latchA 
  SIGNAL net13a : bit;  retard net13 
  SIGNAL net13d : bit;  retard net13 
  SIGNAL net13e : bit;  retard net13 
  SIGNAL net13f : bit;  retard net13 
  SIGNAL net45a : bit;  retard net45 
  SIGNAL wel : bit;  sortie gate 9 
  SIGNAL wela : bit;  retard wel 
  SIGNAL welb : bit;   retard wel 
  SIGNAL row : bit;  sortie gate 12 
  SIGNAL em : bit;   sortie gate 14 
  SIGNAL ema : bit;   sortie gate 14 
  SIGNAL D_inta : bit;  retard D_int 
  SIGNAL D_int_h : bit;  retard D_int 
  SIGNAL rowa : bit;  retard row 
  SIGNAL pass : bit;  sortie point memoire 
  SIGNAL passa : bit;  retard pass 
  SIGNAL net27 : bit;  retard pass 
BEGIN 
 D_h <= D_0;<br>
A_h <= A_0;<br>
A_h <= A_0;<br>
chaine d'inverseurs : delai 5
                              A_h <= A_0;  chaine d'inverseurs : delai 5 
   WEN_h <= WEN;  chaine d'inverseurs : delai 2 
   net13 <= not CK;  gate 17 / delai 4 
  en_latchWEN <= not CK;  gate 15 / delai 3 
  en_latchA <= not CK;     delai 4 (not 17) +  delai 8 (retard)
```
 *en\_latchD <= not CK; delai 4 (not 17) + delai 16 (retard) net13a <= not CK; delai 4 (not 17) + delai 7 (retard) net13d <= not CK; delai 4 (not 17) + delai 23 (retard) net13e <= not CK; delai 4 (not 17) + delai 26 net13f <= not CK; delai 4 (not 17) + delai 29 net45a <= net45; retard / net45a / delai 28 wel <= net45a or net13a; gate 9 / PAS DE DELAI wela <= net45a or net13a; delai nul (or 9) + delai 13 welb <= net45a or net13a; delai nul (or 9) + delai 11 row* <= net13f or net39;  $\qquad -$  gate 12 / PAS DE DELAI *row0* <= net13f or not net39;  $\qquad \qquad$  -- gate 12' / PAS DE DELAI -- em <= not (welb or net13e or row); -- gate 14 / PAS DE DELAI -- em0 <= not (welb or net13e or row0); -- gate 14 / PAS DE DELAI  *D\_inta <= D\_int; retard / D\_inta / delai 18 rowa <= net13f or net39; delai nul (or 12) + delai 20 row0a <= net13f or not net39; delai nul (or 12) + delai 20 ema <= not ((welb or net13e) or row); delai nul (nor 14) + delai 19 em0a <= not ((welb or net13e) or row); delai nul (nor 14') + delai 19 ' passa <= pass; retard / passa / delai 22 pass0a <= pass0; retard / pass0a / delai 22' D\_int\_h <= D\_int; retard / D\_int\_h / delai 17 D\_int\_h0 <= D\_int; retard / D\_int\_h0 / delai 17' Q\_0 <= net27; retard / net27a / delai 27 les process REG\_latchD: PROCESS (en\_latchD, D\_h) latchD / delai 15 begin if en\_latchD = '1' then*   $D$   $int$   $\leq$   $D$   $h$ ; *end if; end process; REG\_latchWEN: PROCESS (en\_latchWEN,WEN\_h) latchWEN / delai 6 begin if en\_latchWEN = '1' then net45 <= WEN\_h; end if; end process; REG\_latch\_A: PROCESS (en\_latchA,A\_h) -- latchA / delai 10 begin if en\_latchA = '1' then net39 <= A\_h; end if; end process; REG\_mem\_point: PROCESS (ema, D\_int\_h) point memoire / delai 21 begin if ema = '1' then* 

```
  pass <= D_int_h; 
      end if; 
      end process; 
    REG_mem_point0: PROCESS (em0a, D_int_h0)  point memoire / delai 21 '
         begin 
      if em0a = '1' then 
         pass0 <= D_int_h0; 
      end if; 
      end process; 
    REG_mux_output: PROCESS (passa, pass0a, D_inta, wela, rowa, row0a , net13d) 
      begin        mux et buffer de sortie / PAS DE DELAI 
      if net13d = '0' and wela = '0' then 
            net27 <= D_inta; 
      elsif (wela = '1' and rowa = '0') then 
            net27 <= passa; 
      elsif (wela = '1' and row0a = '1') then 
            net27 <= pass0a; 
      end if; 
      end process; 
END;
```
Les descriptions en hytech ou en uppaal, associées à ces implémentations SP1 et SP2, générées par la programme contiennent :

- 2026 lignes dans la description en hytech et 1723 lignes dans la description en uppaal.
- 34 automates (sans compter l'automate d'environnement).
- 35 horloges.
- 35+4 variables discrètes.
- 78 Paramètres.

 A partir de la description uppaal générée, on peut tester des environnements d'écriture et lecture des valeurs 0 et 1 sur et à partir des deux points mémoires du modèle VHDL. Jusqu'à présent, on avait testé un seul environnement qui induit une écriture de 1 sur le premier point mémoire et 0 sur le deuxième point, suivies d'une lecture de chaque contenue de ces points, tout en respectant l'ordre de l'écriture, afin de voir bien les valeurs lues sur le sortie q\_0. On va prendre en compte les deux implémentations précédents SP1 et SP2.

# *Environnement 1:*

# *Implementation SP1:*

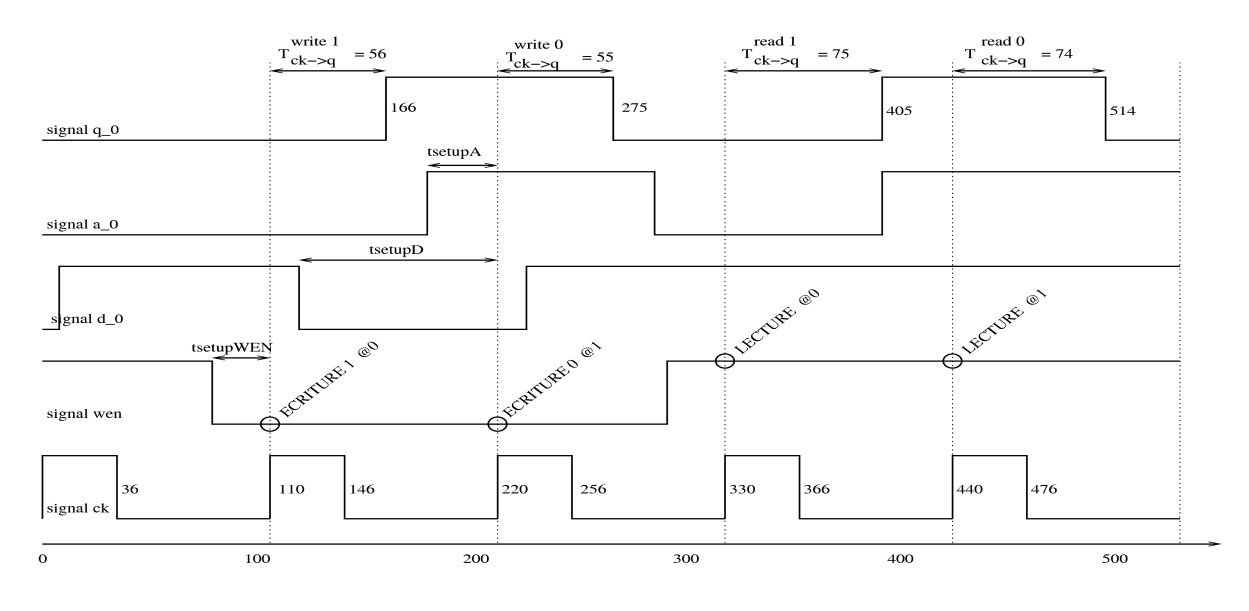

Le graphe d'atteignabilité obtenu GA vérifie la propriété.

- A[] ( (  $((t > 275 \text{ and } t < 405) \text{ or } (t > 514))$  imply q\_0 == 0) and
	- (  $((t > 166$  and  $t < 275)$  or  $(t > 405$  and  $t < 514)$ ) imply q\_0 = 1)

Bien qu'il ne vérifie pas :

A[] ( (  $((t > 275 \text{ and } t < 405) \text{ or } (t > 515))$  imply q\_0 == 0) and (  $((t > 166 \text{ and } t < 275) \text{ or } (t > 405 \text{ and } t < 515))$  imply q\_0 == 1) )

 *Implementation SP2:*

)

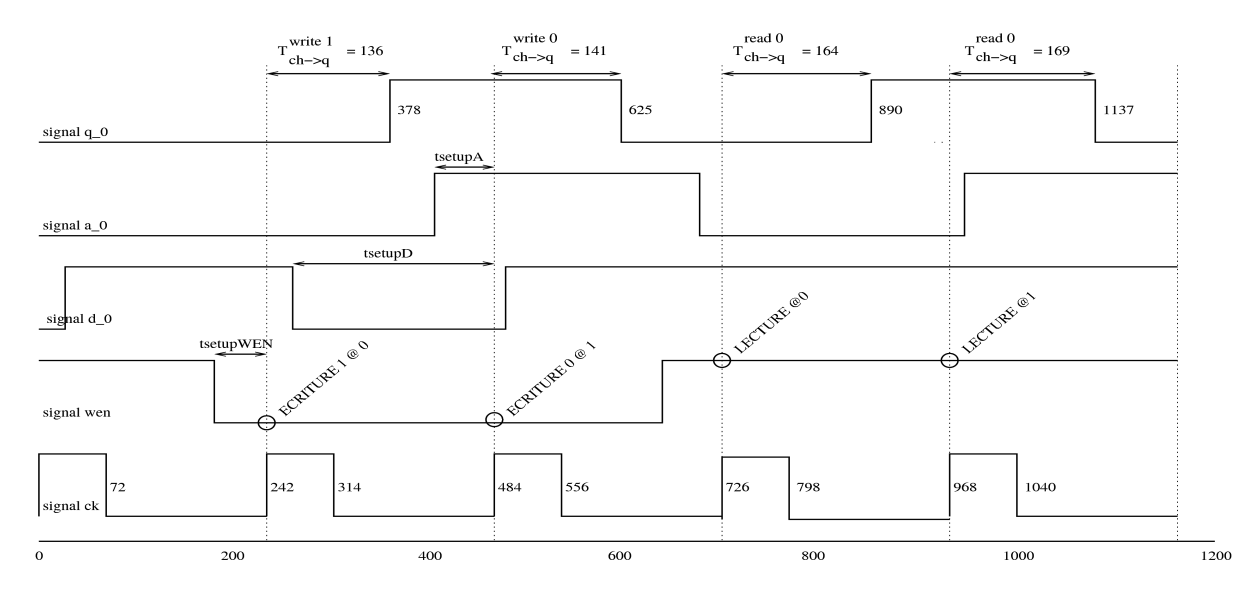

Le graphe d'atteignabilité obtenu GA vérifie la propriété.

A[] ( (  $((t > 625 \text{ and } t < 890) \text{ or } (t > 1137))$  imply  $q_0 = 0$ ) and

$$
(( (t > 378
$$
 and  $t < 625)$ ) or  $(t > 890$  and  $t < 1137)$ ) imply  $q_0 = 1$ 

Bien qu'il ne vérifie pas :

)

A[] ( (  $((t > 625 \text{ and } t < 890) \text{ or } (t > 1138))$  imply q\_0 == 0) and  $(((t > 378 \text{ and } t < 625) \text{ or } (t > 890 \text{ and } t < 1138)) \text{ imply } q_0 = 1)$  )

 On peut encore remarquer facilement que les temps de lecture et d'ecritue sur la sortie q\_0 correspondent parfaitement à ce qu'on avu dans [CEFX.06a & CEFX.06c]. En considérant l'implémentation SP1 (SP2), on a pour les valeurs du temps de setup : t\_setupA ∈ {58, . . . , 34} ({110, . . . , 73}), t\_setupD ∈ {108, . . . , 96} ({241, . . . , 229}), t\_setupWEN  $\in$  {48, ..., 29} ({109, ..., 55}), les temps de réponses pour les commandes de lecture de 0 t read $0 = 74$ , de lecture de 1 t\_read1 = 75, d'écriture de 0 t\_write0 = 55 et d'écriture de 1 t\_write1 = 56.

 Par contre pour les valeurs des temps t\_setupA = 33 (72) ou t\_setupWEN = 28 (54), la propriété présenté cidessus n'est pas vérifiée sur tous les chemins. Ceci est dû à l'apparition simultané des signaux d'entrée *en\_latchA* et *a\_h* du latch *latch\_A* ( *en\_latchWEN* et *WEN\_h* du *latch\_WEN*) qui peut induire deux valeurs différentes sur la sortie du latch (soit la sortie prend la nouvelle valeur, ou soit-même). En conséquence, des chemins qui ne satisfait la propriété peuvent être apparues. Donc, on doit ajouter toujours une unité de temps dans les sous expressions de l'expression, qui contient des délais des latch sur lequel se propage le signal d'entrée.

 Les résultats obtenus et leur comparaison avec celles cités dans [CEFX 06a], sont aussi récapitulés dans les tables mentionnées ci-dessous. On rappelle que que l'unité de temps est de 10 ps.

 *Pour la l'implémentation SP1:*

| computed response time   value of the datasheet |                         |
|-------------------------------------------------|-------------------------|
| $t_{CK\rightarrow O}^{read} = 74$               | $t^{read} == 77$<br>max |
| $t_{CK\rightarrow O}^{write} = 56$              | $t^{write}_{max} = 56$  |

obtenus dans [CEFX 06a]. obtenus par l'outil.

| setup           | optimal value | optimal value | value     |
|-----------------|---------------|---------------|-----------|
| parameter       | obtained by   | obtained by   | of the    |
|                 | computation   | simulation    | datasheet |
| $\iota_{setup}$ | 95            | 95            | O8        |
| setup           | 29            | 36            |           |
|                 | 31            | श।            |           |

Table 3.c : Temps de setup optimal pour SP1, Table 3.d : Temps de réponse pour SP1, obtenus dans [CEFX 06a]. obtenus par l'outil.

 *Pour la l'implémentation SP2:*

| computed response time              | value of the datasheet   |
|-------------------------------------|--------------------------|
| $t_{CK\rightarrow O}^{read} = 169$  | $t^{read}_{max} == 169$  |
| $t_{CK\rightarrow O}^{write} = 142$ | $t^{write}_{max} == 142$ |

Table 4.a : Temps de réponse pour SP2, Table 4.b : Temps de réponse pour SP2, obtenus dans [CEFX 06a] & [Xu 06]. obtenus par l'outil.

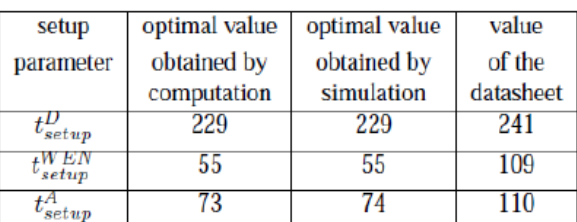

Table 4.c : Temps de setup optimal pour SP2, Table 4.d : Temps de réponse pour SP2, obtenus dans [CEFX 06a] & [Xu 06]. obtenus par l'outil.

| computed response time |  |  |
|------------------------|--|--|
| $= 55$                 |  |  |
|                        |  |  |

Table 3.a : Temps de réponse pour SP1, Table 3.b : Temps de réponse pour SP1,

| setup<br>parameter | optimal value<br>obtained by<br>the programme |
|--------------------|-----------------------------------------------|
| setup              | 96                                            |
| setup              |                                               |
|                    |                                               |

| computed response time              |                                  |  |
|-------------------------------------|----------------------------------|--|
| ≠write<br>$_{\alpha}$ (O`<br>$=141$ | $t_{\alpha\nu}^{read}$<br>$-169$ |  |
| 136                                 | 164                              |  |

| setup                         | optimal value |
|-------------------------------|---------------|
| parameter                     | obtained by   |
|                               | the programme |
| $\boldsymbol{\mathit{setup}}$ | 229           |
| $\bm{setup}$                  | 55            |
|                               | 72            |

## *3. La description VHDL de Pirouz modifiée (SP\_1x2):*

Les deux descriptions en hytech suivantes sont générées à partir de la description en VHDL sp\_1x2\_md\_.vhd.

#### *3.1. La description sp\_1x2\_md\_no.hy (sans optimisation) :*

Elle est générée avec les options :

- version éclatées: non.
- optimisation des gardes simples : non.
- optimisation de la figure : non.

La description contient :

- 5771 lignes.
- 90 automates (l'automate d'environnement inclus aussi).
- 90 horloges.
- $80 + 15$  (i B) + 17 (B i) = 112 variables discrètes.
- 178 Paramètres.

#### *Resultats d'analyse avec Hytech :*

```
Checking automaton P_pr15 
Checking automaton B2 pr15
Checking automaton B1_pr15 
Checking automaton P_pr16 
Checking automaton B2_pr16 
Checking automaton B1_pr16 
Checking automaton Ass v 18 f net83
Checking automaton Ass v 18 f i47 oe local h
Checking automaton Ass v 18 f data delay h
Checking automaton Ass v 18 f clk local \overline{1}Checking automaton Ass v 18 f net81
Checking automaton Ass_v_18_e_clk_local_l 
Checking automaton Ass_v_18_e_net81 
Checking automaton Ass_v_18_e_i47_oe_local_h
Checking automaton Ass_v_18_e_data_delay_h 
Checking automaton Ass_v_18_e_net83 
Checking automaton Ass v 17 12 10 net96
Checking automaton Ass v 17 12 10 net115
Checking automaton Ass v 17 12 10 we latched h
Checking automaton Ass_v_17_12_10_net100
Checking automaton Ass v 17 12 10 ext we h
Checking automaton Ass v 17 12 11 i62 a delay h
Checking automaton Ass v 17^{-12} 11^{-162} net53
Checking automaton Ass_v_17_12_11_net120
Checking automaton Ass v17<sup>-12</sup><sup>-11</sup>i63 a delay h
Checking automaton Ass_v_17_12_11_i63_net53 
Checking automaton Ass_v_17_12_11_net54 
Checking automaton Ass_v_18_f_net85
Checking automaton Ass v 18 e net85
Checking automaton P_pr5 
Checking automaton B1_pr5 
Checking automaton Ass v 18 f clk local h
Checking automaton Ass v 18 e clk local h
Checking automaton P_pr6 
Checking automaton B1 pr6
```

```
Checking automaton Ass v 17 12 10 ext cs h
Checking automaton Ass_v_17_12_11_net58
Checking automaton Ass v[17]12]11 add01
Checking automaton Ass v 17 12 10 net202
Checking automaton Ass v 18 f bit 1 inv
Checking automaton Ass v 18 e bit 1 inv
Checking automaton Ass_v_16_13_a1
Checking automaton Ass_{v}<sup>-17-12-10</sup> net127
Checking automaton Ass v 17 12 10 net113
Checking automaton Ass_v_16_13_net25
Checking automaton Ass v<sup>16</sup><sup>13</sup>a1inv
Checking automaton Ass_v_17_12_10_we_1
Checking automaton P_pr7 
Checking automaton B1_pr7 
Checking automaton P_pr8 
Checking automaton B1_pr8 
Checking automaton Ass_row 
Checking automaton Ass v 17 12 10 net41
Checking automaton Ass v 17 12 11 dec eval0 1
Checking automaton Ass v 17 12 clk sig h
Checking automaton Ass clk h
Checking automaton P_pr9 
Checking automaton B1 pr9
Checking automaton P_pr10 
Checking automaton B1 pr10
Checking automaton P_pr11 
Checking automaton B1_pr11 
Checking automaton P_pr12
Checking automaton B1_pr12 
Checking automaton P_pr13 
Checking automaton B1_pr13 
Checking automaton P_pr14 
Checking automaton B1_pr14 
Checking automaton Ass dec 0
Checking automaton Ass_v_17_12_10_net13
Checking automaton Ass we h
Checking automaton Ass_oe_l 
Checking automaton P_pr17 
Checking automaton B1_pr17 
Checking automaton P_pr18 
Checking automaton B1_pr18 
Checking automaton Ass_v_18_f_i47_out_n_drive_h
Checking automaton Ass_v_18_e_i47_out_n_drive_h
Checking automaton Ass v 18f i47 out p drive l
Checking automaton Ass v 18 e i47 out p drive 1
Checking automaton P_pr19 
Checking automaton B1_pr19 
Checking automaton Ass v 19 9 pass 1
Checking automaton Ass v 19 8 pass 1
Checking automaton Ass_v_19_8_pass_h
Checking automaton Ass \overline{b} 0 0
Checking automaton Ass b 0 1
Checking automaton Ass_b0 
Checking automaton Ass_b1 
Checking automaton env
```

```
WARNING: locn env init of automaton env has no incoming transitions
```
Error. too many vars Exceeds limit of 150

## *3.2. La description sp\_1x2\_md.hy (avec optimisation de la figure et des gardes simples des processus):*

Elle est générée avec les options :

- version éclatée : non.
- optimisation des gardes simples : oui.
- optimisation de la figure : oui.

La description contient :

- 4751 lignes.
- 56 automates (l'automate d'environnement inclus aussi).
- 56 horloges.
- $58 + 5$  (i\_B) + 5 (B\_i) = 68 variables discrètes.
- 178 Paramètres.

Les signaux auxilières réduits sont données comme suit :

signal v $17\ 12\ 10\ \text{net8}$ signal v 17 12 11 i62 net39 signal v 17 12 11 i63 net39 signal v\_17\_12\_10\_net45 signal v\_17\_12\_10\_clk\_ext\_delay\_l signal v\_16\_15\_a1 signal v 16 14 a1 signal v $16\,15$  net25 signal v\_16\_14\_net25 signal v\_16\_15\_a1inv signal v\_16\_14\_a1inv signal v\_17\_add\_en\_h signal v\_17\_add\_en\_l signal v\_17\_12\_11\_dec\_eval1\_l signal v\_17\_12\_11\_dec\_eval2\_l signal v\_17\_12\_11\_dec\_eval3\_l signal dec 1 signal dec 2.

## *Resultats d'analyse avec Hytech :*

```
Checking automaton P_pr15 
Checking automaton P_pr16 
Checking automaton Ass v 18 f i47 oe local h
Checking automaton Ass_v_18_f_data_delay_h
Checking automaton Ass v 18 f clk local \overline{1}Checking automaton Ass_v_18_e_clk_local_1
Checking automaton Ass v 18 e i47 oe local h
Checking automaton Ass_v_18_e_data_delay_h
Checking automaton Ass v 17 12 10 we latched h
Checking automaton Ass v 17 12 10 ext we h
Checking automaton Ass_v_17_12_11_i62_a_delay_h
Checking automaton Ass v 17 12 11 i63 a delay h
Checking automaton P_pr5 
Checking automaton Ass_v_18_f_clk_local_h
Checking automaton Ass v 18 e clk local h
Checking automaton P_pr6 
Checking automaton Ass v 17 12 10 ext cs h
Checking automaton Ass_v[17]12]11net58
Checking automaton Ass_v_17_12_11_add0l
```

```
Checking automaton Ass v 18 f bit 1 inv
Checking automaton Ass v 18 e bit 1 inv
Checking automaton Ass v 17 12 10 we l
Checking automaton P_pr7 
Checking automaton B1_pr7 
Checking automaton P_pr8 
Checking automaton B1_pr8 
Checking automaton Ass_row 
Checking automaton Ass_v 17_12_11_dec_eval0_1
Checking automaton Ass v 17 12 clk sig h
Checking automaton P pr9
Checking automaton P_pr10 
Checking automaton P_pr11 
Checking automaton P_pr12
Checking automaton P_pr13
Checking automaton P_pr14 
Checking automaton Ass_v_17_12_10 net13
Checking automaton Ass_we_h 
Checking automaton Ass_oe_l 
Checking automaton P_pr17 
Checking automaton B1 pr17
Checking automaton P_pr18 
Checking automaton B1_pr18 
Checking automaton Ass v 18 f i47 out n drive h
Checking automaton Ass_v_18_e_i47_out_n_drive_h 
Checking automaton Ass_v_18_f_i47_out_p_drive_l 
Checking automaton Ass v 18 e i47 out p drive 1
Checking automaton P \overline{p19}Checking automaton B1_pr19 
Checking automaton Ass_v_19_9_pass_l 
Checking automaton Ass v 19 8 pass 1
Checking automaton Ass v 19 8 pass h
Checking automaton Ass b 0 0
Checking automaton Ass b 0 1
Checking automaton Ass_b0 
Checking automaton Ass_b1 
Checking automaton env 
WARNING: locn env init of automaton env has no incoming transitions
Error. too many vars 
Exceeds limit of 150
```
 Comme on voit, les deux descriptions Hytech sont syntaxiquement correctes. Malheureusement,elles ne passent pas vers la phase d'analyse car on atteint jamais la fin d'analyse comme le nombre de variables est important. En revanche les descriptions en Uppaal associées, passent bien sur l'outil Uppaal. Ce dernier réussit bien à construire le graphe d'atteignabilité, et d'explorer tous les états du graphe, en moins d'une minute, afin de vérifier une propriété CTL donnée dont le connecteur principal est le connecteur temporel AG.